## UNIVERSITÉ SIDI MOHAMED BEN ABDELLAH FACULTÉ DES SCIENCES ET TECHNIQUES FÈS DÉPARTEMENT D'INFORMATIQUE

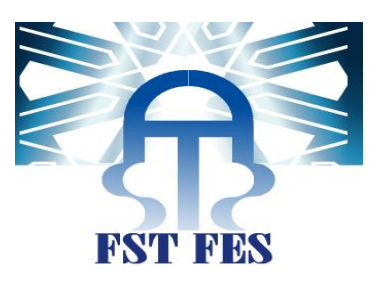

## PROJET DE FIN D'ETUDES

MASTER SCIENCES ET TECHNIQUES SYSTÈMES INTELLIGENTS & RÉSEAUX

CONCEPTION D'UN JEU SERIEUX DANS L'ENSEIGNEMENT DE L'HYGIÈNE HOSPITALIERE VOLET 1 : HYGIÈNE DES MAINS

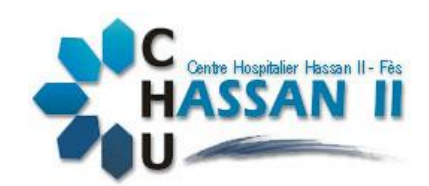

Lieu de stage : CHU Hassan II Fès Réalisé par : Mohammed TAOUIL

Soutenu le 15 Juin 2016

ENCADRÉ PAR : DEVANT LE JURY COMPOSÉ DE :

Mr Faouzi BELAHCEN (CHU) Pr. Bouchra OUMOKHTAR (Encadrant) MR Hatim BOUDABZA (FST) PR. Pr Loubna LAMRINI (Examinateur) PR. Khalid ABBAD (Examinateur)

MME Aicha MAJDA (FST) PR. Saïd NAJAH (Président) MME Bouchra OUMOKHTAR (FMP) PR. Aicha MAJDA (Encadrant)

Année Universitaire 2015-2016

## Dédicace

#### *A mes très chers parents*

<span id="page-1-0"></span>Dont leurs mérites, leurs sacrifices, leurs qualités humaines m'ont permis de vivre ce jour : les mots me manquent pour exprimer toute la reconnaissance, la fierté et le profond amour que je vous porte pour les sacrifices que vous avez consenti pour ma réussite .Que vous puissiez trouver ici le témoignage de mon attachement, ma reconnaissance, gratitude et respect. Que dieu vous préserve bonne santé et longue vie, Tous mes sentiments de reconnaissance pour vous.

#### *A nos frères et nos sœurs*

J'espère atteindre le seuil de vos espérances, que ce travail soit l'expression de mes profonde affection, je vous remercie pour le soutient morale et l'encouragement que vous m'avez accordés. Je vous souhaite un brillant avenir et tout le bonheur que vous méritez.

#### *A nos amis*

A tous ceux qui ont su m'apporter aide et soutien aux moments propices je dédie ce travail avec toute ma reconnaissance et mes remerciements les plus chaleureux.

<span id="page-2-0"></span>Au terme de ce travail, je saisis cette occasion pour exprimer mes vifs remerciements à toute personne ayant contribué, de près ou de loin, à la réalisation de ce travail.

Je tiens à remercier tout particulièrement et à témoigner toute ma reconnaissance aux personnes suivantes, pour l'expérience enrichissante et pleine d'intérêt qu'elles m'ont fait vivre durant le temps de ce projet :

Madame Aicha MAJDA, mon encadrante a la faculté des sciences et technique de Fès qui m'a encadré avec patience durant la réalisation de ce travail de fin d'études. Ses conseils m'ont été bien utiles, notamment pour la rédaction de ce mémoire.

Madame Bouchra OUMOKHTAR, mon encadrant au sein de la Faculté de Médecine et de Pharmacie Fès. Pour le temps qu'elle m'a consacré tout au long de cette période, sachant répondre à toutes mes interrogations.

Messieurs Faouzi BELAHSEN, pour l'idée de ce projet, ses remarques et de fournir les ressources nécessaires pour ce travail au sin du CHU Hassan II Fès.

L'expression de ma haute reconnaissance à Dr. Tarik YOUSSOFI, qui n'a épargné aucun effort pour mettre à ma disposition la documentation et les explications nécessaires.

Je remercie également Monsieur Hatim BOUDABZA pour l'aide et les conseils qu'il m'a apporté lors des différents suivis pour faciliter le travail.

J'exprime également mon gratitude aux membres du jury, qui nous ont honorés en acceptant de juger ce travail.

Enfin je tiens à remercier l'ensemble du corps enseignant du master Systèmes Intelligents et réseaux de la faculté des sciences et techniques de Fès.

2

# Résumé

<span id="page-3-0"></span>Les Serious Games sont des jeux vidéo qui n'ont pas pour objectif premier le divertissement et qui peuvent être utilisé pour l'enseignement. Notre objectif est la conception d'un jeu sérieux dans l'enseignement de l'hygiène hospitalière. Dans ce travail nous nous intéressons tout particulièrement à l'hygiène des mains.

Tout d'abord, nous avons procédé à une étude des besoins concrets pour répondre à la question : pourquoi l'hygiène des mains, et définir les différant aspects du sujet. Après en a étudié les outils et techniques de développement existantes afin de choisir avec quoi travailler.

Ensuite, nous avons établi un plan de treize scènes qui ont servi à la rédaction du cahier de charge des scénarios du Serious Game. A partir de ce cahier de charge, on a réalisé treize scénarios répartis sur 3 niveaux d'apprentissage de complexité croissante. Dans chaque scénario, les utilisateurs doivent décider quand et comment se désinfecter les mains au cours de différentes séquences de soins délivrés à un patient.

Enfin, nous avons terminé par une évaluation du fruit de notre travail, et les résultats montrant que la majorité ont été favorable à la nécessité d'introduire d'avantage les jeux sérieux dans les programmes pédagogiques.

**Mots-clés** : Serious Games, éducation, conception, méthodologie, modélisation, scénario, collaboration, outil de développement, évaluation, hygiène hospitalier.

# Abstract

<span id="page-4-0"></span>Serious Games are computer games that are designed for a primary purpose other than pure entertainment and that can be used for teaching. Our goal is to design a serious game in the teaching hospital hygiene. In this work we are particularly interested in hand hygiene.

First, we conducted a study of the concrete needs to answer the question: why hand hygiene, and define the differing aspects of the subject. After has studied existing development tools and techniques to choose what to work with.

Consequently, we have established a plan of thirteen scenes that were used in drafting the tender specifications of scenarios of the Serious Game. From this set of specifications, we realized thirteen scenarios spread over three increasingly complex levels of learning. In each scenario, users must decide when and how to disinfect their hands in different sequences of care provided to a patient.

Finally, we ended by an evaluation of the results of our work, and the results showing that the majority were in favor of the need to introduce more serious games in educational programs.

**Keywords:** Serious Games, education, design, methodology, modeling, scenario, collaborative, development tools, evaluation, hospital hygiene.

# Table des matières

<span id="page-5-0"></span>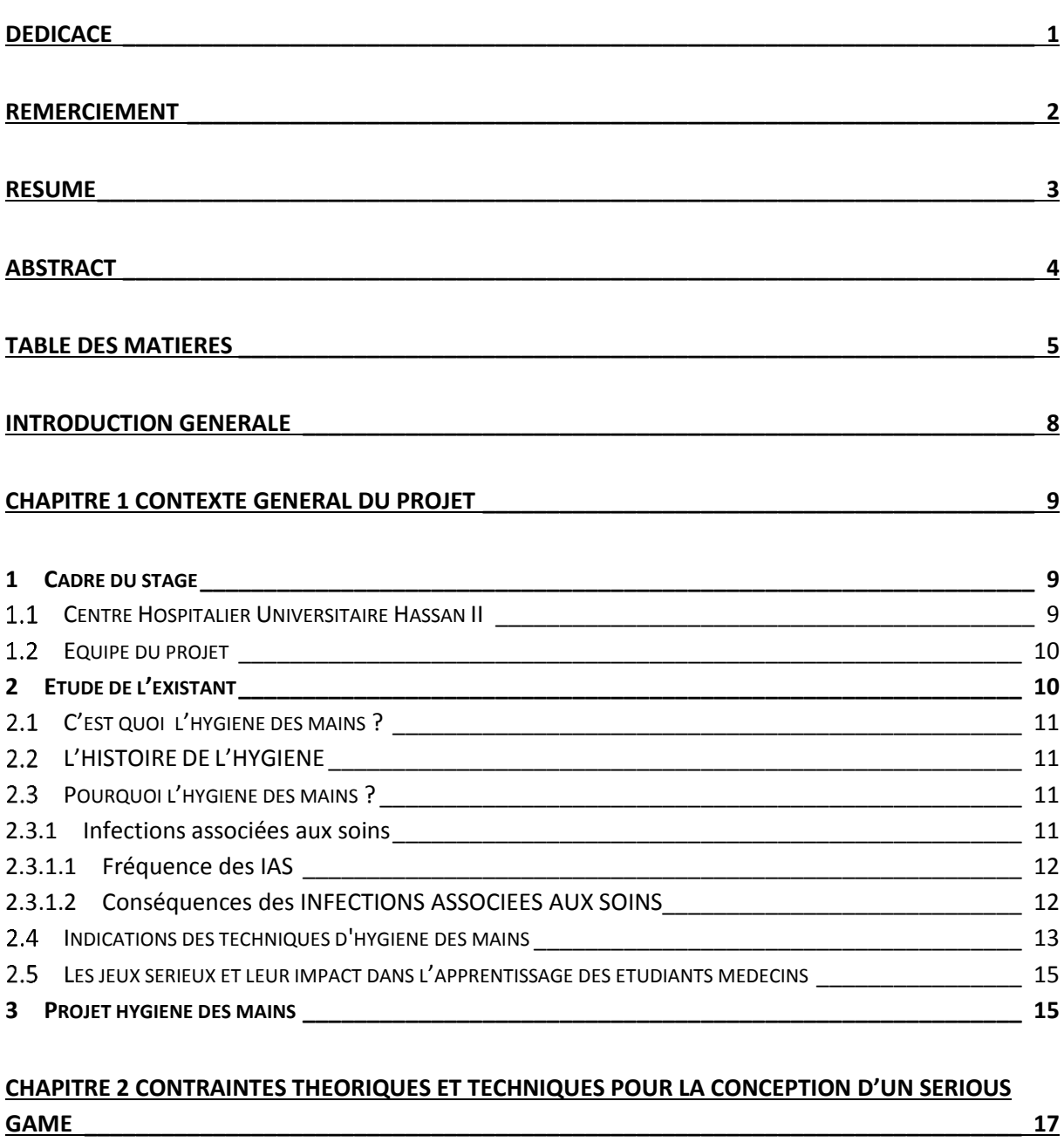

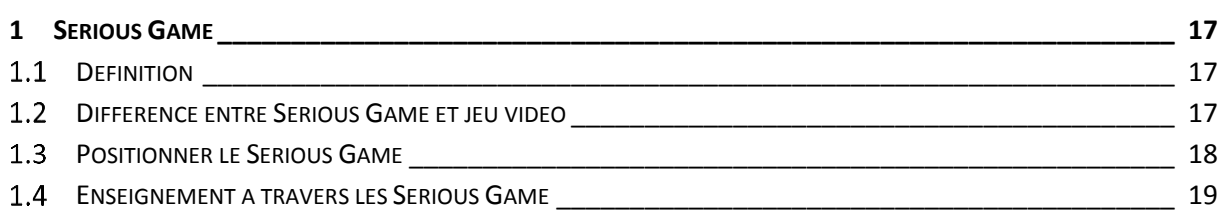

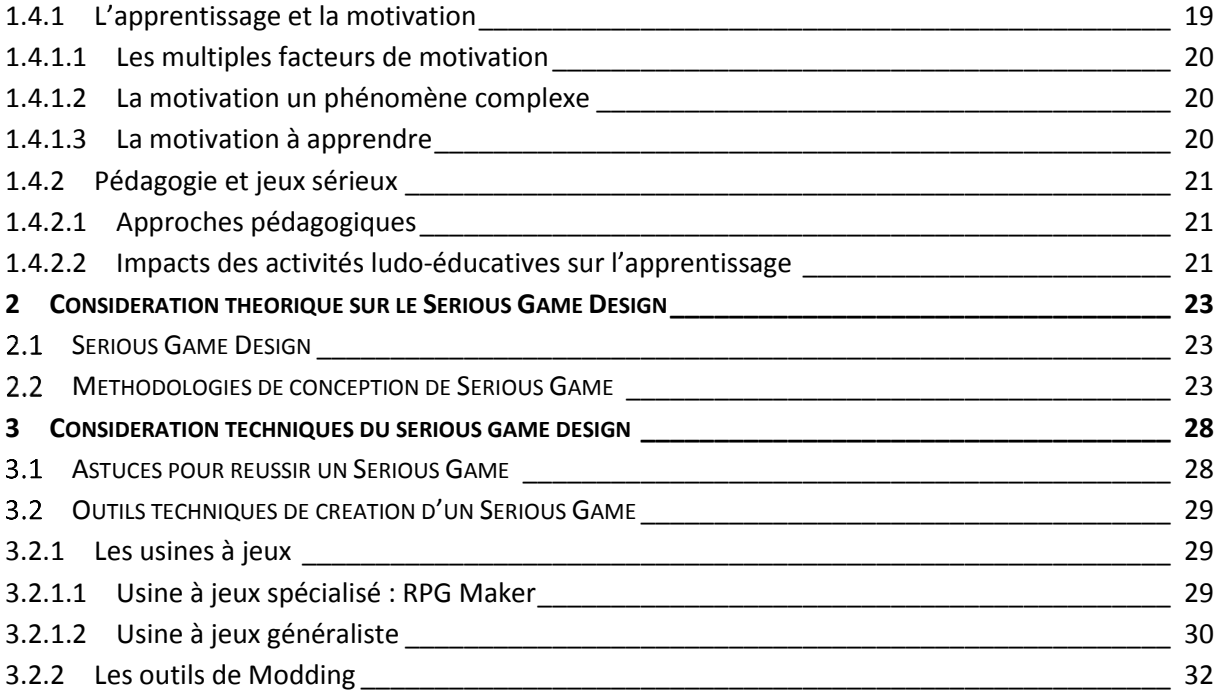

#### **CHAPITRE 3 ANALYSE DES BESOINS DE L'APPLICATION [\\_\\_\\_\\_\\_\\_\\_\\_\\_\\_\\_\\_\\_\\_\\_\\_\\_\\_\\_\\_\\_\\_\\_\\_\\_\\_\\_\\_\\_\\_\\_\\_\\_\\_](#page-34-0) 34**

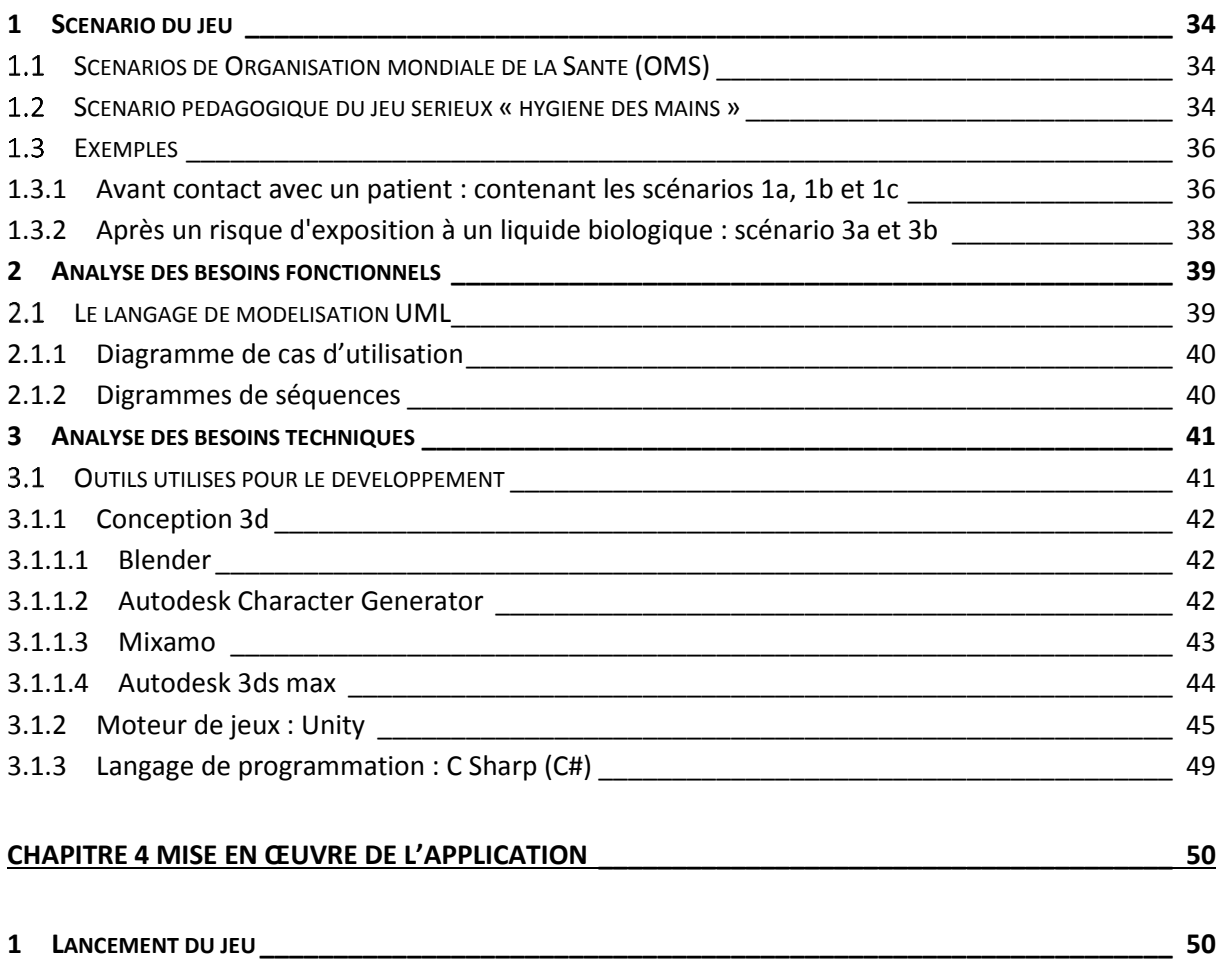

MENU PLAY[\\_\\_\\_\\_\\_\\_\\_\\_\\_\\_\\_\\_\\_\\_\\_\\_\\_\\_\\_\\_\\_\\_\\_\\_\\_\\_\\_\\_\\_\\_\\_\\_\\_\\_\\_\\_\\_\\_\\_\\_\\_\\_\\_\\_\\_\\_\\_\\_\\_\\_\\_\\_\\_\\_\\_\\_\\_\\_\\_\\_\\_\\_\\_\\_\\_\\_](#page-50-2) 50

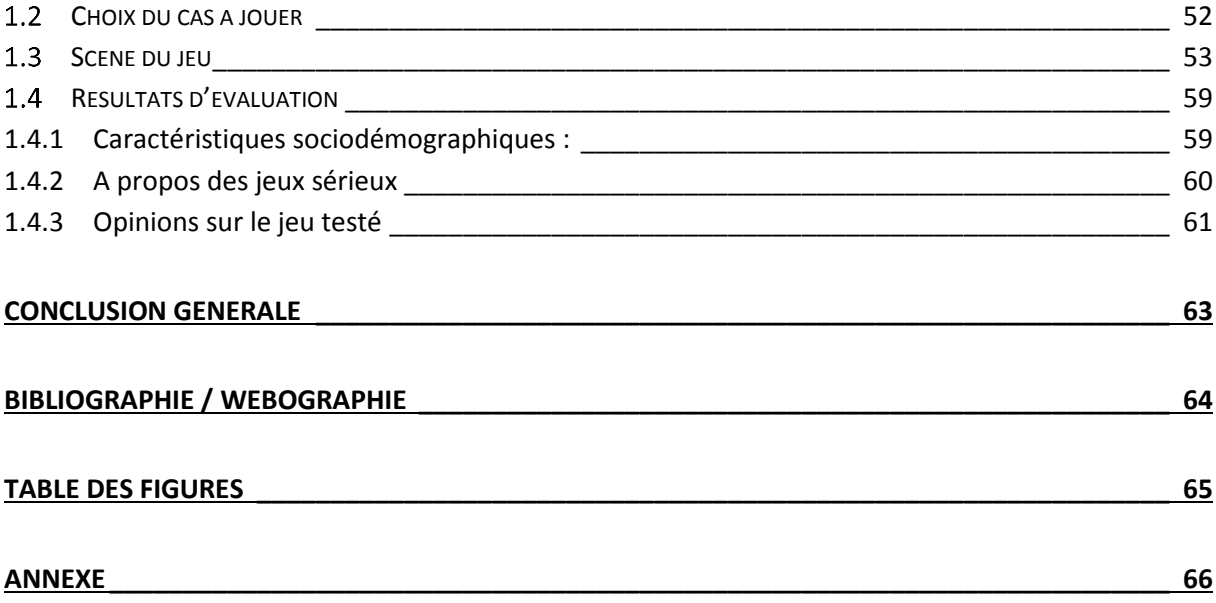

<span id="page-8-0"></span>L'application des nouvelles technologies au domaine de la santé ne se limite pas nécessairement au transfert et au partage de données de la santé. Après la formation en ligne ou e-learning, on focus sur un nouveau support de formation pour les étudiants en médecine : les jeux sérieux ou Serious Games.

La formation continue des médecins et l'éducation thérapeutique des patients ont été révolutionnées par les technologies numériques. Le e-learning, autrement dit l'apprentissage par des moyens électroniques, fait déjà partie intégrante de la formation des professionnels de santé. Demain, les professionnels de santé pourraient de plus en plus avoir recours à des jeux vidéo pour parfaire leurs connaissances. Les Serious Games, importés des Etats-Unis, sont en plein essor.

A l'origine conçus par l'armée américaine afin de recruter des futurs soldats (America's Army est souvent identifié comme étant le premier jeu du genre). Les Serious Games se sont ensuite élargis à d'autres secteurs. Le concept est simple : il s'agit d'un jeu vidéo dont la finalité n'est pas strictement limitée au divertissement, mais vise une intention « sérieuse », qui peut être pédagogique. En d'autres termes, dans le champ de la formation, un Serious Game est un jeu qui permet d'apprendre en s'amusant.

Notre projet « Hygiène des mains » va permettre aux étudiants de la médecine de pratiquer les consignes d'hygiène des mains dans des différents scénarios, le jeu présente des scènes virtuelles 3D dans lesquelles on affiche les missions à exécuter et les outils nécessaires pour passer le test, le joueur doit prendre des décisions selon ses connaissances sur l'hygiène des mains, dans un délais fixe.

Afin de comprendre la démarche que nous avons utilisé pour mener ce sujet à son terme, notre rapport se structure de la façon suivante : Tout d'abord, dans le premier chapitre nous présentons le contexte du projet, nous commençons par le cadre de stage, après, nous présentons une étude de l'existant et finalement une présentation générale du projet à réaliser. Dans le deuxième chapitre, nous présentons les contraintes théoriques et techniques pour la création d'un Serious Game. Ensuite, dans le troisième chapitre nous allons analyser les besoins fonctionnels et techniques du projet Hygiène des mains, avant de décrire une démonstration de Serious Game réalisé dans le dernier chapitre.

# <span id="page-9-0"></span>Chapitre 1 Contexte général du projet

Ce chapitre sera consacré au contexte général du projet, nous commençons par une présentation du cadre du stage puis une étude de l'existant au CHU Fès, où nous avons effectué le stage. Nous présentons par la suite l'idée générale de l'application à développer qui sera utilisé comme un support de formation des futurs médecins.

#### <span id="page-9-1"></span>1 Cadre du stage

#### <span id="page-9-2"></span>1.1 Centre Hospitalier Universitaire Hassan II

Les travaux de construction du CHU Hassan II de Fès ont démarré fin novembre 2001 et c'est en janvier 2009 que le nouveau complexe hospitalier a été inauguré par SM le Roi Mohammed VI. Cet édifice sanitaire, prévu pour répondre aux besoins de plus de quatre millions d'habitants (Régions Fès Boulemane, Meknès-Tafilalet et Taza-Al Hoceima Taounate), a pour objectif d'améliorer le taux de couverture médicale de cette population et de décongestionner les structures sanitaires déjà existantes dans ces régions. En plus des anciennes structures hospitalières, en l'occurrence l'hôpital Omar Drissi et l'hôpital psychiatrique Ibn Al Hassan, le CHU de Fès se compose d'un hôpital des spécialités, d'un hôpital mère-enfant, d'un hôpital d'oncologie et de médecine nucléaire, d'un laboratoire central d'analyses médicales et d'un centre de consultations externes.

880 lits répartis dans 42 services

- 430 lits pour les spécialités chirurgicales,
- 350 lits pour les spécialités médicales,
- 65 lits pour la réanimation,
- 35 places pour les urgences et le SAMU.

#### 28 salles opératoires

- 2 salles opératoires multimédias équipées de télémédecine (liaison par FO avec salle de conférence au niveau de la faculté de médecine),
- 3 salles opératoires pour les urgences,
- 14 salles opératoires pour les différentes spécialités (traumatologie CCV, NCH, VX, greffe, traumato viscérale, thoracique, ORL, URO…).

Surface couverte : 78 102 m2.

9

Surface totale : 12 ha.

Coût global : 1, 200 milliard de DH.

#### **Les missions du CHU Hassan II de Fès :**

- Dispenser des soins médicaux ;
- Conduire des travaux de recherche médicale dans le strict respect de l'intégrité physique et morale et de la dignité des malades ;
- Participer à l'enseignement clinique universitaire et post-universitaire médical et pharmaceutique ainsi qu'à la formation du personnel paramédical ;

#### <span id="page-10-0"></span>1.2 Equipe du projet

Ce projet a été réalisé par deux équipes :

L'équipe FST constituée de :

- **Pr Aicha MAJDA :** Encadrante universitaire, Equipe VASE Laboratoire SIA, Département d'informatique de Faculté des sciences et Techniques de Fès.
- **Hatim BOUDABZA :** Doctorant et Co encadrante universitaire.
- **Mohammed TAOUIL :** Etudiant en deuxième année master systèmes intelligents et réseaux.

L'équipe CHU constituée de :

- **Pr Bouchra OUMOKHTAR :** encadrant au sein de FMP, Laboratoire de Microbiologie Faculté de Médecine et de Pharmacie Fès.
- **Pr Faouzi BELAHCEN :** encadrant au sein de CHU Hassan II
- **Tarik YOUSSOFI :** docteur étudiant de la faculté de médecine de Fès.

#### <span id="page-10-1"></span>2 Etude de l'existant

Dans la première réunion, entretenue entre nos encadrants Pr OUMOKHTAR, Pr MAJDA, BOUDABZA, YOUSSOFI et moi, nous avons souligné l'importance des jeux sérieux appliqués à la santé et à la formation. Nous avons présenté quelques exemples des jeux sérieux déjà publié pour la même thématique. Nous nous sommes, ensuite, mis d'accord sur le développement d'un Serious Game qui va permettre aux étudiants médecins d'acquérir de l'information d'une façon plus simple sur les procédures et les consignes d'hygiène des mains.

#### <span id="page-11-0"></span>2.1 C'est quoi l'hygiène des mains ?

La pratique de l'hygiène des mains, plus simplement désignée par « lavage des mains » consiste en l'application d'une série de mesures destinées à assurer la propreté des mains dans un objectif essentiellement sanitaire. Le but du lavage des mains, dans la vie quotidienne, est la détersion, laquelle consiste à enlever les saletés, notamment les graisses et la matière organique, d'éventuels produits toxiques, et certains microbes.

La pratique de l'hygiène des mains contribue à réduire ou à limiter le risque de transmission de germes, de micro-organismes ou de salissures et à prévenir la contamination des personnes ou objets manipulés par ces mêmes agents.

Une bonne réalisation de l'hygiène des mains cherche à éliminer les salissures et à contrôler efficacement la prolifération de la flore cutanée au niveau des mains, et ce notamment en éliminant la flore transitoire et en réduisant la flore commensale.

#### <span id="page-11-1"></span>2.2 L'HISTOIRE DE L'HYGIENE

L'hygiène : ensemble des mesures préventives de préservation de la santé, est devenue une composante essentielle de notre vie. Aujourd'hui, se laver les mains, faire vacciner ses enfants, ou boire de l'eau saine nous semble évident. Mais cela n'a pas toujours été de soi.

La notion d'hygiène étroitement liée aux croyances populaires, aux coutumes, mais aussi à l'état des connaissances scientifiques et médicales a évolué.

Ainsi, l'hygiène peut se raconter en 2 grandes périodes fondamentales séparées par la révolution biologique qu'a été la découverte des microorganismes et celle de leur rôle dans les maladies. C'est à partir du moment où l'origine et la transmission des infections ont été découvertes que les principes d'hygiène avec les techniques d'asepsie et de stérilisation ont pu être appliqués. Cette découverte propulse l'hygiène au rang d'une discipline scientifique s'appuyant sur des observations irréfutables.

#### <span id="page-11-2"></span> $2.3$ Pourquoi l'hygiène des mains ?

#### <span id="page-11-3"></span>2.3.1 Infections associées aux soins

Une infection associée aux soins (IAS), également connue sous le terme d'infection nosocomiale, est définie comme une «infection acquise par un patient au cours des soins délivrés à l'hôpital ou dans tout autre établissement de soins, alors que cette infection n'était ni présente, ni en incubation au moment de l'admission du patient. Cela inclut également les infections contractées au cours des soins qui ne se déclarent qu'après la sortie de l'hôpital ainsi que les infections contractées par les professionnels soignants dans le cadre de leurs activités »

#### <span id="page-12-0"></span>*2.3.1.1 Fréquence des IAS*

#### 2.3.1.1.1 Dans le monde

Une enquête de prévalence réalisée en 1987 pour l'OMS dans 55 hôpitaux de 14 pays en Europe, en Méditerranée orientale, en Asie du Sud- Est et en Pacifique occidental a montré qu'en moyenne, 8,7 % des patients hospitalisés étaient touchés par une infection 5 nosocomiale 33;34 et qu'à tout moment, plus d'un million de personnes dans le monde souffraient de complications infectieuses acquises à l'hôpital. Des études plus récentes conduites en Europe 35 ont rapporté des taux de prévalence de 4,6% à 9,3% d'infections associées aux soins avec des taux pouvant atteindre 37% dans des unités de soins intensifs.

Dans les pays en développement, peu de données sont publiées sur les infections associées aux soins. Cependant, quelques études menées dans certains de ces pays ont montrés des taux de prévalence de 14,8% à 19,1% d'infections contractées au cours des soins.

#### 2.3.1.1.2 Au Maroc

Au Maroc, l'enquête nationale réalisée en 1994, a révélé que :

La prévalence globale de l'infection nosocomiale dans les hôpitaux au Maroc était de 8.1%.

Celle-ci augmentait selon le niveau de technicité et de spécialité des structures hospitalières. Elle était de 4,1% dans les hôpitaux provinciaux, de 7,7% dans les hôpitaux régionaux et de 9,5% à 11,5% dans les hôpitaux universitaires. L'enquête de prévalence des infections nosocomiales réalisée au centre hospitalier Ibn Rochd de Casablanca en Décembre 2005 selon la méthodologie adoptée pour l'enquête nationale de 1994 a montré une prévalence de 7,1%.

#### 2.3.1.1.3 A Fès

Nous rapportons les données de 3 études réalisées au sein du CHU Hassan II Fès :

La 1ère est une enquête prospective qui a été conduite en 2007 à l'hôpital Al Ghassani, elle a porté sur 282 patients et a objectivé une prévalence de 5.7% des infections nosocomiales chez ces patients.

La 2ème étude réalisée en 2010 en milieu de réanimation a objectivé un taux d'incidence de 38,42 pour 100 hospitalisations.

La 3ème étude réalisée en 2011 au service de réanimation néonatale a objectivé un taux d'incidence de 26 pour 100 hospitalisations.

#### <span id="page-12-1"></span>*2.3.1.2 Conséquences des INFECTIONS ASSOCIEES AUX SOINS*

Les infections associées aux soins constituent un problème pour la sécurité des patients et conduisent à des affections invalidantes qui réduisent la qualité de vie. Elles constituent également une des causes majeures de décès associées à des coûts économiques considérable.

Ainsi l'impact économique des IAS en 2004 s'élevait à 6,5 milliards de dollars américains aux USA où 99 000 décès ont été attribués à cette cause. En Europe, on estime à au moins 5 millions le nombre d'IAS qui surviennent par an dans les hôpitaux de soins aigus entraînant 135 000 décès annuellement avec 25 millions de journées d'hospitalisation supplémentaires pour une charge financière de 13 à 24 milliards d'Euros. Le principal facteur de coût est la prolongation du séjour à l'hôpital pour les patients infectés.

Une étude a montré que l'augmentation moyenne de la durée d'hospitalisation chez les patients présentant une infection du site opératoire était de 8,2 jours, allant de 3 jours supplémentaires en gynécologie à 9,9 jours en chirurgie générale et 19,8 jours en chirurgie orthopédique.

#### <span id="page-13-0"></span>2.4 Indications des techniques d'hygiène des mains

L'hygiène des mains est assurée par plusieurs techniques complémentaires qui visent à rompre la chaîne de transmission manu-portée des micro-organismes : le lavage et/ou la désinfection des mains, le port des gants. Le lavage et/ou la désinfection des mains est un geste à réaliser devant le patient, ce qui va lui donner confiance et le rassurer sur la qualité des soins prodigués.

Dans le cadre de la qualité des soins fournis au patient et de la prévention des infections nosocomiales, les différentes techniques d'hygiène des mains (lavage ou friction avec un produit à base d'alcool) peuvent être complémentaires ou utilisées de façon séparée. Il est prépondérant d'adopter l'utilisation de l'une ou l'autre des techniques à la situation de soin rencontrée.

Des critères d'aide aux choix de la technique la plus adaptée peuvent être proposés. Ils prennent en compte:

- L'état du patient,
- Le type d'acte ou la nature du contact,
- L'organisation des soins de l'unité,
- Le contrôle environnemental,
- Le contexte épidémiologique du service,
- L'état des mains des professionnels

Un algorithme décisionnel peut être proposé, pour le choix d'une technique d'hygiène des mains.

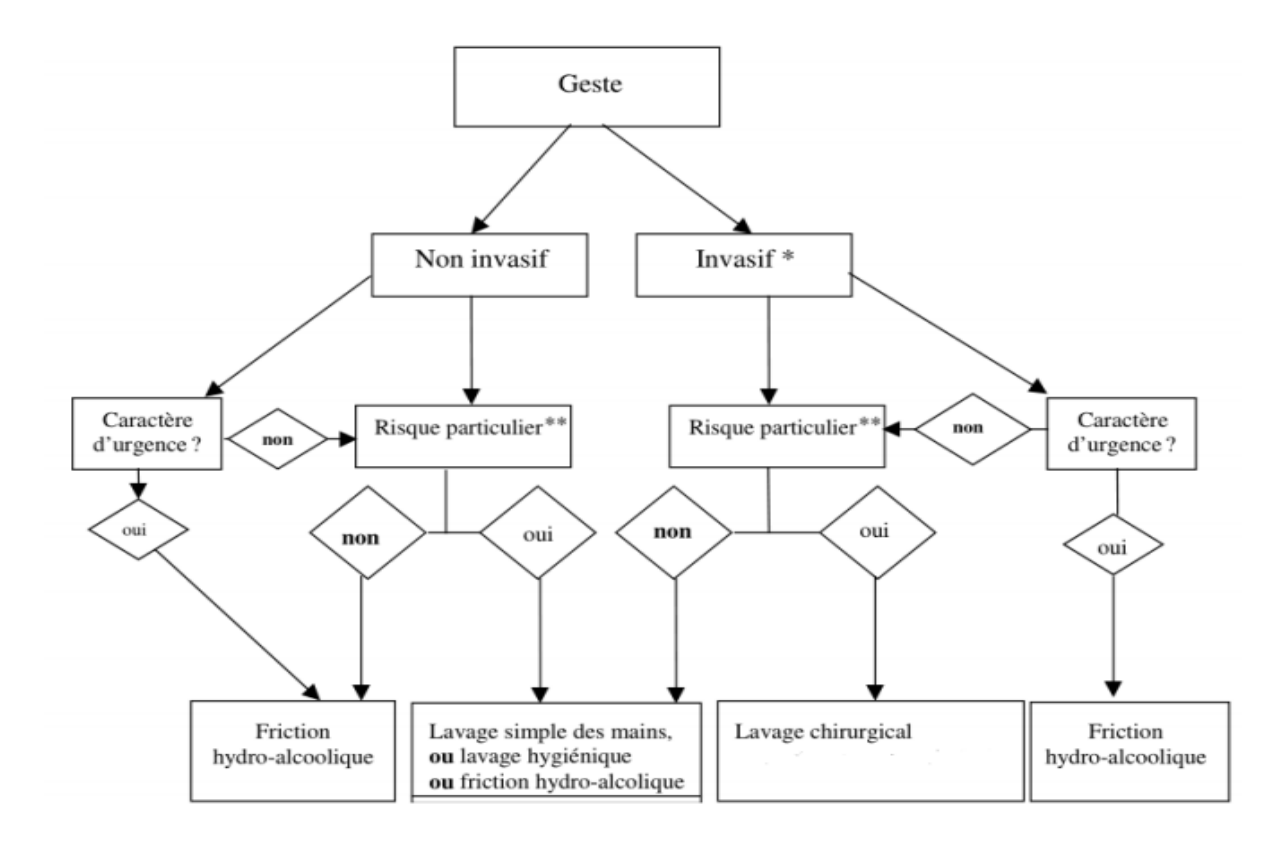

#### *Figure 1: Algorithme décisionnel pour le choix d'une technique d'hygiène des mains*

3 types de lavage des mains sont répertoriés

- Lavage simple
- Lavage hygiénique ou antiseptique
- Lavage chirurgical

Une technique standardisée de friction avec un produit hydro-alcoolique est également disponible.

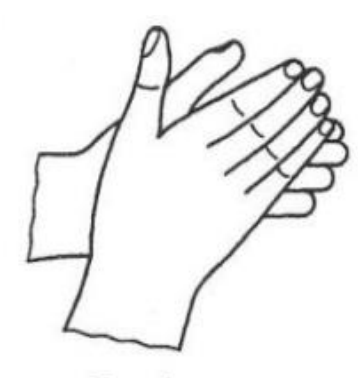

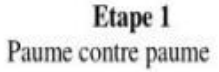

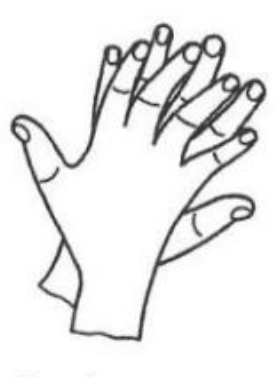

Etape 2 Paume de la main droite sur le dos de la main gauche et paume de la main gauche sur le dos de la main droite

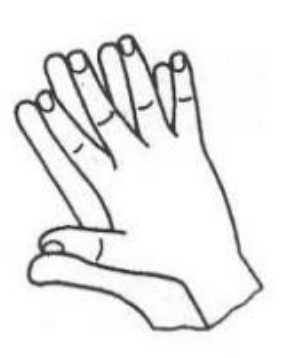

Etape 3 Paume contre paume avec les doigts entrelacés

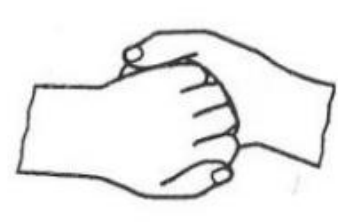

Etape 4 Dos des doigts contre la paume opposée avec les doigts emboîtés

Etape 5

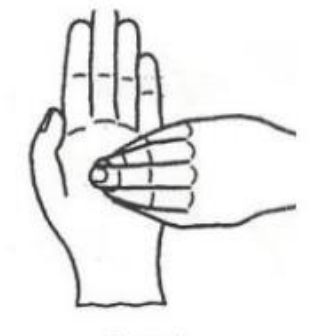

Etape 6 Friction en rotation en mouvement de va-et-vient avec les doigts joints de la main droite dans la paume gauche vice versa »

#### *Figure 2: Etape de friction des mains*

Friction en rotation du pouce droit

enchâssé dans la paume gauche et

#### <span id="page-15-0"></span>Les jeux sérieux et leur impact dans l'apprentissage des étudiants médecins

vice vera

Les étudiants dans leurs tests étudient des cas cliniques sous forme des documents contenant les différentes informations nécessaires pour prendre des décisions pour chaque cas. Donc nous avons envisagé de bénéficier de la puissance de la nouvelle technologie et du concept du Serious Game afin de proposer un jeu sérieux qui sera comme un support d'apprentissage pour les futurs médecins.

#### <span id="page-15-1"></span>3 Projet hygiène des mains

L'objectif principal de notre travail a été de concevoir un Serious Game utilisable sur pc, comme support d'apprentissage, et présente les deux principaux aspects des jeux sérieux : l'aspect « éducatif » et l'aspect « divertissement ».

Dans ce jeu ciblant tout le personnel soignant de l'hôpital (médecins, infirmiers et étudiants), les utilisateurs doivent décider quand et comment se désinfecter les mains au cours de différentes séquences de soins délivrés à un patient. Ceci afin de mener l'utilisateur de cette application aux fins suivantes :

- Créer un contexte très proche des situations de travail et dans lequel le participant doit prendre des décisions (simulation).
- Confronter le participant à son propre comportement et à ses connaissances en matière hygiène des mains (diagnostic).
- Dispenser l'information de de façon ciblée en fonction des besoins de chaque participant (lien direct entre la constatation d'un manquement et les informations permettant de corriger).

Ce jeu sera utilisé comme pas seulement comme support pédagogique pour l'enseignement de l'hygiène des mains des étudiants en médecine de la faculté de médecine et de pharmacie de Fès, mais aussi pour la formation et la sensibilisation de tous les professionnels de santé exerçant au CHU Hassan II de Fès.

# <span id="page-17-0"></span>Chapitre 2 Contraintes théoriques et techniques pour la conception d'un Serious Game

Dans ce chapitre nous allons définir le concept d'un jeu sérieux et les différentes contraintes théoriques et techniques à prendre en considération pour la réalisation d'un jeu sérieux.

### <span id="page-17-1"></span>1 Serious Game

#### <span id="page-17-2"></span>1.1 Définition

Serious Game peut se définir comme « Jeux dont la finalité première est autre que le simple divertissement » (Michael & Sande Chen, 2005), ce qui permet au jeu vidéo de toucher de nouveaux secteurs : éducation, santé, publicité, formation professionnelle, militantisme, art numérique… Le fait que le jeu vidéo traite ainsi de nombreuses thématiques « sérieuses » n'est pas sans amener plusieurs problématiques concernant la création de ces «Serious Games».

La vocation d'un jeu sérieux est donc de rendre attrayante la dimension sérieuse par une forme, une interactivité, des règles et éventuellement des objectifs ludiques. Selon des chercheurs on peut distinguer cinq types de jeux sérieux : les advergaming (jeux publicitaires), les edutanment (à vocation éducative), les edumarket game (utilisés pour la communication d'entreprise), les jeux engagés (ou détournés) et les jeux d'entraînement et de simulation.

Il existe de multiples jeux sérieux, selon les disciplines. Apparus dans la fin du XVIIIe siècle, ce type de jeux touchait majoritairement la simulation militaire. Les jeux sérieux ont ensuite été utilisés par les entreprises pour former les employés. Le marché du jeu sérieux est important et les différents secteurs touchés ne cessent de progresser.

#### <span id="page-17-3"></span> $1.2$ Différence entre Serious Game et jeu vidéo

Un Serious Game est définit comme jeu qui combine des aspects sérieux (Serious) avec des ressorts ludiques issus du jeu vidéo (Game), cela nous amène à nous interroger : Qu'est-ce qui différencie fondamentalement un jeu vidéo d'un Serious Game ?

A l'origine, *TRAUMA CENTER* pourrait être considéré comme un Serious Game lié à la sante, étant donné que ce jeu propose d'incarner un chirurgien pratiquant de nombreuses opérations. Pourtant, au-delà du contexte hospitalier et de quelques références aux pratiques médicales réelles, ce titre ne propose aucune dimension «sérieuse». Ici, le logiciel a clairement été conçu pour divertir l'utilisateur. Le domaine médical ne sert que de contexte au scenario «ludique». A l'inverse, *PULSE!!*, permet de dispenser un entrainement autour des compétences cliniques requises pour faire face à plusieurs situations d'urgence, telles que des accidents de transport ou une attaque bio terroriste. Là où *TRAUMA CENTER* demande au joueur de détruire des virus à l'apparence de dragons en utilisant un laser sur le cœur des patients, *PULSE!!* Le met face à des cas médicaux réels à élucider en utilisant des techniques médicales actuelles.

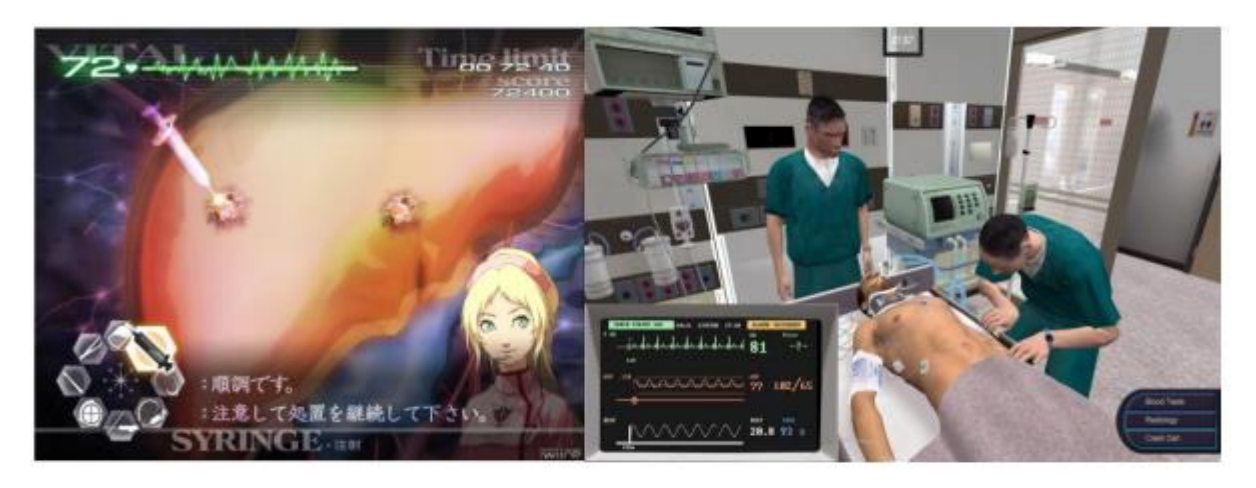

*Figure 3: Le jeu vidéo Trauma Center : Second Opinion et le Serious Game Pulse!!*

Cependant, rien n'empêche de jouer à *TRAUMA CENTER* en adoptant une posture « sérieuse ». Cela est également vrai pour tout jeu vidéo provenant de l'industrie du divertissement qui peut potentiellement servir à des fins tout à fait sérieuses a posteriori. L'expression « Serious Game » est réservée alors à des jeux qui ont été explicitement destines a des « finalités autres que le simple divertissement » par leurs concepteurs. Le « Serious Gaming » englobe donc l'utilisation des « Serious Games » ainsi que les approches de « détournement vidéo ludique », qui permettent à un jeu donné de servir des finalités sérieuses non anticipées par ses concepteurs.

#### <span id="page-18-0"></span> $13$ Positionner le Serious Game

Si nous distinguons les Serious Games des jeux vidéo dédiés au seul divertissement, nous devons également tenir compte de tous les logiciels qui ne présentent aucune dimension ludique : les applications utilitaires. Par exemple, MEDICAL CLINICAL SIMULATOR permet d'étudier des différents cas cliniques, basés sur de vrais dossiers. Mais il est également proposé à l'utilisateur d'établir son propre diagnostic. Cette partie de l'application peut être vue comme purement éducative, donc « sérieuse ». Cependant, d'autres personnes pourraient tout à fait y voir une approche ludique, ce qui permet de ranger MEDICAL CLINICAL SIMULATOR dans le champ du « Serious Game ». Au final, les frontières entre « Serious Game », « jeu vidéo » et « application utilitaire » sont poreuses car l'appréciation de la nature « ludique » ou « sérieuse » d'une application reste subjective.

En conclusion nous pouvons dire qu'un « Serious Game » se caractérise par une dimension « ludique » et une dimension « sérieuse » explicitement souhaitées par son concepteur. Cependant, les utilisateurs peuvent utiliser un jeu vidéo ou une application utilitaire d'une façon qui n'a pas été forcément prévue par son concepteur. Il s'agit alors d'un «détournement d'usage», qui permet par exemple d'utiliser à des fins sérieuses un jeu vidéo à la base conçu pour le divertissement. Ces deux approches, conception originale et détournement d'usage, définissent le «Serious Gaming». Le schéma suivant illustre les relations entre ces différentes notions :

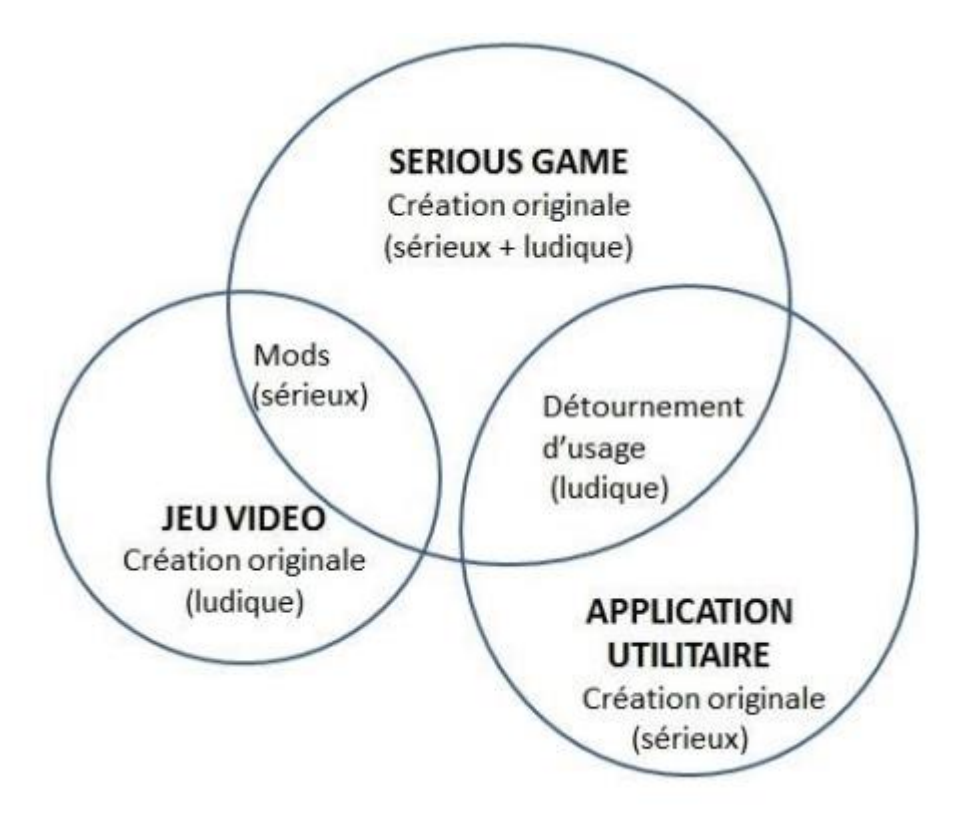

*Figure 4: Relations entre les notions de Serious Game, jeu vidéo et application utilitaire*

#### <span id="page-19-0"></span>Enseignement à travers les Serious Game

#### <span id="page-19-1"></span>1.4.1 L'apprentissage et la motivation

Depuis près d'un demi-siècle, l'accessibilité à l'éducation a suscité un accroissement des clientèles, à tel point que l'on peut parler d'éducation de masse. La formation à distance a contribué à donner accès à des clientèles qui n'auraient pu être scolarisées autrement. Aux 31 ordres supérieurs (collégial et universitaire) où les étudiants ne sont plus contraints par la loi de suivre des formations, les clientèles sont devenues instables et on a assisté à des taux d'abandon importants; plus encore en formation à distance. On a identifié la « perte de motivation » comme la principale cause des abandons et des échecs.

#### <span id="page-20-0"></span>*1.4.1.1 Les multiples facteurs de motivation*

Pour certains étudiants, la lourdeur et la complexité des conditions matérielles d'apprentissage sont une cause d'abandon de leurs études, même si de plus en plus d'institutions tentent de s'adapter à leurs besoins. Mais des facteurs psychologiques tels que le niveau de confiance en soi, le sentiment ou non de compétence, la perception ou non de la pertinence des apprentissages proposés, le degré de collaboration ou de saine compétition avec d'autres apprenants, ou le simple sentiment d'isolement en FAD, et bien d'autres, sont perçus par bien des recherches comme plus importants, en regard de la motivation à apprendre, que les technologies d'apprentissage qu'on leur propose.

#### <span id="page-20-1"></span>*1.4.1.2 La motivation un phénomène complexe*

La « motivation » occupe les recherches en psychologie depuis ses origines. Elle réfère aux forces internes et externes qui influent sur le comportement humain. La motivation intrinsèque réfère généralement à la réalisation d'une activité pour elle-même et pour le plaisir et la satisfaction qu'elle procure. Trois facteurs peuvent contribuer à cette motivation : la connaissance (apprendre, explorer, essayer de nouvelles choses); l'accomplissement (accomplir, créer, se surpasser); la stimulation (sensorielle, esthétique). La motivation extrinsèque réfère à l'engagement dans une activité dans le but d'obtenir quelque chose de plaisant ou d'éviter quelque chose de déplaisant, une fois l'activité terminée.

En psychologie sociale, on distingue habituellement quatre types de motivation extrinsèque : la régulation externe (récompenses, contraintes), la régulation introjectée (intériorisation de contraintes), la régulation identifiée (comportements valorisés et choisis) et la régulation intégrée (les choix sont en accord avec l'ensemble de la personnalité). Un autre concept a été proposé par les chercheurs : celui « d'a motivation » pour caractériser les personnes qui ne font pas de lien entre leurs comportements et les conséquences de ces comportements. L'a motivation est relative à l'absence d'autodétermination.

#### <span id="page-20-2"></span>*1.4.1.3 La motivation à apprendre*

On comprend donc que la « motivation à apprendre » tient à plusieurs facteurs : les conséquences connues des apprentissages tant au niveau contextuel (milieu scolaire, professionnel ou social) qu'au niveau global (estime de soi) constituent le cadre de motivation extrinsèque. Le plaisir et la satisfaction dans la réalisation d'activités d'apprentissage (explorer, découvrir, comprendre, faire, créer, performer) sont le fruit d'une motivation intrinsèque tant au niveau local, contextuel que global. Bien des praticiens en éducation ont réintroduit les ressorts implicites à la motivation d'apprendre :

- **-** Le goût de la découverte, anarchique dans le plus jeune âge, puis –en principe canalisé par le cursus scolaire.
- **-** Le goût de « faire », de créer pour consolider l'estime de soi.
- **-** Le goût de se sentir inclus socialement, par la participation à des activités collectives.

Lorsque ces « goûts » sont satisfaits, ils génèrent le plaisir qui rejoint le plaisir du jeu. La recherche du plaisir est un puissant motivateur.

#### <span id="page-21-0"></span>1.4.2 Pédagogie et jeux sérieux

#### <span id="page-21-1"></span>*1.4.2.1 Approches pédagogiques*

Selon de nombreux pédagogues on doit distinguer quatre types d'approche pédagogique :

- **-** La transmission du contenu. C'est l'approche magistrale : les apprenants ne participent pas activement à l'apprentissage, si ce n'est en posant des questions.
- **-** Établir des liens entre l'enseignant et les apprenants : L'enseignant aide les étudiants à résoudre des problèmes posés. Néanmoins, la pédagogie reste passive, dans la mesure où les apprenants sont guidés sans pouvoir prendre de réelles initiatives.
- **-** L'engagement des apprenants. Il s'agit d'une approche active de la pédagogie. Les étudiants sont invités à prendre des initiatives dans un cadre du programme du cours, en rapport avec des situations réelles.
- **-** La quatrième approche vise l'autonomie des apprenants. Il s'agit de les amener à développer leurs propres recherches, l'enseignant étant une personne ressource et éventuellement un « remédiateur ».

Ainsi, Reprenant les conclusions de plusieurs études menées récemment en France, *Julien Bugmann (2015)*, propose quatre recommandations pour l'utilisation des *jeux sérieux en formation* :

- **-** Répéter les sessions de formation avec les jeux sérieux afin d'accroître les apprentissages.
- **-** Utiliser d'autres techniques pédagogiques en soutien à l'utilisation des jeux sérieux (inclure des documents, des vidéos ou des discussions entre les sessions de jeu).
- **-** Favoriser la pratique des jeux sérieux en groupe plutôt qu'individuellement afin de susciter l'interaction entre les joueurs (notamment les parties en binôme).
- **-** Privilégier, pour le choix des jeux sérieux, ceux qui proposent un scénario riche et intriguant plutôt que ceux qui présentent surtout de belles performances graphiques.

#### <span id="page-21-2"></span>*1.4.2.2 Impacts des activités ludo-éducatives sur l'apprentissage*

#### **Méta-analyses sur l'impact des jeux sérieux**

À la suite d'une analyse systématique des écrits sur les jeux sérieux, le groupe de recherche sous la direction de Louise Sauvé (TÉLUQ) publia en 2007 les résultats de cette méta-analyse.

Des 1784 textes recensés, 193 articles sur les jeux furent jugés pertinents et analysés en regard de nos préoccupations concernant l'impact du jeu sur l'apprentissage.

**-** Le jeu favorise le développement d'habiletés de coopération, de communication et de relations humaines.

- **-** Le jeu favorise la motivation à l'apprentissage sur différents plans ; Le plaisir de jouer, le défi, l'aspect compétitif, l'interaction entre les joueurs. Soutient ainsi positivement l'estime et la confiance en soi
- **-** Le jeu favorise le développement d'une logique requise pour résoudre un problème.
- **-** Le jeu favorise la structuration des connaissances et l'intégration de l'information.

Wouters 27 et ses collègues, des universités d'Utrecht et d'Eindhoven, ont publié en 2013 une méta-analyse sur l'utilisation pédagogique des jeux sérieux dans différents domaines (biologie, mathématiques, langues étrangères, sciences de l'ingénieur) ainsi que sur la motivation des joueurs. Ils se sont, pour cela, appuyés sur 39 études dont plus de la moitié ont été publiées entre 2007 et 2012.

Il ressort de cette méta-analyse que :

- **-** l'enseignement avec les jeux sérieux génère des gains d'apprentissage supérieurs à ceux issus de l'enseignement traditionnel, au niveau de la rétention des informations à long terme.
- **-** il n'y a pas eu de différence significative de motivation entre l'enseignement traditionnel et l'enseignement à l'aide de jeux sérieux ;
- **-** les jeux sérieux, en complémentarité avec d'autres méthodes pédagogiques, donnent des gains d'apprentissage plus élevés que les jeux sérieux sans méthodes pédagogiques additionnelles ;
- **-** les élèves qui jouent aux jeux sérieux en groupe (des binômes, le plus souvent) apprennent davantage que ceux qui y jouent individuellement.

#### **Les compétences cognitives inhérentes aux jeux vidéo.**

Selon Louise Sauvé (2008), « la "génération du jeu" a développé un nouveau style cognitif caractérisé par l'apprentissage multitâches, une attention relativement courte pendant l'apprentissage et une manière d'apprendre qui s'appuie sur l'exploration et la découverte.

Les adolescents d'aujourd'hui ont des aptitudes visuelles et spatiales fortes, conséquence sans doute de leur pratique des jeux vidéo. Ils préfèrent apprendre en expérimentant plutôt que suivre un enseignement. Ils répondent avec vivacité à leur interlocuteur et exigent une réponse rapide en retour.

L'apprenant joue d'abord, comprend ensuite et généralise par la suite pour appliquer ses acquis dans une nouvelle situation. En bref, le jeune internaute souhaite lors de son apprentissage : l'interactivité, l'interaction, la visualisation active, la kinesthésie et l'immédiateté.

### <span id="page-23-0"></span>2 Considération théorique sur le Serious Game Design

#### <span id="page-23-1"></span>2.1 Serious Game Design

Le Game Design est défini comme le processus global qui permet de créer un jeu vidéo. Une des définitions d'un processus « Une série d'étapes permettant d'aboutir à un résultat », ainsi le résultat du processus du Game Design est un jeu.

Par analogie on peut définir Le «Serious Game Design» comme le processus permettant de créer un Serious Game, en plus de son résultat un processus se défini par une série d'étapes, cela nous amène à interroger : existe-t-il une série d'étapes à suivre pour la conception de Serious Games ?

Traditionnellement, la conception des titres produits par l'industrie du jeu vidéo de divertissement s'appuie sur les compétences d'un « Game Designer », dont le savoir professionnel lui permet de concevoir un jeu divertissant pour le joueur. Mais avec les Serious Games, la phase de conception repose rarement sur les seules connaissances du « Game Designer ». S'il s'agit par exemple de réaliser un jeu vidéo traitant de la gestion de certaines maladies chroniques, il faudra impliquer des médecins spécialistes de ces maladies dans la création du Serious Game.

Et que dire alors des nombreux Serious Games utilisés dans l'éducation ou dans la formation professionnelle, dont la conception repose en grande partie sur le travail de pédagogues ? La création de tous ces projets industriels de Serious Games implique donc la participation d'experts du « domaine sérieux » qui est abordé à travers le jeu. Ces exemples illustrent une situation de plus en plus répandue dans le secteur du Serious Game : de nombreuses personnes, qui ne possèdent aucune compétence particulière dans la création vidéo ludique mais qui sont expertes d'un « sujet sérieux », manifestent l'envie de créer des Serious Games.

#### <span id="page-23-2"></span>2.2 Méthodologies de conception de Serious Game

Plusieurs méthodologies peuvent être suivies, on cite comme exemples : MISA, DODDLE, EMERGO….

Traditionnellement la conception d'un jeu vidéo repose sur les compétences du « Game Designer » dont le savoir professionnel lui permet de concevoir un jeu divertissant pour le joueur, mais avec les Serious Game, la phase de conception implique la participation d'expert du « domaine sérieux » qui est abordé à travers le jeu.

La phase de conception d'un jeu sérieux implique l'intervention de plusieurs acteurs :

- *Game Designer*: Le Game Designer est celui qui invente le jeu. Un jeu vidéo, c'est avant tout un **Gameplay**, c'est-à-dire un **ensemble de règles du jeu** qui, en s'assemblant, créent un système de jeu. Le Game designer est chargé d'inventer ces règles.
- *Screen designer* : Le rôle du Screen designer est la conception d'interfaces utilisateur en mettant l'accent sur la maximisation de l'expérience utilisateur. Le but de la conception de l'interface utilisateur est de rendre l'interaction de l'utilisateur aussi simple et efficace que possible, en termes de réalisation des objectifs de l'utilisateur.
- *Cogniticien/Expert du domaine* : Spécification des objectifs pédagogiques et les informations nécessaires sur le domaine.
- *Expert pédagogique* : le rôle du pédagogue dans la conception d'un Serious Game est de définir la méthode de transmettre le « contenu sérieux » via le jeu, Formaliser les critères d'évaluation pour la pertinence du Serious Game …
- *Graphiste 2D & 3D* : le rôle général du graphiste dans l'industrie des jeux vidéo consiste à donner une identité visuelle au jeu (Texture, animation, modeling...).
- *Programmeur* : Le rôle du développeur de jeux vidéo, aussi appelé programmeur, est de traduire les spécifications en codes avec l'objectif qu'ils soient toujours plus rapides et efficaces.

Pour la conception du projet hygiène des mains nous avons essayé de suivre le modèle suivant :

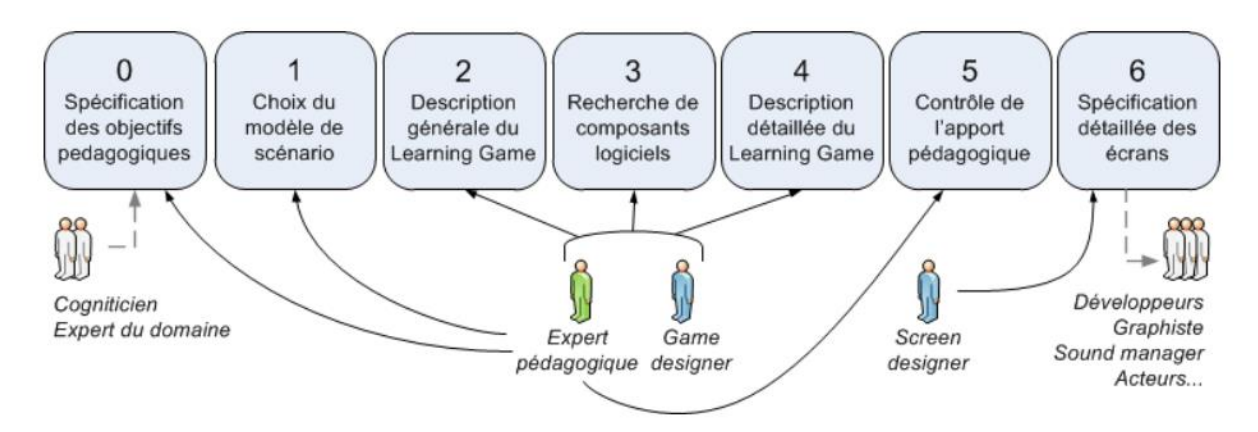

*Figure 5: Détail de la méthodologie pour la phase de conception de Serious Game*

**Étape 0**: présente est en fait une étape en amont de la phase de conception. Il nous a paru néanmoins important de la modéliser puisque les objectifs pédagogiques, formalisés lors de cette étape servent de repères durant toute la conception.

**Étape 1** : choix du modèle de scénario de SG. L'expert pédagogique détermine en premier lieu le modèle de scénario de jeu qu'il veut pour son SG. Il s'agit ici de choisir la structure scénaristique du SG par rapport aux demandes du client, des compétences cibles, du profil des apprenants mais aussi du contexte d'utilisation

**Étape 2** : Lors de cette deuxième étape, l'expert pédagogique et le Game designer travaillent ensemble pour décrire le scénario général du SG. C'est un moment très délicat puisque les deux concepteurs, qui n'ont pas forcément le même vocabulaire ni la même façon de formaliser le scénario tente d'élaborer ensemble un scénario de SG qui est à la fois ludique et pédagogique.

**Étape 3** : Une fois que les concepteurs ont une idée générale du SG qu'ils veulent créer et avant que la description du SG ne devienne trop détaillée, les concepteurs ont tout intérêt à chercher dans la base des composants logiciels réutilisables. Ils peuvent y trouver des composants qui correspondent à leurs besoins et ainsi réduire considérablement le coût de développement. Même si elle n'est pas fructueuse, la recherche dans la base de données peut être une excellente source d'idées d'interactivité. En se fiant aux notations et aux commentaires laissés par les utilisateurs précédents, les concepteurs peuvent aussi éviter de refaire les mêmes erreurs.

**Étape 4** : Lors de cette étape, l'expert pédagogique et le *Game designer* reprennent la description du scénario et le détaillent en modélisant le 2ème niveau. L'expert pédagogique commence par décomposer les Modules en une succession d'Actes. Le *Game designer* pourra en parallèle, imaginer des Séquences d'évènements dans l'histoire pour les mettre en scène (répondre correctement aux énigmes du druide, trouver la bonne combinaison pour la serrure).

**Étape 5** : L'expert pédagogique doit veiller à tout moment à ce que le SG en cours de conception conserve son potentiel pédagogique. Même si cette vérification doit se faire à tout moment, son importance justifie le fait qu'elle ait une étape consacrée dans la méthodologie de conception.

**Étape 6** : À ce stade de la conception, le scénario doit être assez détaillé pour que l'on puisse faire intervenir le Screen designer qui va modéliser le 3ème et dernier niveau du scénario. Il va notamment imaginer la suite d'Écrans nécessaires pour mettre en scène le scénario en fonction des contraintes techniques imposées par le client. Il doit également décrire en détail chaque écran (élément de l'interface, dialogues, sons, éléments cliquables…) pour que l'équipe de réalisation puisse les développer.

#### **Autres méthodologie de conception de Serious Game**

#### **Modèle générique DICE**

A l'image des différents modelés du processus de Game Design, il semble exister plusieurs « séries d'étapes » permettant d'aboutir à la création d'un Serious Game. La formalisation du processus de Serious Game Design à travers une « série d'étapes » qui serait universelle n'est donc pas envisageable.

À défaut d'une série d'étapes universelle pour la conception de Serious Games, des chercheurs [Damien DJAOUTI, 2011] proposent de définir un « modèle générique ». Il s'agit d'une proposition «d'étapes génériques» destinée à inspirer les concepteurs de Serious Games pour définir leur propre série d'étapes. Pour cela, ils ont comparé et synthétisé les séries d'étapes de différents outils théoriques.

Ce modèle générique repose sur quatre étapes :

1. **Définir** : spécification du contenu sérieux qui devra être transmis à travers le jeu (objectifs pédagogiques, listes de connaissances à transmettre, message publicitaire…)

2. **Imaginer** : à partir du contenu sérieux, le créateur invente un concept de jeu. Cette étape va généralement de pair avec l'emploi d'outils théoriques.

3. **Créer** : un prototype est réalisé pour tester la pertinence de ce concept de jeu. Cette étape est généralement appuyée par l'utilisation d'outils techniques.

4. **Evaluer** : le prototype est évalué auprès d'un public cible. Les critères d'évaluation varient selon les projets, mais, pour la plupart des Serious Games, la transmission effective du contenu définit lors de la première phase sera généralement mesurée.

Le *modèle générique DICE* repose sur un cycle itératif. Plus précisément, la première étape de ce modèle n'intervient qu'une seule fois durant le processus de conception, alors que les trois étapes suivantes font partie d'un cycle itératif qui commence par l'étape « Imaginer » pour se terminer après l'étape « Evaluer », tel qu'illustré par le schéma cidessous :

![](_page_26_Figure_7.jpeg)

*Figure 6: Le modèle générique DICE du processus de Serious Game Design*

#### **Un modèle centré sur le contenu**

Une approche radicalement différente de la conception de Serious Games est proposée par l'équipe de chercheurs à l'origine de l'outil technique « *e-Adventure* ». Ils partent du principe que la réalisation de Serious Games réunit au moins deux types de compétences:

- Des experts du domaine « sérieux »
- Des développeurs capables de construire techniquement le jeu.

Selon eux, si les experts du domaine ne sont pas encadrés, le projet se heurtera à des limitations techniques. En revanche, si les programmeurs définissent en premier lieu des limites techniques, la créativité des experts du domaine se trouvera lourdement limitée. Ces chercheurs proposent alors une troisième voie, sous la forme d'un modèle « centré sur le contenu »13. Au lieu de s'inscrire dans un cadre générique, ils se focalisent volontairement sur un genre de jeux vidéo permettant, selon eux, de diffuser du contenu éducatif de manière pertinente. Les chercheurs proposent ensuite une série d'étapes permettant la création d'un Serious Game basé sur ce genre vidéo ludique :

![](_page_27_Figure_3.jpeg)

#### *Figure 7: Le modèle théorique de conception accompagnant <e-Adventure>*

Le modèle proposé repose entièrement sur un cycle itératif, qui impose aux outils techniques d'évoluer en même temps que la conception du Serious Game. Concrètement, un « langage » est défini au départ. Ce « langage » est composé par les différents éléments caractérisant un jeu d'aventure : avatar du joueur, inventaire, notion de scène, de dialogues à choix multiples…

Une fois que les concepteurs ont consigné leurs idées dans un document en utilisant le «langage», un outil technique est utilisé pour transformer ce document en un jeu fonctionnel.

Cette étape s'accompagne de la création des éléments graphiques et sonores utilisés pour la représentation du jeu.

Toutes ces étapes représentent un seul cycle d'itération de ce modèle, qui propose d'en utiliser plusieurs pour aboutir à un Serious Game finalisé. Chaque cycle d'itération de cet outil théorique n'aboutit pas forcément à un produit utilisable.

A l'inverse des autres modèles utilisant des cycles itératifs, chaque cycle permet ici d'avancer progressivement dans la réalisation sans pour autant arriver à un jeu terminé à la fin d'un cycle. Un cycle se termine dès qu'il est nécessaire d'évaluer si les outils techniques permettent de réaliser ce que les concepteurs ont imaginé. Cette différence permet de s'assurer que le «langage», et donc que les outils techniques utilisés pour réaliser le Serious Game, évoluent en même temps que les idées des concepteurs, et ne constituent donc pas un frein à leur créativité.

En s'inspirant d'une méthodologie issue de l'ingénierie logicielle, les chercheurs ont réussi à créer un modèle de conception de Serious Games permettant d'assurer un certain équilibre entre créativité et faisabilité.

#### <span id="page-28-0"></span>3 Considération techniques du serious game design

Cette partie est consacrée à la présentation de l'aspect technique de la création des Serious Game.

#### <span id="page-28-1"></span>Astuces pour réussir un Serious Game

Le jeu est un moyen de communiquer différemment et de mieux faire passer son message. Les Serious Game ou jeu sérieux, combinant jeu et pédagogie, ont donc un réel intérêt pour former, sensibiliser ou informer. Mais comment communiquer efficacement par le jeu sérieux?

Trois conseils pour réussir un Serious Games :

 **Définir des objectifs précis et quantifiables** : Comme dans tout projet, le Serious Game doit répondre à un cahier des charges précis et quantifiable. Ce cahier de charge sera le contenu sérieux à transmettre à travers le jeu et les objectifs à atteindre.

- **Identifier précisément la cible** : une fois le contenu bien définis, il faut connaitre précisément la cible à laquelle le Serious Game est adressée, pour bien adapté le jeu à la cible et répondre à ses attentes.
- **Proposer un GamePlay de qualité** : le jeu doit être visuellement en lien avec sa cible et le sujet traité pour donner envie au joueur de poursuivre son expérience de jeu.

#### <span id="page-29-0"></span>Outils techniques de création d'un Serious Game

Généralement, la création des jeux vidéo professionnels se base sur de solides compétences en développement informatique ainsi que dans d'autres domaines, mais nous pouvons toujours trouver de nombreux outils pour créer aussi des jeux vidéo sans se perdre dans des connaissances techniques.

Ces outils permettent de créer facilement et sans connaissance profonde en les différents domaines, des petits jeux de qualité.

En plus d'offrir la possibilité aux débutants de créer des jeux vidéo, ces outils poussent les amateurs à concevoir de projets personnels et les aident à maîtriser les bases de la création de jeux vidéo.

Nous présentons trois genres des outils permettant de faciliter la création d'un Serious Game :

#### <span id="page-29-1"></span>3.2.1 Les usines à jeux

Un « usine à jeux » est un exemple de programme destiné à simplifier la création de nouveau jeux vidéo, de manière à la rendre accessible à des non-programmeur, donc nous pouvons définir un « usine à jeux » comme un logiciel « tout-en-un » qui permet la création d'un jeu vidéo autonome sans forcément avoir des connaissances sur la création vidéo ludique.

Nous distinguons deux catégories d'usines à jeux : **les logiciels spécialisés dans la création d'un genre de jeu vidéo en particulier**, et **les usines à jeux « généralistes »** qui permettent de créer tout type de jeux vidéo.

#### <span id="page-29-2"></span>*3.2.1.1 Usine à jeux spécialisé : RPG Maker*

Comme exemple d'usine à jeux spécialisé, nous pouvons citer le *RPG Maker*, c'est une série de logiciels développée par deux compagnies japonaises, *ASCII* tout d'abord puis *Enterbrain*, qui permet de créer des jeux vidéo, principalement des jeux de rôle (**RPG**). Il est cependant possible de l'utiliser pour créer d'autres types de jeux 2D, comme des jeux de course. L'utilisation de *RPG Maker* se veut simple, notamment grâce à une interface intuitive, et évite aux utilisateurs d'avoir recours à des techniques plus avancées telles que l'utilisation de langages programmation. Ils n'ont donc pas besoin de savoir programmer pour créer des jeux, mais juste d'avoir de l'imagination.

La plupart des versions comprennent un éditeur de carte, un langage de script simple pour coder des événements ainsi qu'un éditeur de batailles. Elles incluent toutes des graphismes par défaut qui évitent aux utilisateurs d'avoir la moindre connaissance en graphisme ou en dessin pour créer leurs jeux. Des personnages, des objets, des monstres et leurs caractéristiques sont aussi définis par défaut.

Une des caractéristiques des versions PC par rapport aux versions console est la possibilité de créer ses propres éléments graphiques et ainsi de personnaliser son jeu. De nombreux sites web proposent ce genre d'éléments personnalisés ou encore des éléments issus d'autres jeux.

![](_page_30_Figure_2.jpeg)

*Figure 8: RPG Maker XP*

#### <span id="page-30-0"></span>*3.2.1.2 Usine à jeux généraliste*

#### 3.2.1.2.1 Game Maker : Approche orienté objet

Les usines à jeux généraliste ressemblent fortement en apparence aux usines à jeux spécialisés, mais possèdent une différence de fond assez notable. Là où des amateurs créent des programmes pour faciliter la création de jeux d'un genre donné, la grande majorité des logiciels permettant de créer tout type de jeux vidéo sont le fruit de société, et donc distribués commercialement.

L'idée de permettre la création de règles de jeux, et donc de créer de l'interactivité, sans avoir recours à un langage de programmation n'est pas réservée à une seule famille de logiciel. D'autres ont également tente cette approche, avec des modalités différentes. Une des initiatives les plus célèbres en la matière nous vient d'un professeur d'informatique, *Mark Overmars*. Son souhait initial était de s'appuyer sur la conception de jeux vidéo pour enseigner les concepts à la base de la programmation informatique. A ces fins, il a imaginé un logiciel du nom de *Game Maker*.

*Game Maker* permet de construire des niveaux en agençant des « objets » qui auront été dessinés par l'utilisateur. Si ce logiciel permet d'utiliser un langage de script propriétaire pour définir les règles du jeu, le GML (Game Maker Langage), là n'est pas sa philosophie principale,

du moins pour les débutants. Cette usine à jeux propose de créer des règles de jeux en associant des « conditions » (« *SI le joueur appuie sur un bouton* ») à des actions (« *ALORS détruire tel objet* »).

Game Maker se rapproche de la philosophie de la programmation « Oriente Objet » : il associe directement des règles a chacun des « objets » composant les niveaux. Ainsi, l'utilisateur créé les règles pertinentes pour un objet donne au sein même de cet objet. Nous retrouvons ici un concept proche des « objets intelligents »: chaque objet possède à la fois ses propriétés (taille, images…) et ses méthodes (règles de jeu).

La philosophie de *Game Maker* s'inspirant de l'approche « Oriente Objet » lui permet d'inclure d'autres concepts issus de ce paradigme. Par exemple, héritage entre classes d'objets. Dans *Game Maker*, un objet peut hériter d'un autre, et ainsi récupérer par défaut ses propriétés et ses règles. Au final, *Game Maker* remplit l'objectif visé par *Overmars*, à savoir d'initier les utilisateurs de cet outil à des concepts de programmation informatique.

Cet enseignant-chercheur l'utilise ailleurs activement lors de ses propres cours d'informatique dans le cadre universitaire. Mais l'université d'Utrecht n'est pas la seule à utiliser cette usine à jeux. *Game Maker* est commercialise au grand public par Internet.

![](_page_31_Picture_4.jpeg)

*Figure 9: Game Maker Studio*

#### 3.2.1.2.2 Des logiciels de création professionnels accessibles aux amateurs

Si, jusqu'à la fin des années 1990, les usines à jeux étaient principalement l'apanage des amateurs, aujourd'hui la frontière entre utilisateurs amateurs et professionnels est parfois floue. Ainsi, nous trouvons des usines à jeux comme *Unity*, et des logiciels de création multimédia tels que *Flash* et *Director* (Macromedia, 1988-2009). Ces outils sont originellement destinés aux professionnels. Leur prix de vente de plusieurs centaines d'euros confirme ailleurs cette orientation. Dans le cas de *Flash* et de *Director* il s'agit même d'outils qui ne sont pas originellement destinés à faciliter la création de jeux, mais plutôt de sites Internet et autres applications multimédia. Pourtant, plusieurs Serious Games sont créés par des professionnels grâce la technologie *Flash*.

Cette popularité est surement liée au fait que *Flash* et *Director* s'appuie sur des approches de facilitation similaires à celles des « usines a jeux » destinées aux professionnels, comme *Unity*. Pourtant, la simplicité d'utilisation de ces trois outils « professionnels » est en tout point comparable à celles des usines à jeux qui sont utilisées par des amateurs.

Tout d'abord, ces trois outils simplifient au maximum la création d'univers de jeux ou d'animations interactives grâce à des éditeurs visuel très intuitifs. Pour la création de règles, ils s'appuient sur un langage de script propriétaire. Sa complexité est largement comparable aux langages de scripts des autres outils.

Les sociétés éditrices de ces logiciels ont proposé une version gratuite de leur outil. Elles sont accessibles à toute personne ne commercialisant pas ses réalisations. Par exemple, à partir de la version *Unity 2.6,* ce logiciel est gratuit pour une utilisation non commerciale. De son côté, la société *Adobe*, qui édite dorénavant le logiciel Flash, distribue une version gratuite et (partiellement) open-source du compilateur à la base de sa technologie.

Les utilisateurs amateurs ayant ainsi accès de manière tout à fait officielle à des outils utilisés par les professionnels, ceux qui font l'effort d'apprendre à les utiliser bénéficient d'une passerelle vers le monde professionnel. Cela tend à rendre d'autant plus floue la frontière entre la sphère amateur et la sphère des professionnels indépendants. En utilisant ces logiciels, les amateurs apprennent à programmer avec des langages utilises par l'industrie. Ils sont donc susceptibles de devenir des programmeurs professionnels.

![](_page_32_Picture_5.jpeg)

*Figure 10: Unity 5 & Flash CS6*

#### <span id="page-32-0"></span>3.2.2 Les outils de Modding

Si les amateurs qui utilisent une « usine à jeux » cherchent à créer de nouveaux jeux autonomes, de nombreux autres créateurs préfèrent modifier ou créer du contenu pour un jeu existant. Certains créateurs professionnels proposent des outils permettant à tout joueur de « modifier » le jeu qu'ils ont créé.

Ces outils sont désignés par l'appellation générale « outil de modding ». Les « outils de modding » sont donc tout simplement un ensemble d'éditeurs logiciels permettant de modifier les différents aspects d'un jeu vidéo.

Ces outils sont utilisés de deux manières différentes. Dun cote, de nombreux amateurs utilisent uniquement des « éditeurs de niveaux » pour créer ou modifier les niveaux d'un jeu. De l'autre, d'autres créateurs ont recours à plusieurs outils pour créer un « mod », autrement dit une variante d'un jeu donné.

En utilisant un SDK, les créateurs amateurs peuvent modifier l'intégralité d'un jeu vidéo : graphismes, sons, règles... ces SDK sont souvent créer par le créateur original du jeu vidéo pour permettre aux créateurs amateurs de créer leur propre « mods » du jeu.

Si les éditeurs de niveaux restent des outils relativement accessibles, les autres éditeurs d'un SDK sont loin d'être aussi aisés à prendre en main. Plus particulièrement, la création de nouveaux graphismes requiert d'utiliser des logiciels professionnels de graphisme (modélisation 3D, textures…). De même, la modification des règles de jeux nécessite d'utiliser un langage de script spécifique au jeu, voire un langage commun tel que C++. La création de « mods » de qualité requiert donc une connaissance technique qui s'approche de celle des professionnels.

# <span id="page-34-0"></span>Chapitre 3 Analyse des besoins de l'application

### <span id="page-34-1"></span>1 Scénario du jeu

Hygiène des mains est un jeu multiniveaux qui se déroule dans une salle du CHU Fès, dans laquelle nous affichons un patient, le joueur, dans un délai fixé, doit réaliser tous les missions demandé au début de chaque scénario.

#### <span id="page-34-2"></span>1.1 Scénarios de Organisation mondiale de la Santé (OMS)

Il s'agit de films didactiques qui font partie intégrantes des outils de mise en œuvre de la stratégie multimodale de l'OMS pour transmettre l'approche des « 5 indications » de l'hygiène des mains destinée aux professionnels soignants.

Ils sont illustrés en diapositives expliquant le contenu des films et les messages éducatifs des différents scénarios présentés.

Dans notre travail, on a choisi de se référer aux scénarios de l'OMS comme bases pour établir notre « scénario pédagogique »

Scénario 1 à 5 :

- Les scénarios 1 à 5 sont destinés à la formation des professionnels médico-soignants
- Chaque scénario traite d'une des 5 indications de l'hygiène des mains.
- Certains scénarios existent en plusieurs versions afin d'illustrer différents aspects.

Scénario 6 à 9 :

- Les scénarios 6 à 9 sont destinés à la formation des professionnels médico-soignants - Ils illustrent des séquences de soins au cours desquelles plusieurs indications de l'hygiène des mains surviennent, plusieurs actions d'hygiène des mains sont conservables. L'exercice pour le joueur est d'identifier et objectiver l'indication - Tous les scénarios ne montrent pas une observance à l'hygiène des mains adéquate. Lorsque l'action d'hygiène des mains est omise dans un scénario, celui-ci est répété, montrant une observance à l'hygiène des mains de 100%

#### <span id="page-34-3"></span>1.2 Scénario pédagogique du jeu sérieux « hygiène des mains »

Pour établir ce scénario pédagogique, on a essayé d'adapter ces différents scénarios de l'OMS pour servir comme cahier de charge aux différents stades du jeu sérieux.

Afin d'arriver à cet objectif, on a adopté un plan commun aux différents parties selon le model suivant :

#### **- Les missions :**

Les différents objectifs demandés à accomplir par le joueur au cours de sa partie

#### **- Objectif :**

Les messages que le joueur sera sensé assimiler à la fin de la partie du jeu

#### **- Personnage :**

Les différents personnages que le joueur trouvera au cours de sa partie du jeu

#### **- L'environnement :**

Les différents objets se trouvant dans la scène du jeu du joueur

#### **- Durée :**

Le temps consacré au joueur pour finir les objectifs tracés lors de sa partie

#### **- Déplacement et Attitudes possibles du joueur :**

Les différents déplacements et attitudes du joueur lors de la partie dans l'espace permis

#### **- Evaluation du joueur et messages clé :**

Sera affiché un résumé de missions réalisées avec succès ou échec associé aux différents messages clé en cas d'échec et à la note estimée à la fin de la partie du jeu

Ainsi les différentes parties du jeu seront répartie comme suit (voir l'annexe pour plus de détail) :

#### NIVEAU 1 :

1) Avant contact avec un patient : contenant les scénarios 1a, 1b et 1c

2) Avant geste aseptique : scénario 2b

3) Après un risque d'exposition à un liquide biologique : scénario 3a et 3b

4) Après avoir touché un patient : scénario 4

5) Après avoir touché l'environnement du patient : scénario 5a

#### NIVEAU 2 :

6) Avant contact avec le patient : scénario 1d

7) Après un risque d'exposition à un liquide biologique : scénario 3c

8) Avant geste aseptique : scénario 2a

9) Après avoir touché l'environnement du patient : scénario 5b

10) Interruption dans la séquence de soin : scénario 6a et 6b

#### NIVEAU 3 :
- 11) Entre deux patients : scénario 7a et 7b
- 12) Examen clinique : scénarios 8a et 8b
- 13) Ponction artérielle : scénarios 9

Durant toute ces étapes, un score du jeu sera augmenté ou diminué selon les décisions que le joueur prendra, si le temp est épuisé le jeu sera arrêter, une alerte sera affiché en donnant la possibilité au joueur de rejouer ou de quitter le jeu.

#### **Algorithme conçu du jeu :**

- *1. Initialiser une liste des cas disponibles dans le jeu.*
- *2. Le joueur choisit un niveau parmi les trois niveaux disponibles.*
- *3. Le joueur choisit un scénario parmi les scénarios disponibles.*
- *4. Initialiser une liste des missions avec leurs priorités && initialiser le score.*

*5. dans un délai de N min (boucle) 5.1 Le joueur prend une décision qu'elle suppose prioritaire Si c'est juste, augmenter le score; Sinon, diminuer le score; 5.2 Si le délai N >= Nmax et le joueur n'a pas effectué toutes les étapes nécessaires Arrêter le jeu, et afficher une alerte « test échoué ». Afficher un menu : Rejouer, Aide, Quitter. 5.3 Sinon le joueur continu à jouer jusqu'à ce qu'il passe par toutes les étapes nécessaires.*

6. *à la fin de la dernière étape du jeu ; Si le score égale à un score maximal ; afficher « test réussi » + le score obtenu. Sinon ; afficher le score + un message d'évaluation.*

#### 1.3 Exemples

1.3.1 Avant contact avec un patient : contenant les scénarios 1a, 1b et 1c

#### **Les missions :**

- **1. Ouverture de la porte**
- **2. Faire déplacer la table**
- **3. Entrer en contact avec le patient (Mesure du pouls)**

#### **Objectifs** :

• 1er indication de l'hygiène des mains : pratiquer une friction des mains à la SHA avant d'entrer en contact avec l'environnement du patient

• Faire attention aux étapes de la friction des mains

#### **Personnages** :

- Un soignant
- Un patient

#### **L'environnement** :

- Chambre à **2 lits**
- 2 lits d'hospitalisation l'un à côté de l'autre, avec oreillette.
- Le lit du patient X est celui à gauche par rapport au médecin qui entre par la porte, le patient Y et celui placé à droite de la chambre
- Table de nuit placée à gauche par rapport à chaque lit
- Table a mangé à droite de chaque lit
- **source d'oxygène** au mur, en haut et au centre
- **scope** collé au mur en haut et à gauche du lit

#### **Durée** : Estimée à environ 2 minutes

#### **Déplacement :**

- PATIENT : allongé dans le lit
- Restera stationnaire dans son lit durant toute la durée de la scène
- SOIGNANT : ouvre la porte et entre se dirige vers la table de chevet
- Déplace la table de chevet pour s'installer au prêt du patient du côté droit.

#### **Attitudes possibles du joueur :**

- Le soignant peut réaliser une friction hydro-alcoolique (FHA) (scénario 1c)
- Il ouvre la porte et entre,
- Soit, Se dirige vers le patient du côté opposé de la table a mangé ; (il ne va pas avoir +1 point pour déplacement de la table)
- Soit, se dirige vers le patient du côté de la table a mangé, ici également on assiste a 2 possibilités :

• Réalise une friction hydro-alcoolique (scénario 1a) Se penche vers la table de chevet la déplace un peu en arrière et se met en place à côté du patient -> soit il refait la FHA avant de toucher le patient (0 point mais pas -1 point = geste inutile), soit il touche directement patient sans refaire FHA (+1 point)

• Soit, il ne réalise pas de friction et déplace la table (+1 point) (scénario 1b) -> soit il oublie la FHA (il va perdre son point -1 point), soit fait une FHA (+1 point)

- fait une mesure rapide du pouls durant 15 secondes
- Puisque les missions demandés rempli, le joueur doit finir la partie à ce stade (+1point), si continu un mouvement (-1 point)

#### **Evaluation du joueur et messages clé: (5 points)**

- 1. Ouvrir la porte (+1 point)
- 2. Pratiquer l'hygiène des mains avant contact avec environnement du patient  $(+1 \text{ point})$

 $\left\{ \begin{array}{c} 37 \end{array} \right\}$ 

- 3. Déplacer la table (+1 point)
- 4. Pratique hygiène des mains,
- 5. Contact avec le patient (+1 point)
- 6. Finir la partie (+1 point)

#### 1.3.2 Après un risque d'exposition à un liquide biologique : scénario 3a et 3b

#### **Missions :**

- **1. Réaliser un prélèvement du sang**
- **2. Rassembler matériel utilisé sur plateau**
- **3. Retirer les gants**
- **4. Prendre pouls du patient**

#### **Objectifs** :

• 3eme indication de l'hygiène des mains : pratiquer une friction des mains à la SHA après risque d'exposition a un liquide biologique.

• Faire attention aux étapes de la friction des mains

#### **Personnages** :

- Un soignant
- Un patient

#### **L'environnement** :

- Chambre à **2 lits**
- 2 lits d'hospitalisation l'un à côté de l'autre, avec oreillette.
- Le lit du patient X est celui à gauche par rapport au médecin qui entre par la porte, le patient Y et celui placé à droite de la chambre
- Poubelle à coté de chaque lit.
- Table de nuit placée à gauche par rapport à chaque lit
- Table a mangé à droite de chaque lit
- **source d'oxygène** au mur, en haut et au centre
- **scope** collé au mur en haut et à gauche du lit.

#### **Durée** : Estimée à environ 2 minutes

#### **Déplacement :**

- PATIENT : allongé dans le lit,
- Bras droit: un garrot est placé au niveau du 1/3 inferieur
- Restera stationnaire dans son lit durant toute la durée de la scène
- SOIGNANT : placé à droite du patient, il met des gants

#### **Attitudes possibles du joueur :**

1. La partie commence : Le soignant portant des gants, tient une seringue dans sa main, debout à côté du patient.

2. Le joueur peut se déplacer dans n'importe qu'elle direction (ainsi ne pas remplir ou/et retarder sa mission et par conséquent perdra des points)

3. Ou bien entrer en contact avec patient : une séquence se déroulera automatiquement (Le soignant introduit la seringue prélève le sang, retire la seringue et le garrot et les pose sur table, puis mais un pansement) -> puis le joueur reprend contrôle du soignant.

4. le joueur peut ; soit faire n'importe qu'elle action ainsi ne pas remplir ou/et retarder sa mission et par conséquent perdra des points,

5. Soit manipuler le plateau, ainsi une séquence automatique ou le soignant va rassembler seringue et garrot dans le plateau.

6. A ce moment le joueur doit utiliser le bouton pour retirer les gants. Ou bien décidera de mesurer le pouls directement en mettant ses gants et ainsi perdra des points.

7. Réalise une friction hydro alcoolique

8. Peut entamer n'importe quelle action et ainsi ne pas remplir ou/et retarder sa mission et par conséquent perdra des points

- 9. Soit entré en contact du patient (mesure de pouls)
- 10. Finir la partie.

#### **Evaluation du joueur et messages clé: (6 points)**

- 1. Réaliser un prélèvement du sang (+1 point)
- 2. Rassembler matériel utilisé sur plateau (+1 point)
- 3. Retirer les gants (+1 point)
- 4. Friction hydro-alcoolique (+1 point)
- 5. Prendre pouls du patient (+1 point)
- 6. Finir la partie (+1 point)

#### 2 Analyse des besoins fonctionnels

Afin de concevoir notre jeu, nous avons opté pour UML comme langage de conception et de modélisation.

#### 2.1 Le langage de modélisation UML

UML est apparu au cours des années 90 et tient sa force de la fusion des méthodes de BOOCH, de la méthode OMT et OOSE qui préexistaient et dont il a su tirer le meilleur. En pratique, il s'agit, comme pour tout formalisme, d'un ensemble de diagrammes permettant dès lors que l'on en comprend la signification, de décrire simplement un ensemble de données, d'actions ou de traitements, permettant ainsi la création d'une analyse complète pour réaliser un projet informatique.

UML opte pour l'élaboration des modèles, plutôt que pour une approche qui impose une barrière stricte entre analyse et conception. En effet, Cette approche simplificatrice facilite le passage entre les niveaux d'abstraction en assurant une grande traçabilité entre modèles de niveaux différents.

Pour toutes ces raisons nous avons choisi UML comme langage de conception lors de la réalisation de notre projet de fin d'étude.

La norme UML actuelle comporte 13 diagrammes. Cependant seuls 2 diagrammes nous seront réellement utiles : Le diagramme des cas d'Utilisation, et Le diagramme de séquence.

#### 2.1.1 Diagramme de cas d'utilisation

Les cas d'utilisation (use cases) décrivent sous forme d'actions et de réactions, le comportement d'un système du point de vue d'un utilisateur. Ils sont utiles lors de l'élaboration du cahier des charges ou du document de spécifications des besoins du logiciel. Ce diagramme comprend les acteurs, le système et les cas d'utilisation. L'ensemble des fonctionnalités du système est déterminé en examinant les besoins de chaque acteur, exprimés sous forme de famille d'interactions dans les cas d'utilisation.

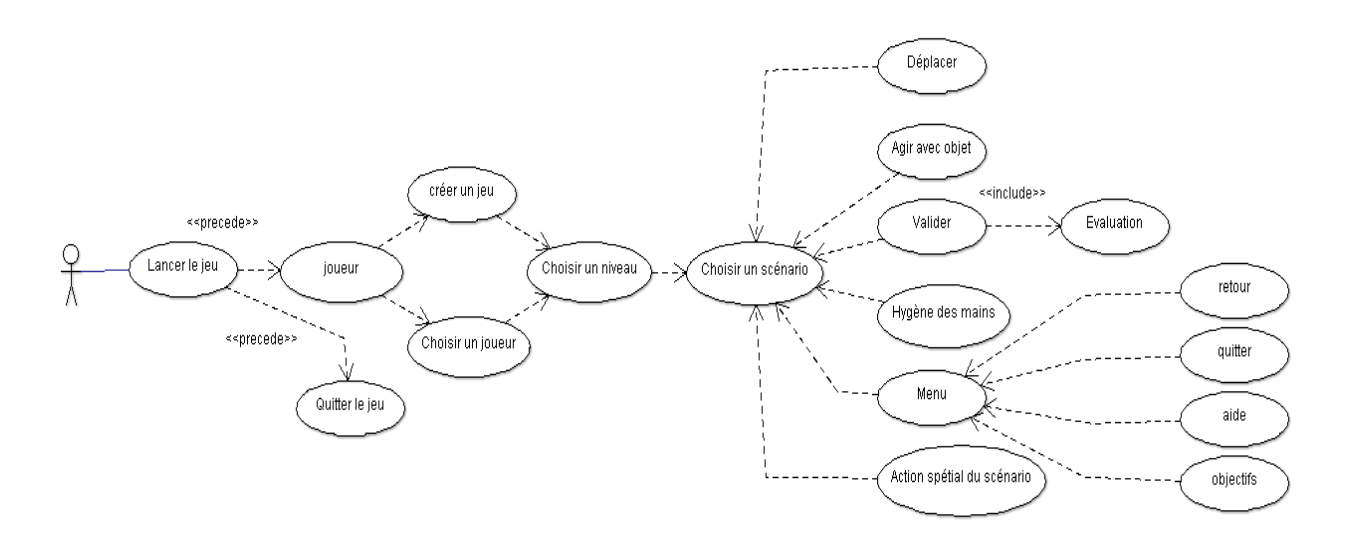

#### *Figure 11: Diagramme de cas d'utilisation*

#### <span id="page-40-0"></span>2.1.2 Digrammes de séquences

Les diagrammes de séquences sont la représentation graphique des interactions entre les acteurs et le système selon un ordre chronologique.

Le schéma ci-dessus illustre le diagramme de séquence no détaillé du projet*:*

La figure 12 du diagramme de séquence illustre les interactions entre les acteurs et le système quand le joueur lance le jeu.

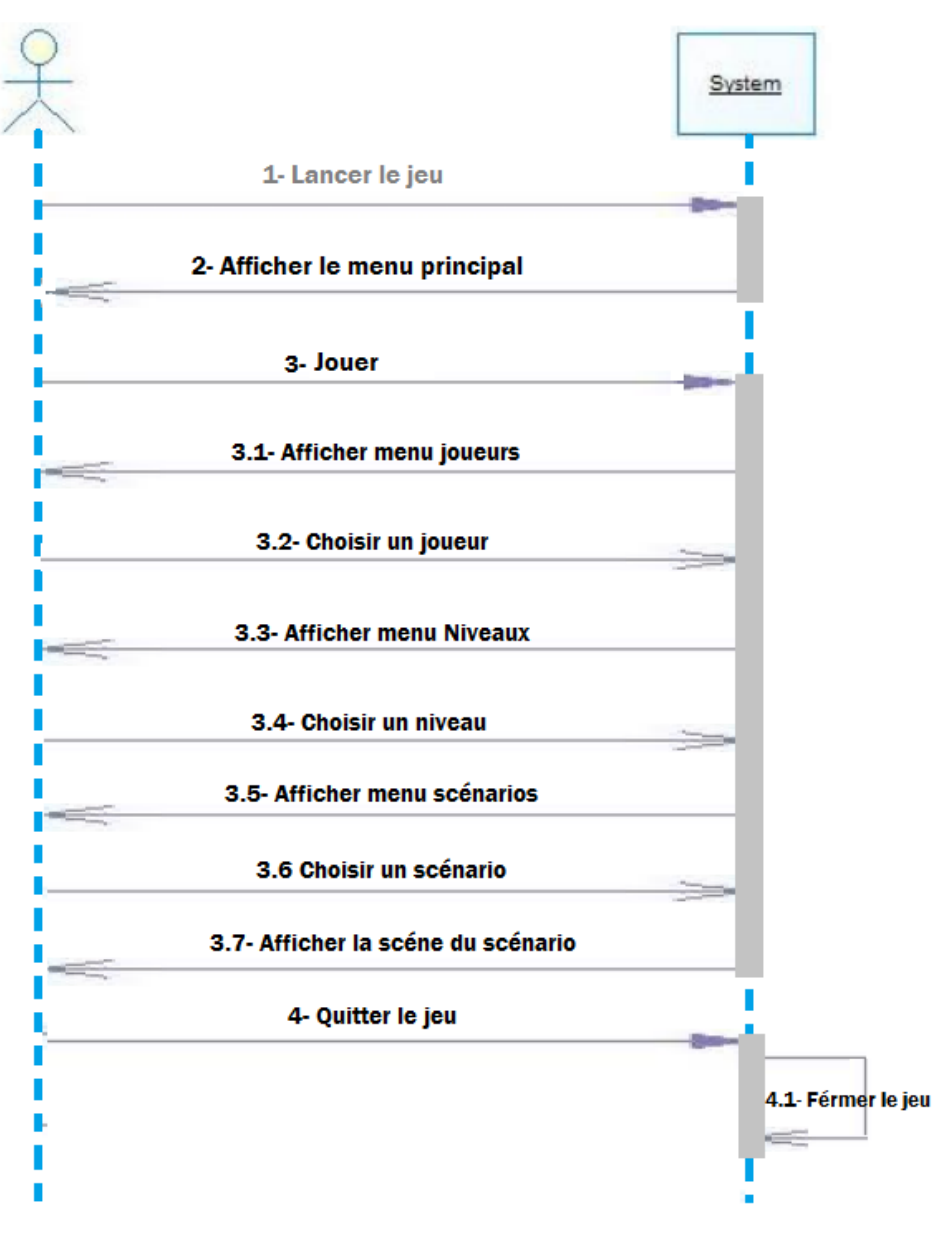

*Figure 12: lancer et quitter le jeu*

### <span id="page-41-0"></span>3 Analyse des besoins techniques

#### 3.1 Outils utilisés pour le développement

Durant le développement du jeu hygiène des mains nous avons utilisé plusieurs outils techniques pour la conception et la réalisation des scènes où le jeu se déroulera, pour cela nous avons utilisé les logiciels de conception 3D **Blender**, **Autodesk 3ds max**, **Autodesk Character Generator** et **Mixamo** pour la création des personnages du jeu, le moteur de jeux **Unity** ce dernier a la particularité d'utiliser un éditeur de script compatible JavaScript, C# et Boo.

#### 3.1.1 Conception 3d

#### *3.1.1.1 Blender*

Blender est un logiciel libre de modélisation, d'animation et de rendu en 3D. Il dispose de fonctions avancées de modélisation, de sculpture 3D, de dépliage UV, de texturage, de rigging (squelettage), d'animation 3D, et de rendu.

Moteur 3D temps réel permettant le développement de jeux vidéo ou d'applications grâce à son moteur de jeu intégré (Blender Game Engine), pouvant être enrichies par des scripts python.

Blender dispose de nombreuses fonctionnalités et d'une gestion souple des fenêtres. Il pèse entre 40 et 60 Mo selon les versions. Son interface très particulière, basée sur OpenGL, lui a longtemps valu une réputation d'apprentissage long et difficile. En effet, cette interface se base beaucoup sur les raccourcis clavier : cela rend son utilisation peu intuitive pour les novices.

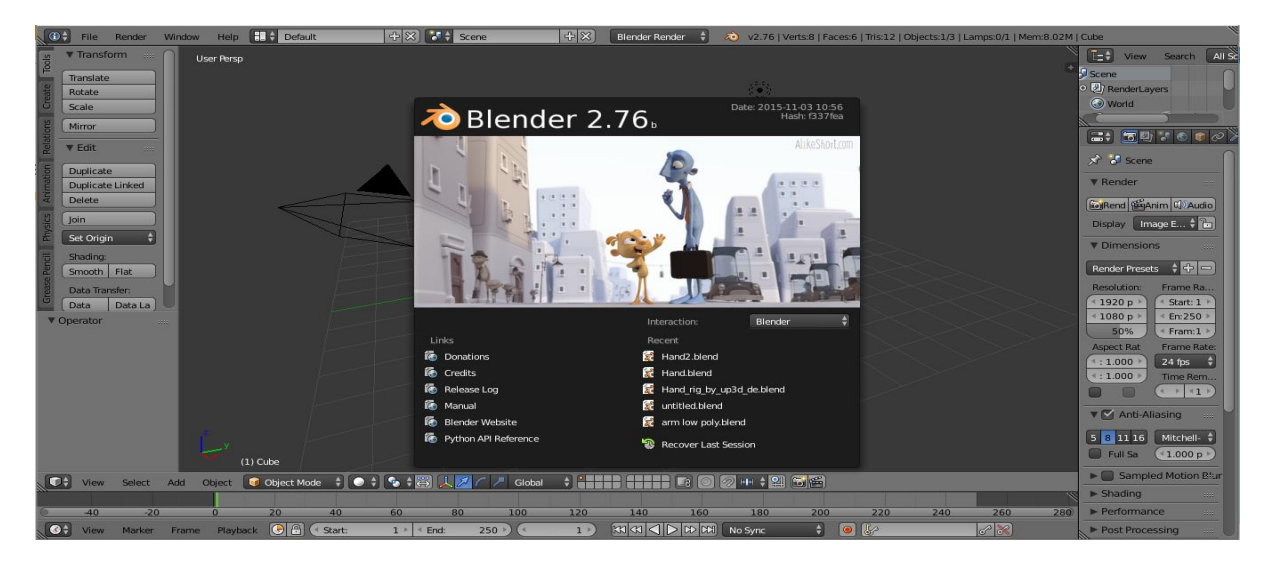

*Figure 13: Blender 2.76b*

#### <span id="page-42-0"></span>*3.1.1.2 Autodesk Character Generator*

Autodesk Character Generator un système de création de personnages 3D personnalisés et riggés accessible directement dans un navigateur web. Les modèles générés sont destinés à être importés dans des logiciels de modélisations 3D plus généraux comme Blender ou 3D Studio Max.

#### **Les principales fonctionnalités**

 *Création d'images 3D* : consiste principalement en la modélisation 3D. En effet, les utilisateurs du programme seront en mesure de créer des images 3D. Ils peuvent choisir la couleur ou la coupe de cheveux de la personne 3D, mais aussi sa couleur de peau, sa mensuration, sa taille, ses dents etc., bref, tout le constituant de l'être humain.

 *Module de prévisualisation* : afin de voir si l'image créée correspond à ce qu'on cherche ou qu'elle nécessite encore quelques retouches, le programme propose un module de prévisualisation. Cette option permettra alors à l'utilisateur de voir en temps réel le fruit de son travail.

 *Simple d'utilisation* : l'on peut sûrement penser que la création d'images 3D est une tâche fastidieuse nécessitant un savoir-faire en la matière. Cependant, avec des outils faciles à prendre en main comme **Autodesk Character Generator**, même les amateurs peuvent produire des images avec un rendu très réaliste.

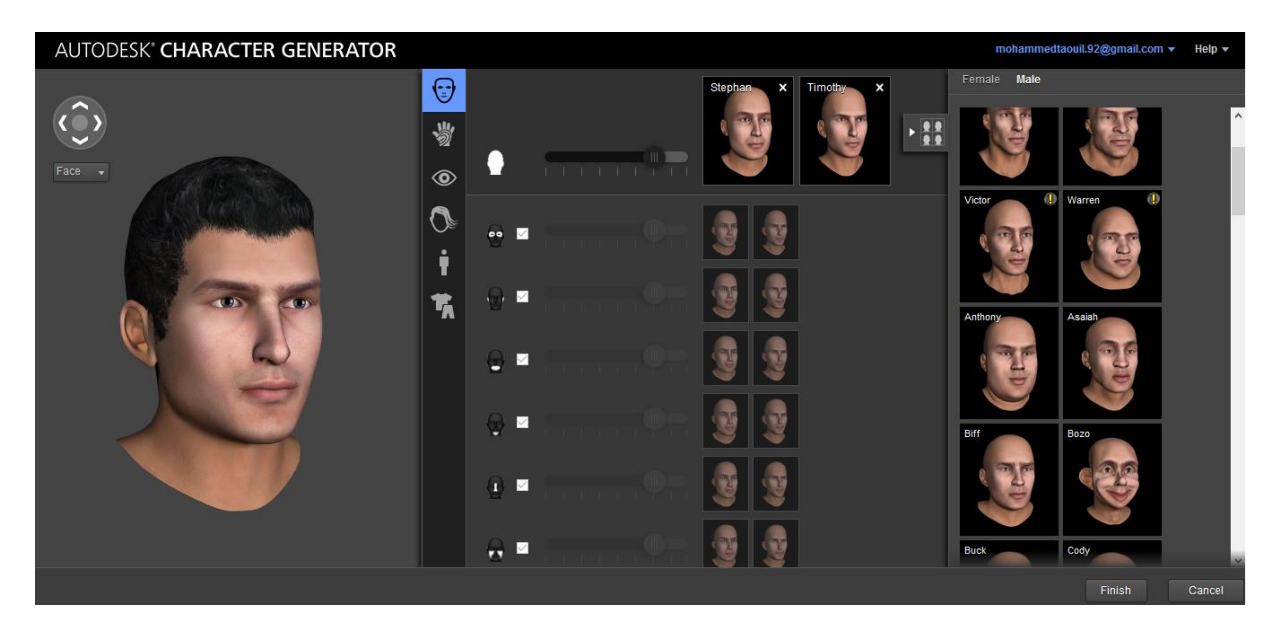

*Figure 14: Autodesk Character Generator*

#### <span id="page-43-0"></span>*3.1.1.3 Mixamo*

Mixamo est une société informatique spécialisée dans l'infographie tridimensionnelle, basée à San Francisco et issue du laboratoire Biomotion de l'université Stanford.

Cette société développe et commercialise des technologies de modélisation, de rigging et d'animation 3D spécifiquement centrées sur les personnages humains.

#### **Produits et services :**

Service de création et animation de personnages 3D : service en ligne de création de personnage en 3D comprend le téléchargement de modèles (parmi plusieurs milliers), et d'animations applicables à ceux-ci, créées par capture de mouvement.

Service de Rigging : L'offre comprend un outil de rigging automatisé: AutoRigger.

« The AutoRigger » utilise l'apprentissage automatique pour améliorer son positionnement du squelette (rigging) et le calcul des poids.

Real-time facial animation : Capture d'écran issue du clip "Unplugged" illustrant Face Plus. Face Plus, sorti en 2013, permet de capturer les expressions d'un utilisateur via une webcam, et d'appliquer celles-ci à un personnage modèle du moteur de jeu Unity, le tout en temps réel. La technologie a été développée en collaboration avec AMD5.

Fuse : Fuse, sorti en Mars 2014, est un logiciel de création de personnage 3D développé en collaboration avec l'université de Stanford. Les personnages peuvent être exportés au format obj.

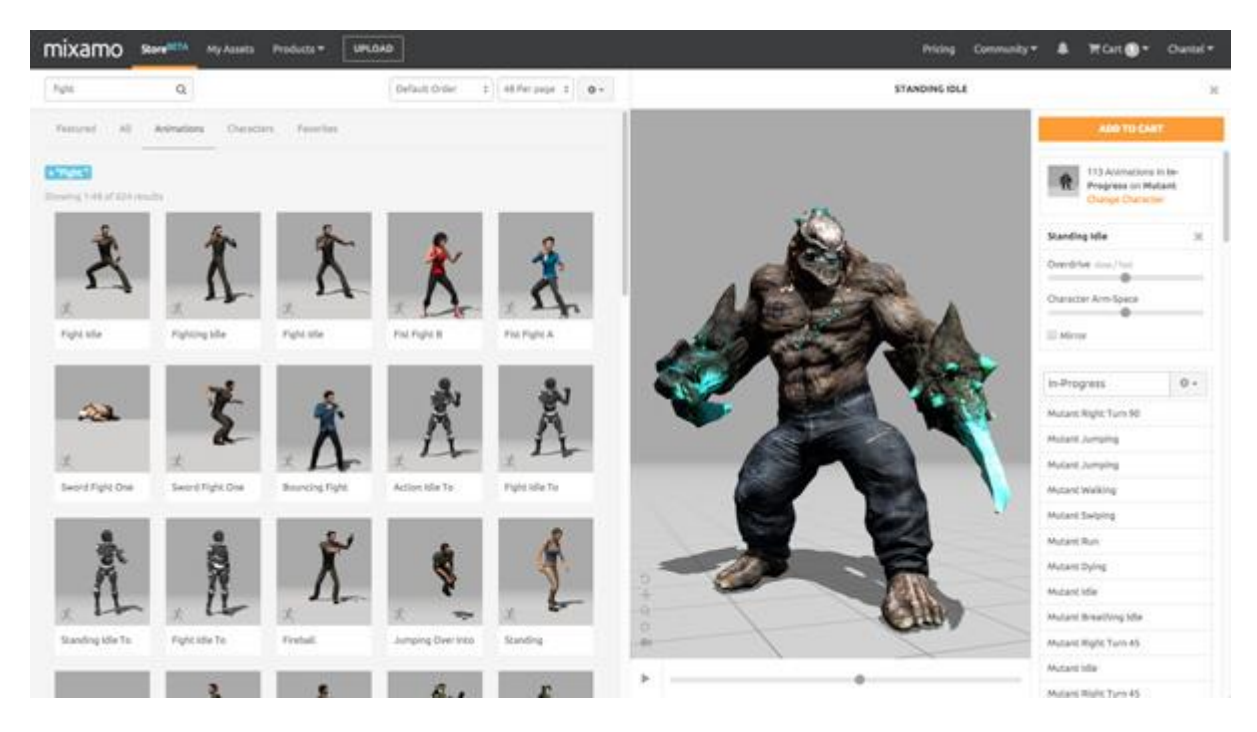

*Figure 15: MIXAMO*

#### <span id="page-44-0"></span>*3.1.1.4 Autodesk 3ds max*

Autodesk 3ds Max (ou simplement 3ds Max ou 3ds) est un logiciel de modélisation et d'animation 3D, développé par la société Autodesk. Avec Maya, Softimage XSI, Lightwave, Houdini et Blender, il est l'un des logiciels de référence dans le domaine de l'infographie 3D.

3ds Max est conçu sur une architecture modulaire, compatible avec de multiples plug-ins (extensions) et les scripts écrits dans un langage propriétaire appelé Maxscript. Le logiciel 3ds Max s'est développé rapidement, en étant utilisé principalement dans les industries vidéo ludique, cinématographique et automobile.

Le logiciel est actuellement en version 2016 (3ds max 2016).

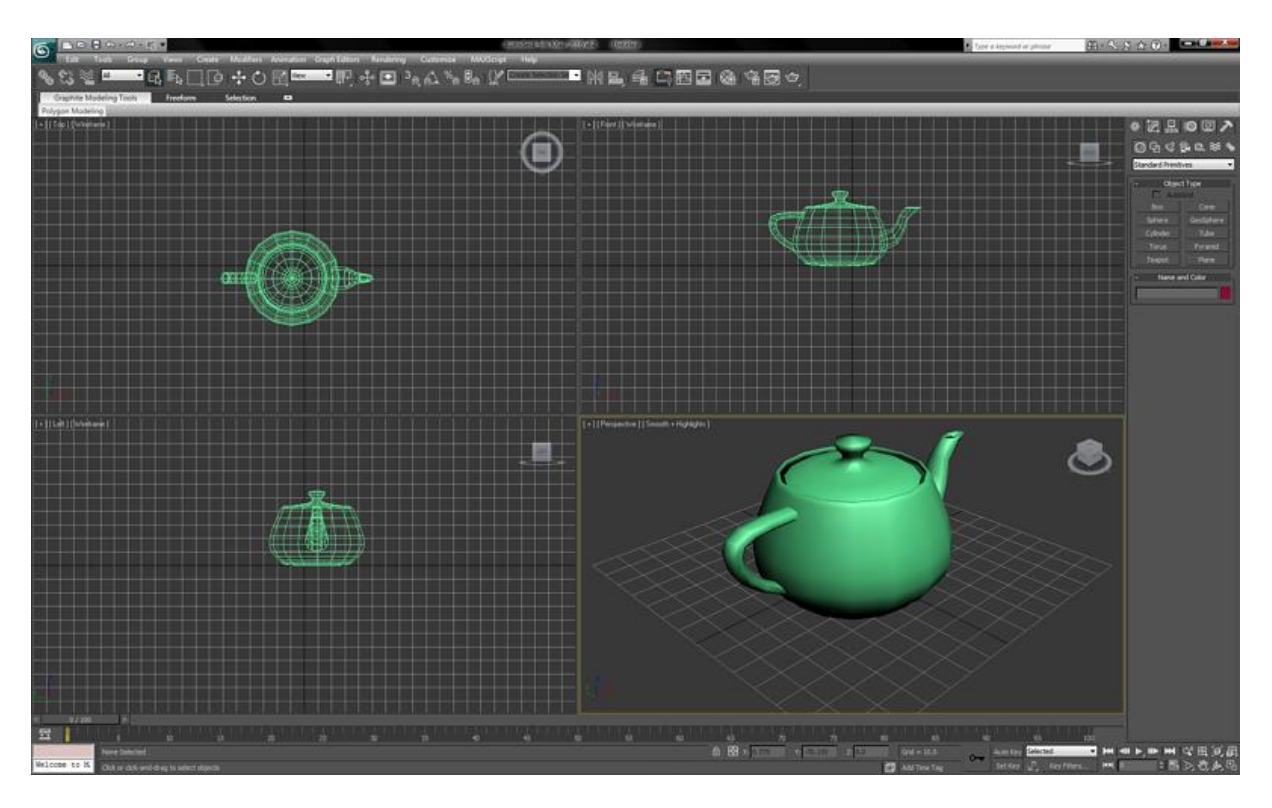

*Figure 16: Autodesk 3ds max*

<span id="page-45-0"></span>3.1.2 Moteur de jeux : Unity

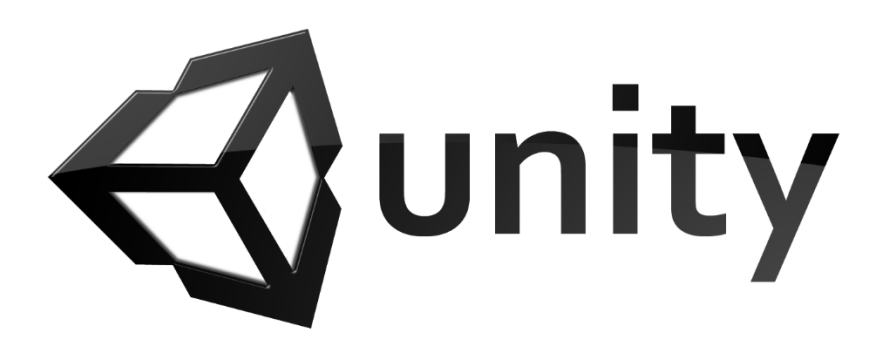

*Unity* est un moteur 3D et physique conçu pour la création de jeux vidéo et dispose d'une gestion de vidéo, d'audio et des objets 3D. Il possède comme interface graphique un éditeur de scène 3D et comme langages de script le C#, JavaScript et Boo.

Son approche orientée assets23, par le biais d'un EDI dédié, le différencie des moteurs comme le *Quake engine* dont les éléments centraux sont les codes sources. Parmi les logiciels d'animations, il ne permet pas la modélisation mais permet de créer des scènes supportant des éclairages, des terrains, des caméras, des textures.

*Unity* est capable d'importer de nombreux formats (Maya, Cinema 4D, Cheeta3D, Photoshop, TIFF, audio, vidéo, Blender) qu'il optimise par l'utilisation des filtres. Il possède une large palette de déploiement:

- Il est compatible avec les API graphiques Direct3D, OpenGL et Wii, iPhone, et plus récemment PS3 et Xbox 360.
- Les navigateurs web peuvent, grâce au plugin *Unity Web Player*, afficher les productions du moteur.

La communauté, notamment US24, est hyperactive et recense sur le site officiel un très grand nombre de tutoriaux, conseils, partage de ressources et dispose même d'un store en ligne proposant des assets pouvant être très utiles (interaction avec Facebook par exemple).

La communauté française25 est beaucoup moins active mais grâce à la contribution énorme de *Krys*, propose néanmoins énormément de tutoriaux et est mis à jour très régulièrement.

#### **Fonctionnement d'Unity3d**

*Unity* s'ouvre en chargeant un projet et une scène. Si ces derniers n'existent pas, ils seront proposés d'être créés. L'éditeur dispose de en plusieurs fenêtres dont leurs affichages et positionnements est personnalisable. Parmi les fenêtres, on y trouve:

- Scene : La scène du jeu rendu côté éditeur. On peut sélectionner et positionner les objets à partir de cette fenêtre.
- Game : La scène du jeu rendu par la camera, il permet de visualiser ce que verra le joueur lors de l'exécution du jeu.
- Hierarchie : Le graphe de scène, répertoriant tous les objets de la scène ainsi que leur hiérarchie.
- Project : Le gestionnaire des assets, répertoriant toutes les données du jeu (images, sons, scripts, fichier textes, objets 3D, scènes…)
- Inspector : L'inspecteur de l'objet/asset sélectionné, permettant de modifier les composants d'un objet ou les propriétés d'un asset (voir les explications ci-dessous).

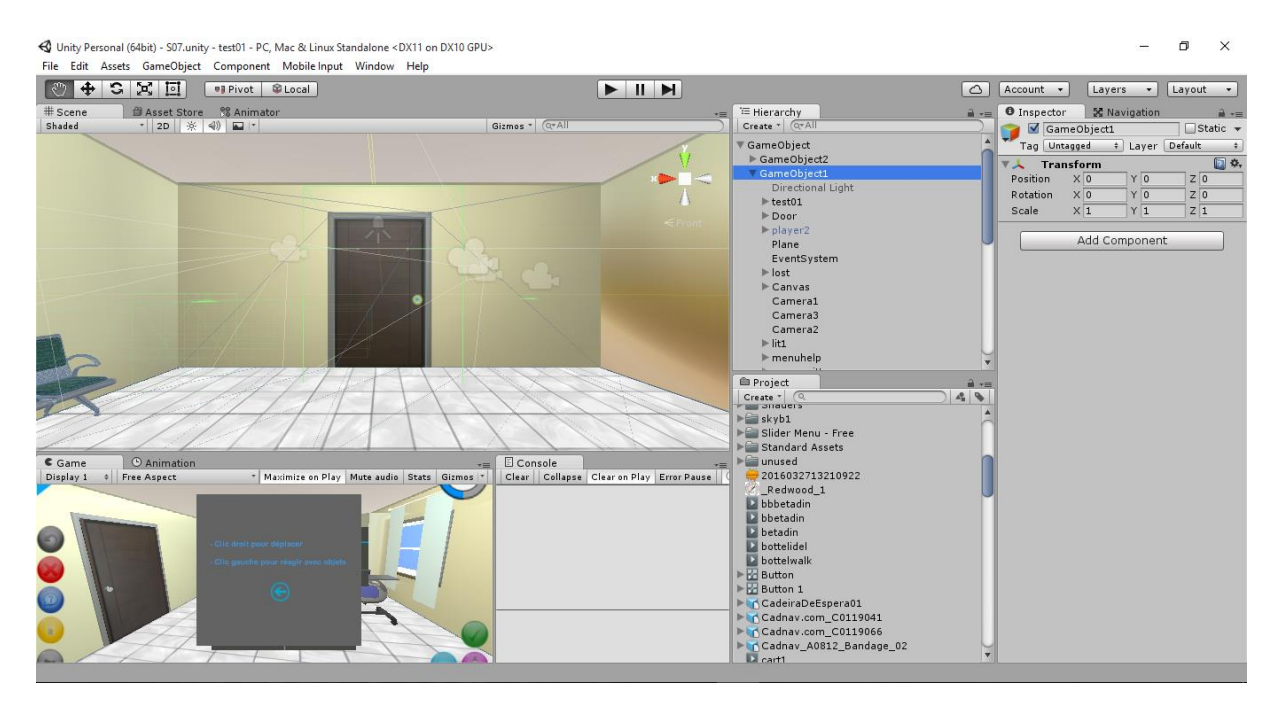

*Figure 17: Interface d'Unity3d*

<span id="page-47-0"></span>Les objets des scènes sous *Unity* sont appelé « *GameObject »*. Chaque « *GameObject »*  possède une liste de composant. Parmi ces composants, on y trouve obligatoirement une « *Transform »*, qui correspond à la matrice 4x4 de transformation, combinaison d'une position (vecteur) et d'une rotation (quaternion). On peut par la suite y attacher d'autres composants qui permettent de définir le comportement de l'objet. *Unity* dispose d'une liste de composants à la base de tout moteur de rendu 3D : Camera, Light, MeshRenderer, Colliders… Permettant ainsi à l'objet de devenir soit une caméra, soit une lumière… soit les deux en même temps.

En réalité, chaque composant correspond à une classe en POO, et ses variables modifiables dans l'inspecteur sont ses variables membres publiques. Il est possible de créer son propre script composant, pour cela il faut créer une classe et la dériver de la classe *MonoBehaviour*. Les attribues publiques de la classe apparaissent dans l'inspecteur. La classe *MonoBehaviour* possède une liste de méthode overridable, les méthodes les plus utilisés sont *Update*() appelé à chaque frame, et *Start*(), appelé avant l'appel du premier *Update*().

Si nous souhaitons par exemple ajouter un comportement de rotation sur le cylindre de bois, Nous devons créer un script c#, le nom du script doit être le même de la classe coder dans le script, et l'attacher au cylindre :

Ce script accède à la rotation de la composante *Transform* de l'objet auquel est attaché ce script. A chaque frame, il y ajoute *speed\*deltaTime (deltaTime* étant le temps écoulé depuis le frame précédente), de manière à ce l'objet tourne à vitesse constant et que speed corresponde à la vitesse angulaire en degré par seconde.

*using UnityEngine ; using System.Collections; public class SelfRotationX : MonoBehaviour { public float speed; // attribue publique de la vitesse de rotation void Update () { transform.rotation \*= Quaternion.Euler(speed\*time.deltaTime, 0, 0); }*

*}*

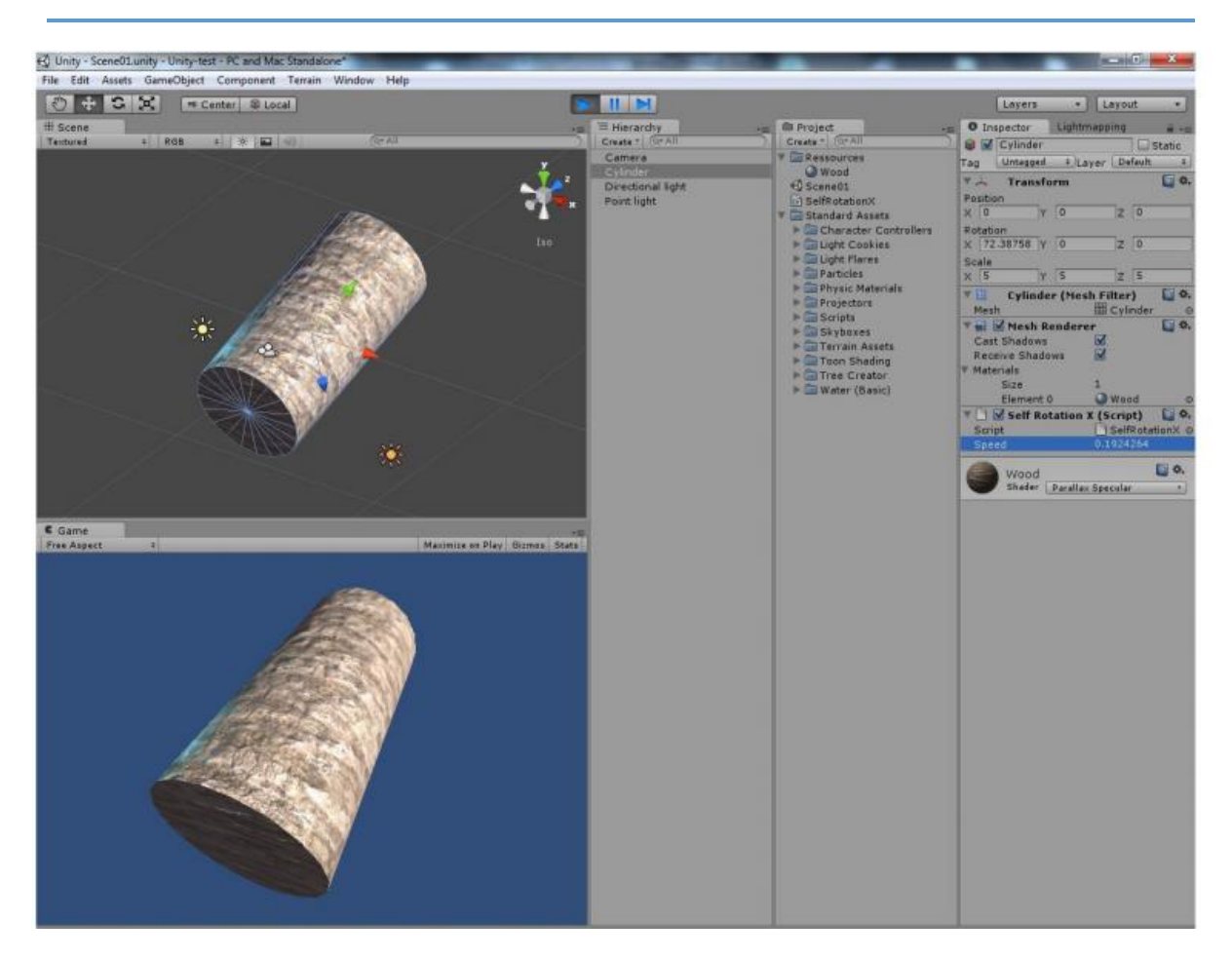

*Figure 18: Exemple de script Unity*

<span id="page-48-0"></span>NB : Unity ne compile pas les scripts, nous pouvons les compiler avec n'importe quel compilateur comme *visuel studio*, ou bien d'utiliser le *MonoDevelop* compilateur qui vient avec *unity*.

#### 3.1.3 Langage de programmation : C Sharp (C#)

Nous avons opté pour C# comme langage de programmation du notre projet pour différentes raisons:

- Premièrement par ce que Unity n'est compatible qu'avec 3 langage de programmation ; JavaScript, C# et Boo.
- C# est le langage le plus utilisé par la communauté Unity dans le monde, et notamment pour les projets récents.
- C# Très proche du Java et déjà avoir l'habitude de l'utilisé.

Il est possible de mixer les 2 langages dans un projet, mais ça pose quelques problèmes lorsque nous utilisons une classe C# dans un script JavaScript par exemple.

#### **Langage** *C#*

Le C♯ est un langage de programmation orienté objet à typage fort, créé par la société *Microsoft*, et notamment un de ses employés, Anders Hejlsberg, le créateur du langage Delphi. Il a été créé afin que la plate-forme Microsoft .NET soit dotée d'un langage permettant d'utiliser toutes ses capacités. Il est très proche du Java dont il reprend la syntaxe générale ainsi que les concepts (la syntaxe reste cependant relativement semblable à celle de langages tels que le C++ et le C). Un ajout notable au C# est la possibilité de surcharge des opérateurs, inspirée du C++.

Le CLR (Common Language Runtime) est obligatoire pour exécuter des applications écrites en C♯, comme l'est la JVM (Java Virtual Machine) pour des applications Java.

Le langage compte un certain nombre de changements par rapport au C/C++.

# Chapitre 4 Mise en œuvre de l'application

Ce chapitre vise la description et l'interprétation des IHM de l'application « Hygiène des mains». Pour mieux éclaircir les choses, cette présentation sera accompagnée avec une suite de captures d'écran. J'essayerai de donner le maximum important tandis que le reste sera disponible dans l'annexe.

### 1 Lancement du jeu

L'application est téléchargeable facilement sur PC, après clic sur l'icône dédié au jeu il démarrera tout de suite une interface montrant le logo du logiciel utilisé pour le développement du jeu. Cette interface disparaitra automatiquement de l'écran après 2 ou 3 secondes.

#### Menu Play  $1.1$

Ensuite sera affichée un écran d'accueil avec qui démarrera automatiquement une vidéo contenant un rappel des prérequis sur l'hygiène des mains.

Ce même écran contient une description du jeu, le nom du jeu et deux boutons ; «Jouer » pour accéder au jeu et « Quitter » pour sortir immédiatement du jeu.

<span id="page-50-0"></span>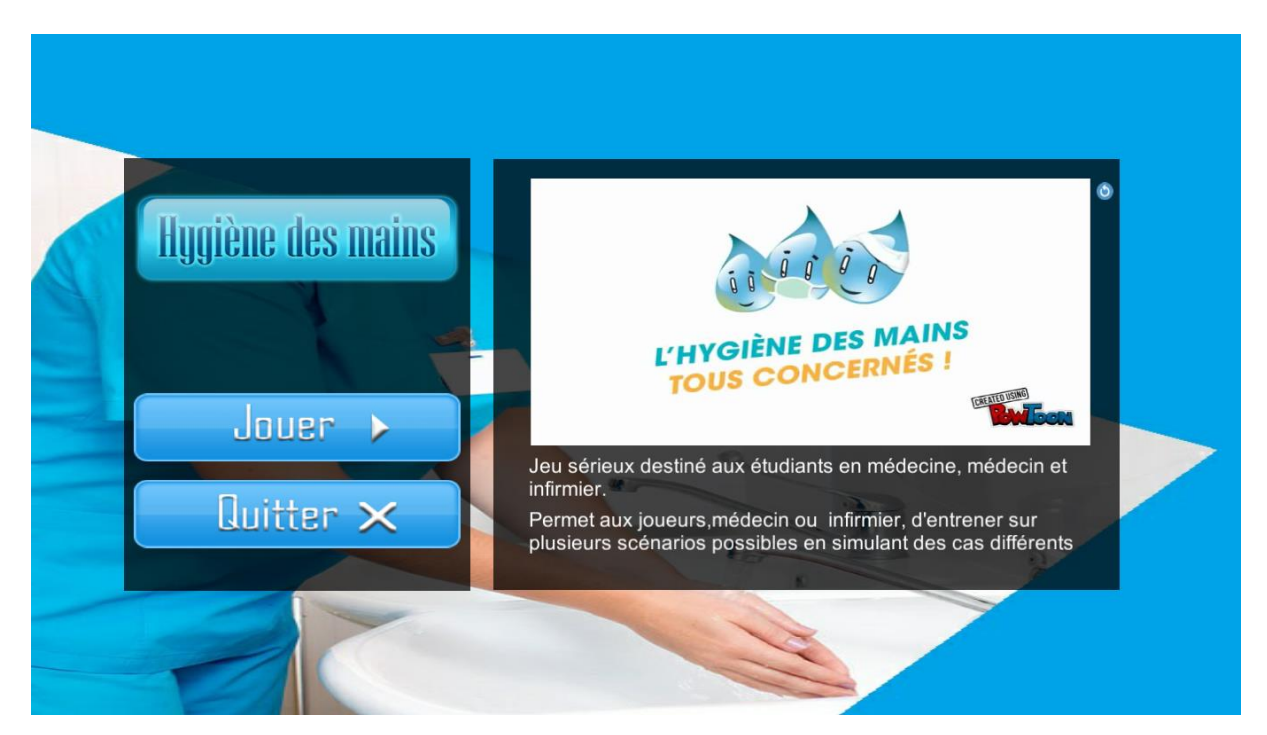

*Figure 19: Menu Play*

En cliquant sur « jouer», vous allez accéder à l'écran de choix des joueur; cet écran se compose des différents joueurs déjà crées ainsi qu'un bouton «nouveau joueur» pour choisir de commencer une nouvelle partie, et un bouton «quitter» pour sortir de cette écran et rejoindre celui de démarrage.

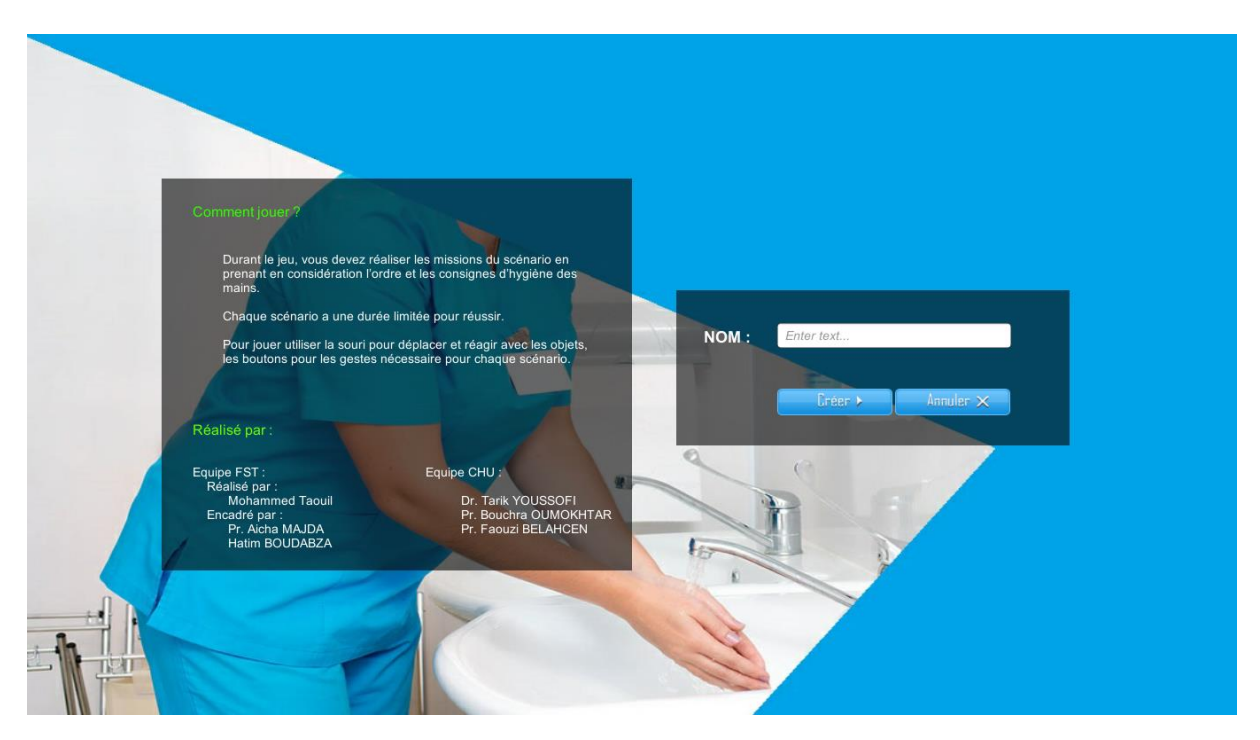

*Figure 20: menu joueurs "créer un nouveau joueur"*

<span id="page-51-1"></span><span id="page-51-0"></span>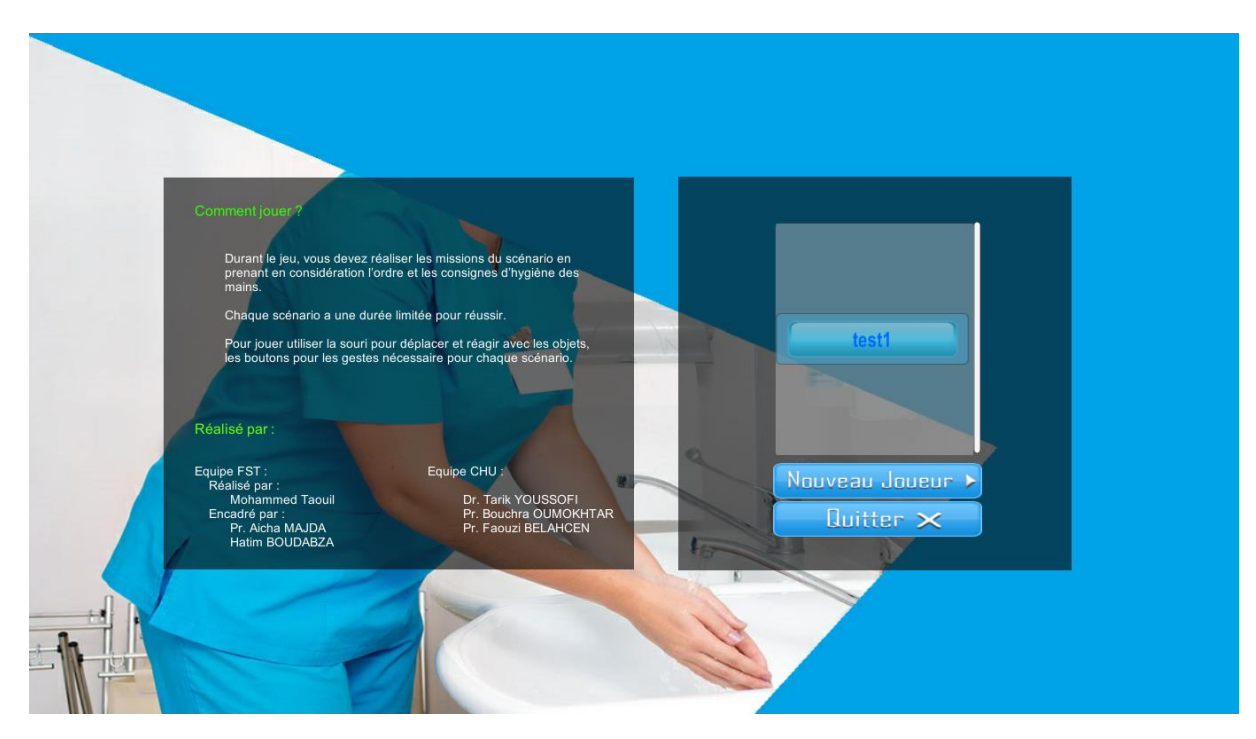

*Figure 21: Menu joueurs*

Sur le même écran toujours sera affichée la liste des deux équipes qui ont veillé à la réalisation de ce jeu, ainsi qu'une explication de la manière d'utilisation de l'application.

#### 1.2 Choix du cas à jouer

Ensuite vous vous retrouvez sur l'écran ou seront affichées les différents niveaux (figure 22) et scénarios du jeu (figure 23), avec des flèches à droite et à gauche pour passer d'une partie à une autre. Le clic sur une partie vous donne l'accès à cette partie.

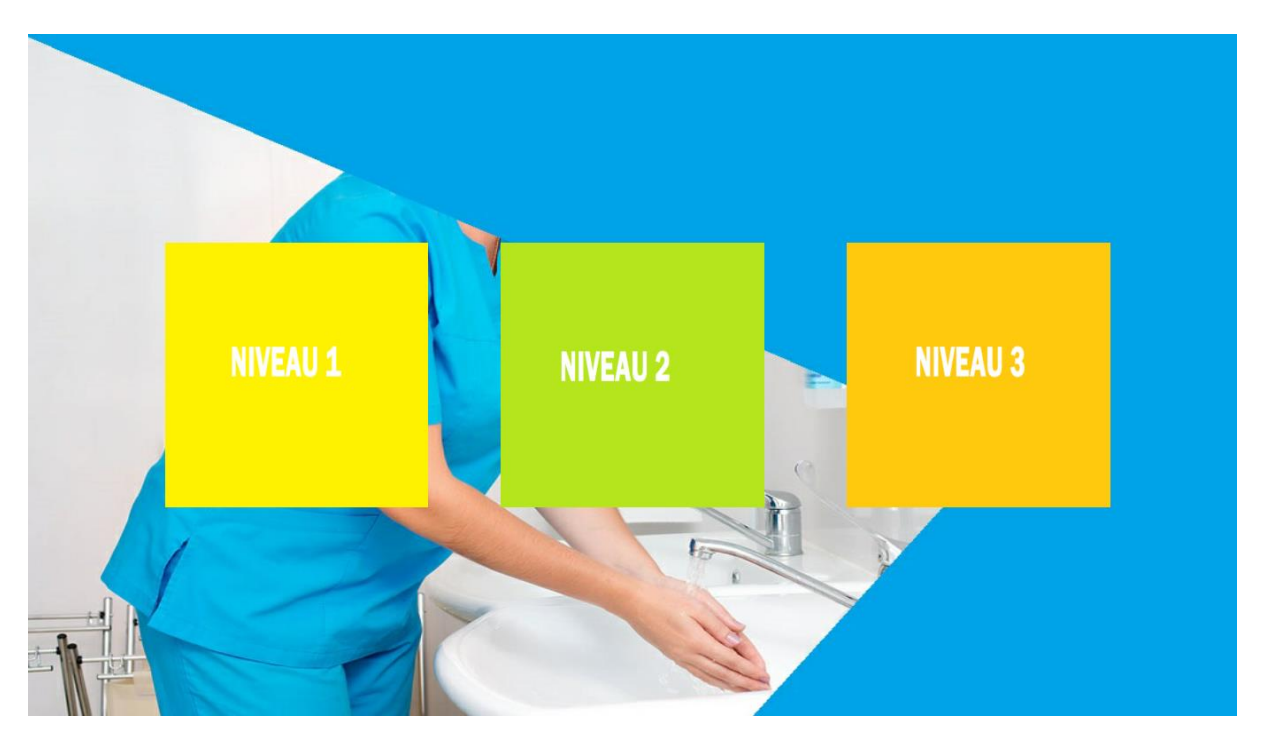

*Figure 22: Menu Niveaux*

<span id="page-52-1"></span><span id="page-52-0"></span>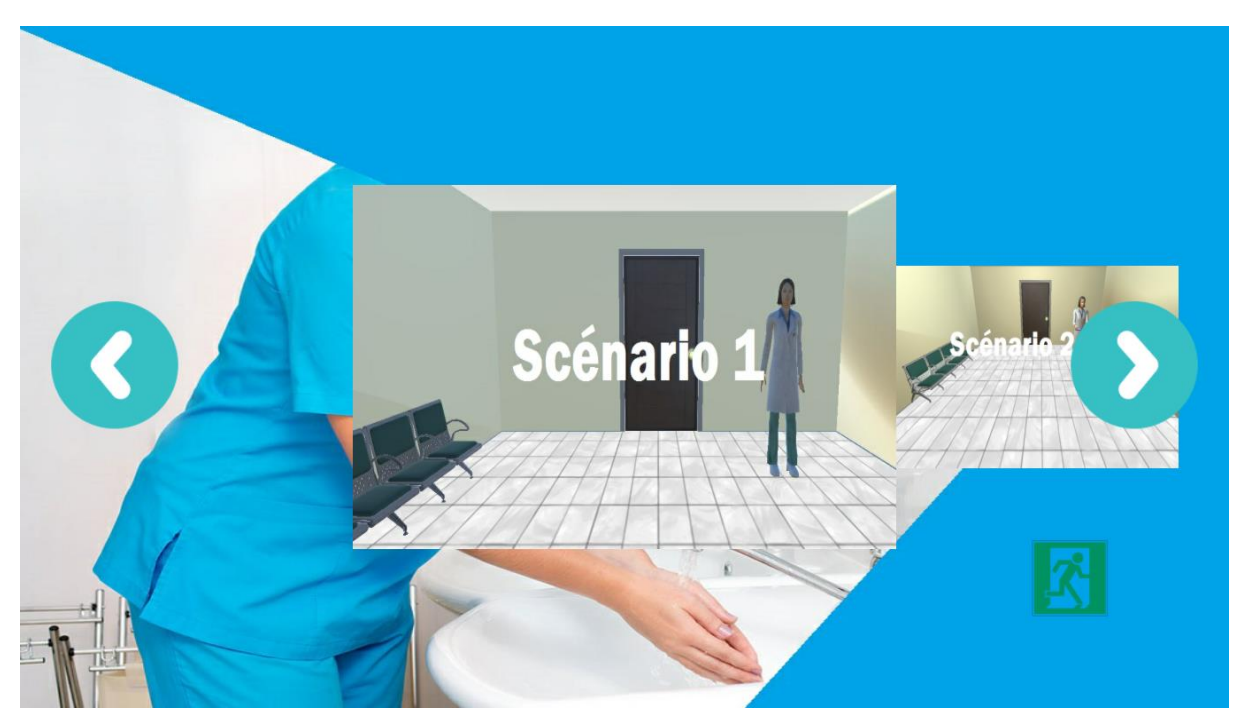

*Figure 23: Niveaux 1*

#### 1.3 Scène du jeu

Une fois le joueur choisit un scénario, la scène principale du jeu sera affichée, cette dernière contient les différents objectifs du scénario et les outils nécessaires pour les achever, en tenant compte du cas choisi dans le menu précèdent.

Le jeu se déroulera dans une salle de CHU Hassan II de Fès, pour cela nous avons réalisé une scène 3D virtuelle. Dans la vue de cette scène on trouve :

- *Une barre de temps,*
- *Le score du jeu,*
- Bouton *menu principal du jeu,*
- *Bouton de validation,*
- *Des boutons correspondants au scénario choisi.*

En haut et à droite est visible la barre de temps qui signalera tout au long des différents parties du jeu le temps restant au joueur pour accomplir ou non sa mission. Du même côté en bas se trouve les boutons de validation de la fin de partie et de démarrage de la friction hydro alcoolique.

Du côté gauche, de haut en bas seront présenté le score accumulées du joueur au cours de sa partie (Si le joueur a effectué une mauvaise décision le score sera diminué d'un point, sinon il sera augmenté d'un point), suivie des boutons :

- **Bouton retour** : pour fermer le menu du jeu.
- **Bouton quitter** : interrompre et finir la partie (figure 25).
- **Bouton aide** : présente des instructions brèves et des explications à propos du jeu (figure 26).
- **Bouton objectifs** : permettre le joueur à revoir les missions du scénario si nécessaire (figure 27).

<span id="page-53-0"></span>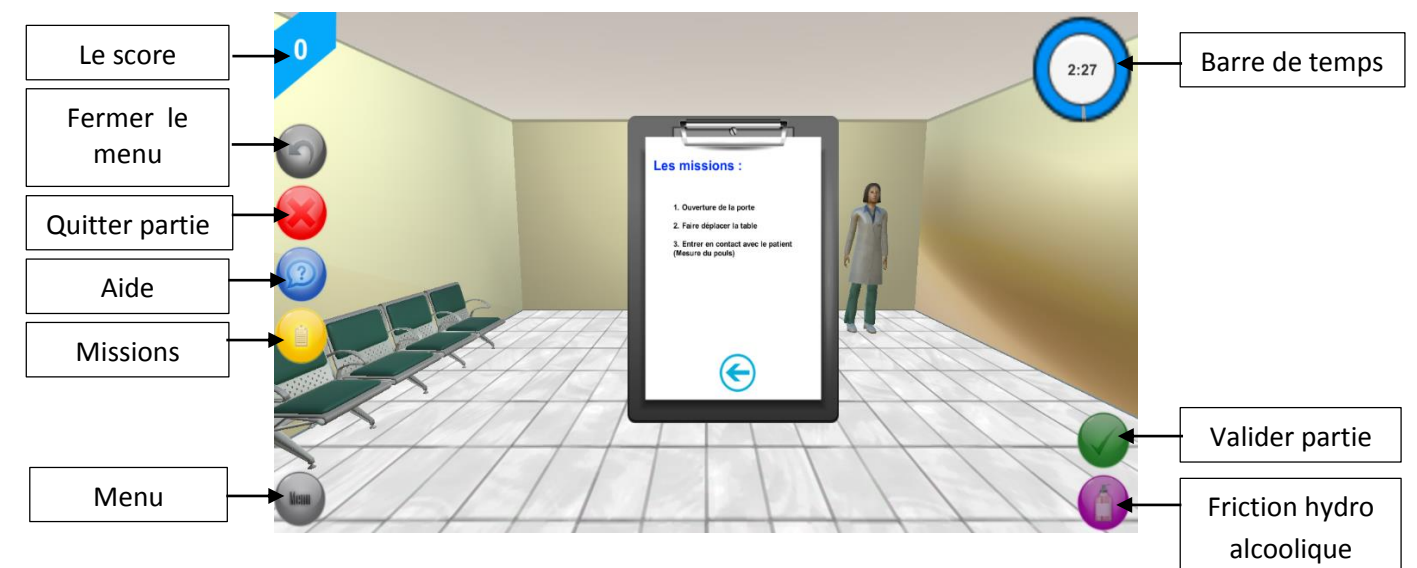

*Figure 24: Scène du jeu*

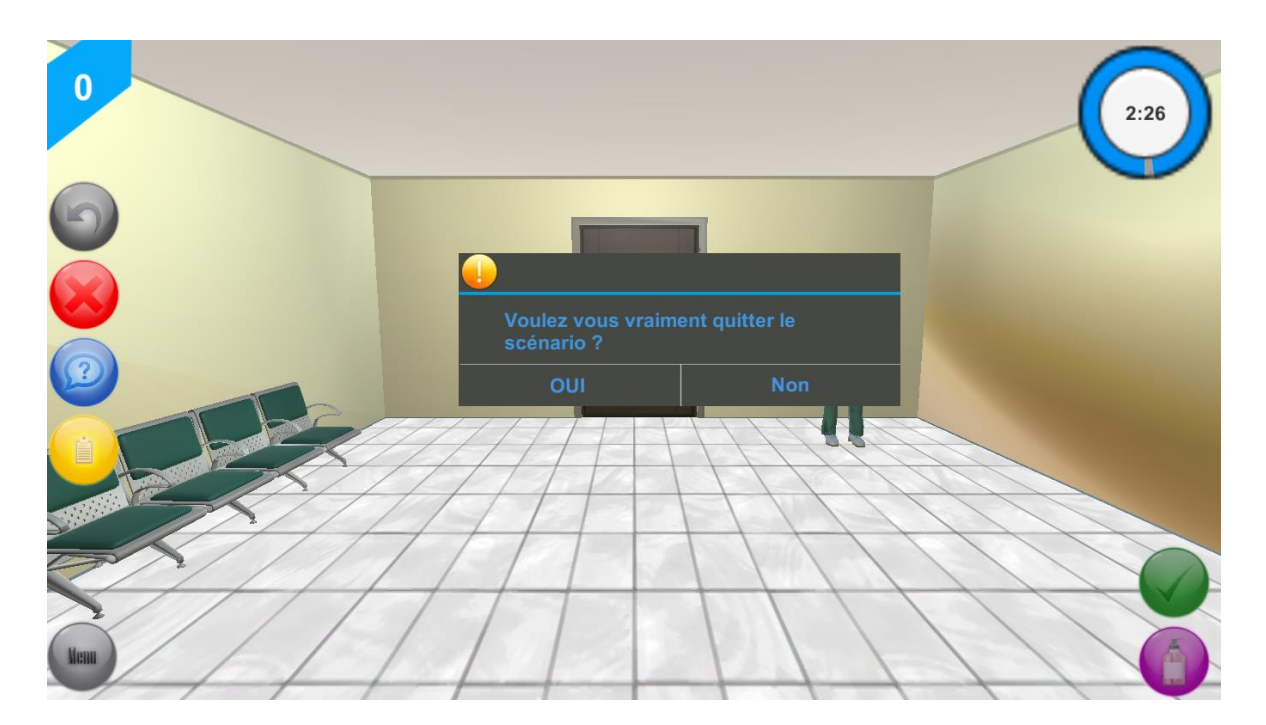

*Figure 25: Quitter le scénario*

<span id="page-54-1"></span><span id="page-54-0"></span>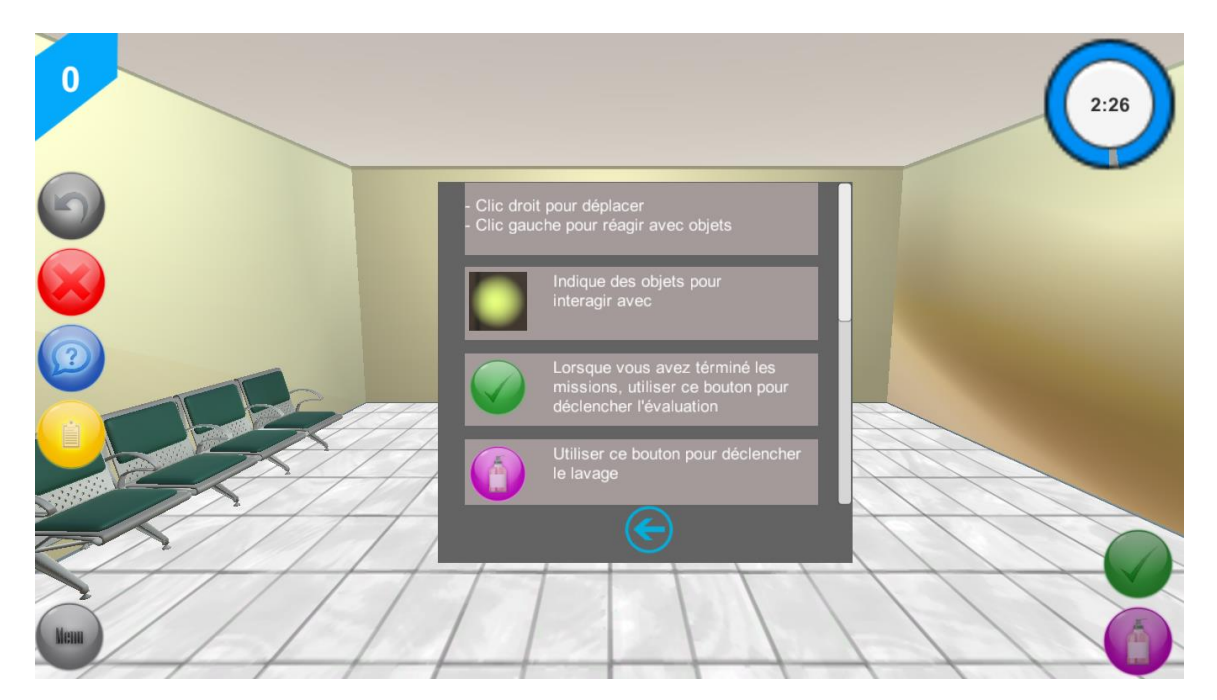

*Figure 26: Ecran d'aide*

Dès qu'on commence la partie, les missions du scénario seront affichées :

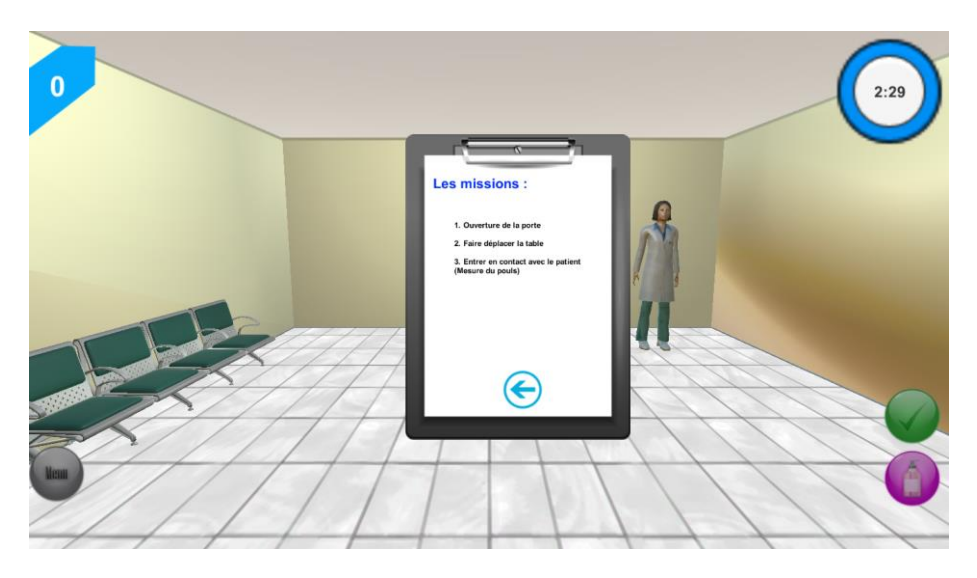

*Figure 27: Missions du premier scénario*

<span id="page-55-0"></span>Les boutons dans cette partie ne sont pas présents dans tous les scénarios, donc leur présence dans un scénario montre leur importance pour les missions de ce scénario.

- **Examen poche à urine.**
- **Retirer les gants.**
- **Changer point de vu (intérieur et extérieur de la chambre).**
- **Lâcher et attraper le chariot.**

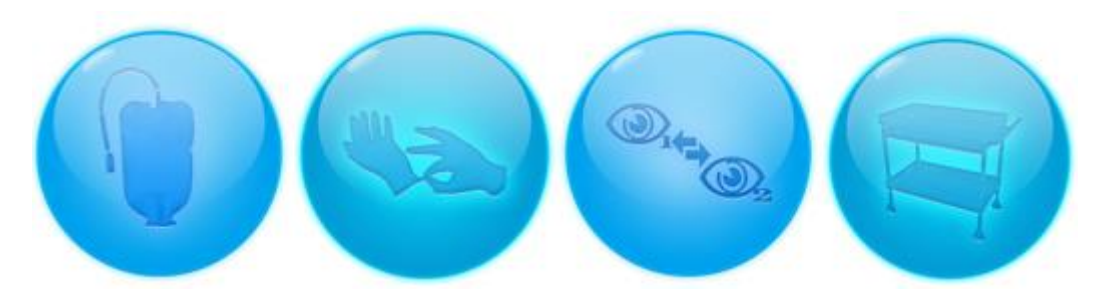

*Figure 28: Bouton examen poche a urine, retirer les gants, point de vue et chariot.*

<span id="page-55-1"></span>L'environnement du jeu se compose principalement de deux espaces. Le premier est un couloir avec des chaises à coté et une porte pour accéder à la chambre du patient au centre de la scène. L'avatar est prêt à être mobilisé selon les commandes du joueur (en cliquant sur

le sol l'avatar se déplacera pour se mettre au point de clic (figure 29), et en cliquant sur la porte l'avatar manipule le poignet afin d'ouvrir la porte (figure 30).).

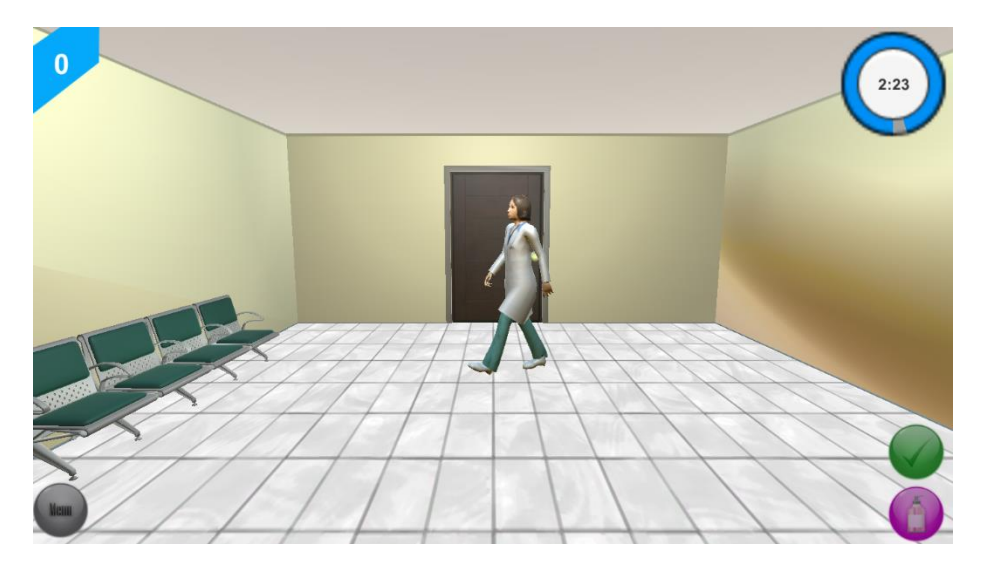

*Figure 29: joueur en mouvement dans le couloir*

<span id="page-56-0"></span>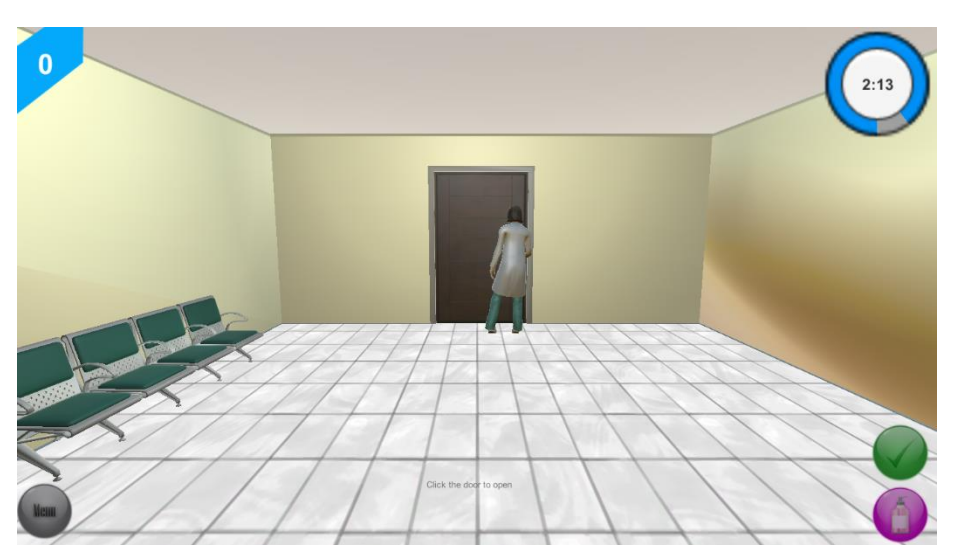

*Figure 30: l'avatar manipule la porte pour accéder à la chambre*

<span id="page-56-1"></span>Dans cette chambre, l'avatar sera libre dans ses mouvement, se mobilise en cliquant sur la case désirée, peut entrer en contact avec différentes objets en fonction du scénario choisi, où sera une boule lumineuse, tel la table à manger ou le patient sur le lit (figure 31).

Pour le scénario 1 du niveau 1, le joueur dois accomplir 3 missions : ouvrir la porte, déplacer la table puis mesurer le pouls du patient. Pour cela et dès son entrée dans la chambre, il doit se diriger vers le patient et cliquer sur la table, ensuite l'angle de la caméra changera pour mettre en valeur le patient allongé (figure 31).

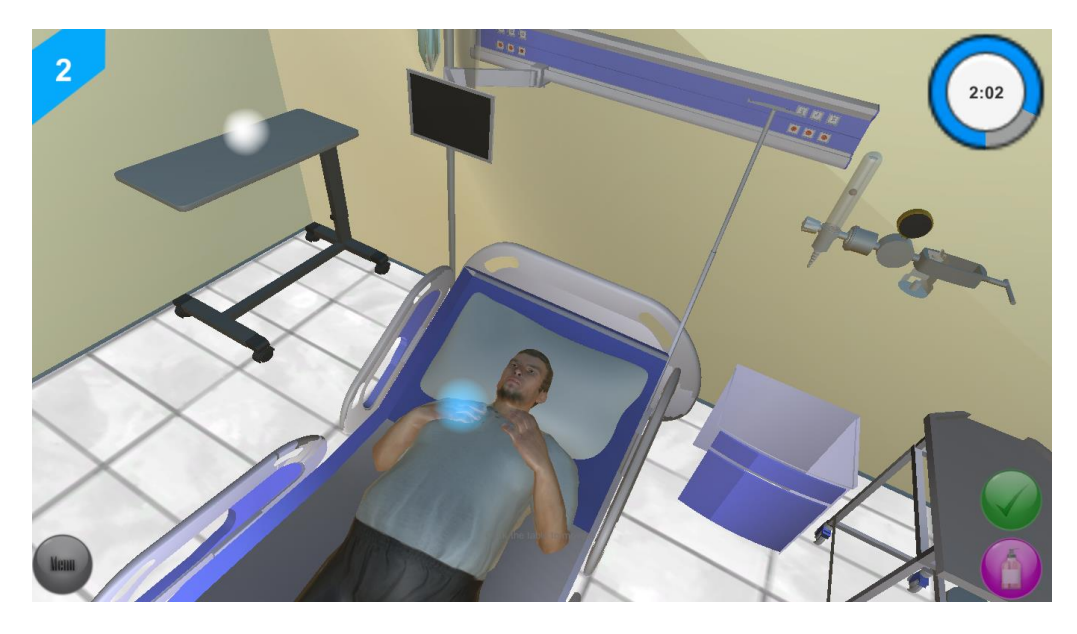

*Figure 31: patient allongé sur son lit, boule bleu marqueur de possible interaction*

<span id="page-57-0"></span>Le joueur applique les mesures d'hygiène avant contact avec le patient en cliquant sur le bouton de friction hydro alcoolique. Une nouvelle scène est déclenchée, cette scène défile les étapes de la friction hydro alcoolique avec commentaire sonore pour chaque étape (figure 32).

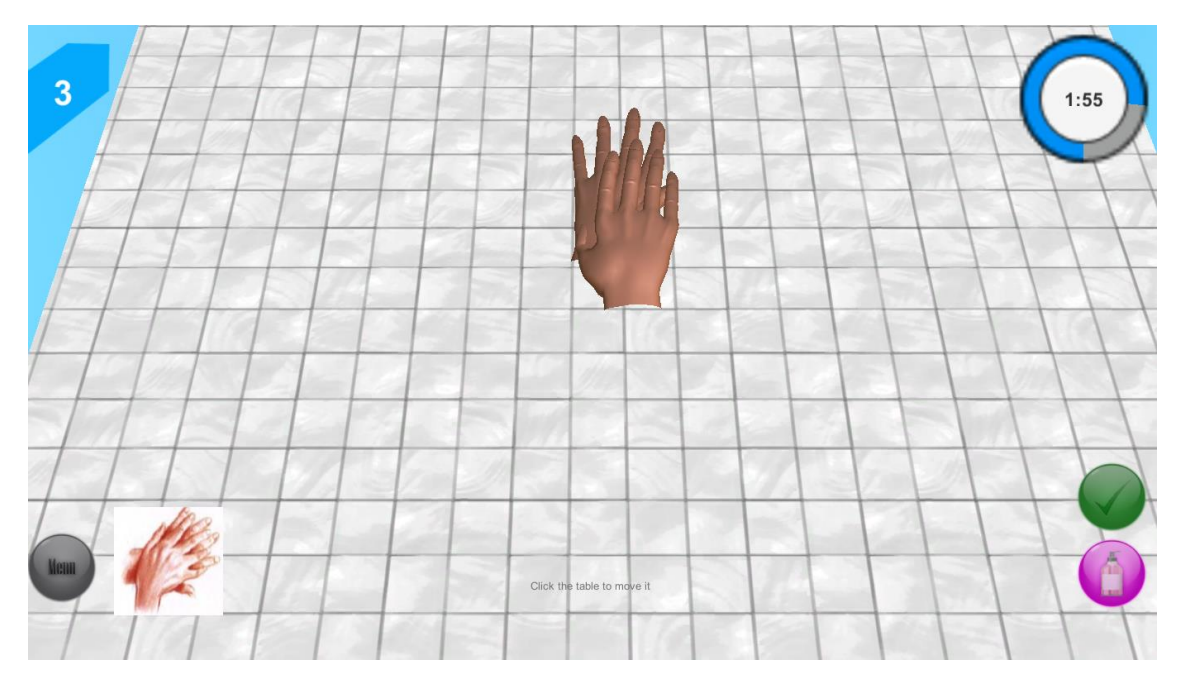

*Figure 32: Scène d'hygiène des mains.*

<span id="page-57-1"></span>Ensuite le joueur clique sur l'indicateur pour démarrer la mesure de pouls du patient (figure 33) et terminer la partie.

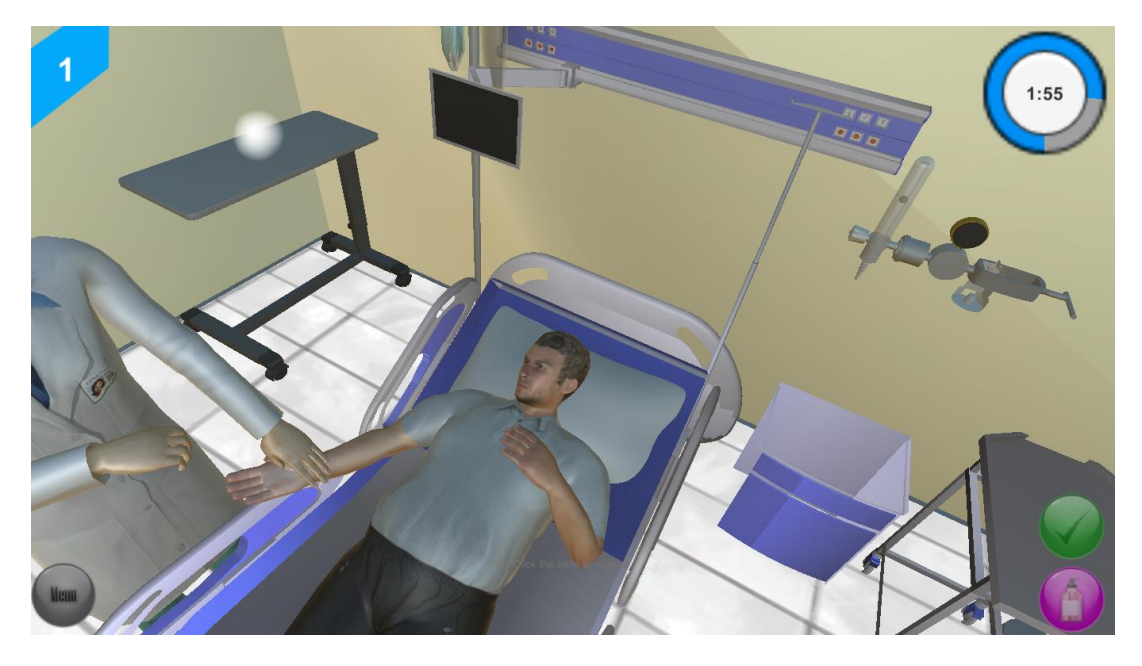

*Figure 33: mesurer le pouls du patient*

<span id="page-58-0"></span>Le score sera affiché montrant les étapes réussis ou échoués par le joueur durant la partie selon qu'il ait été conforme aux missions du scénario et aux indications d'hygiène des mains (figure 34).

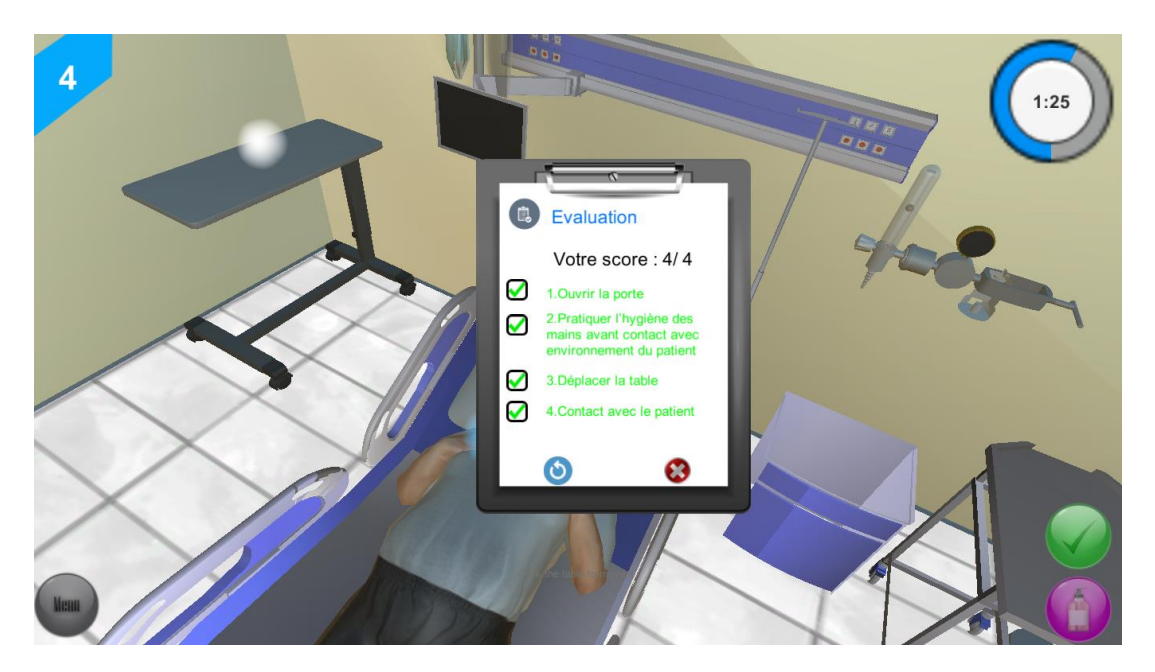

*Figure 34: Score eu durant le scénario 1 niveau 1*

<span id="page-58-1"></span>Le joueur peut rejouer le même scénario ou bien quitter pour choisir un autre (figure 35).

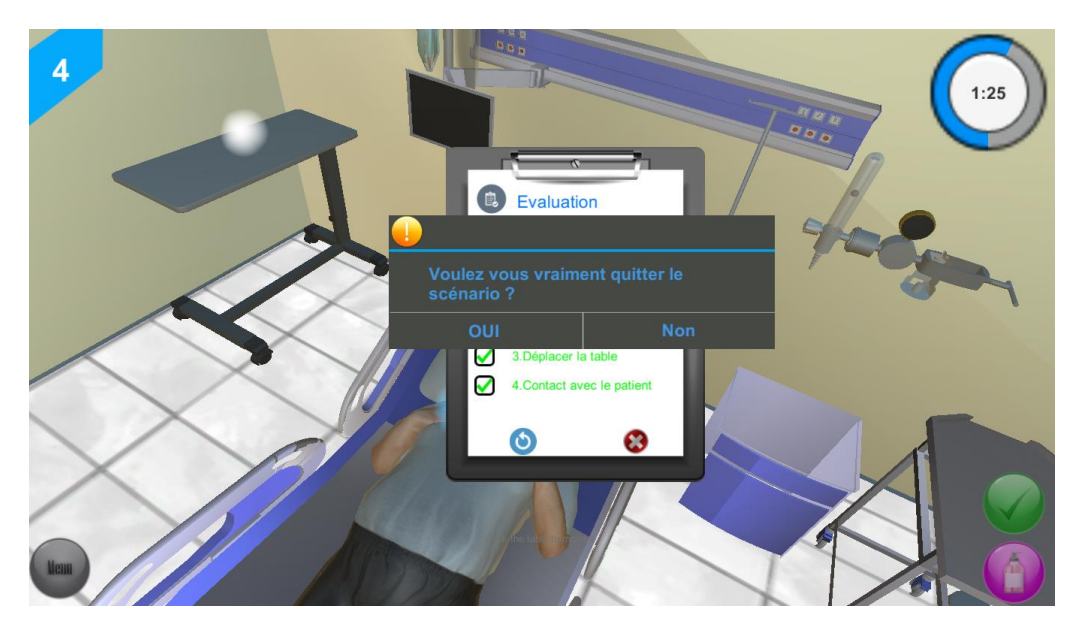

*Figure 35: finir la partie et revenir au menu choix des scénarios*

<span id="page-59-0"></span>Le jeu comporte 12 autres scénarios suivant le même modèle… .

#### Résultats d'évaluation  $1.4$

Pour l'évaluation technique du jeu, treize questionnaires ont été exploitables :

#### 1.4.1 Caractéristiques sociodémographiques :

L'âge moyen était de 26,1 années avec un écartype de 1,9. Et avec des extrêmes d'âge allant de 23 ans à 29 ans (figure 36). Le taux de participation de sexe féminin était supérieur à celui de sexe masculin (55% contre 45%).

Les doctorants de 2ème année prédominaient avec 33.3% suivie des 3ème et 4ème années avec 25% chacun, et finalement les 1er années avec 16.7% (figure 36).

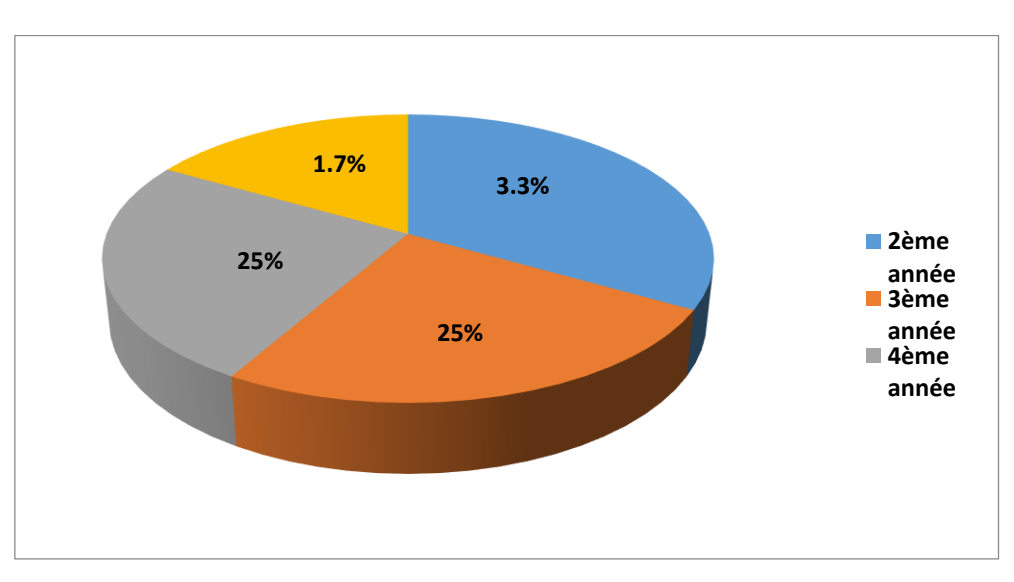

<span id="page-59-1"></span>*Figure 36: Diagramme montrant la répartition selon l'année d'étude*

Les 13 doctorants ont déjà reçu une formation en matière informatique, alors qu'aucun d'entre eux n'a déjà joué à un jeu sérieux. Les fréquences avec lesquelles ils jouent habituellement aux jeux vidéo sont variables comme présenté dans la figure 37 :

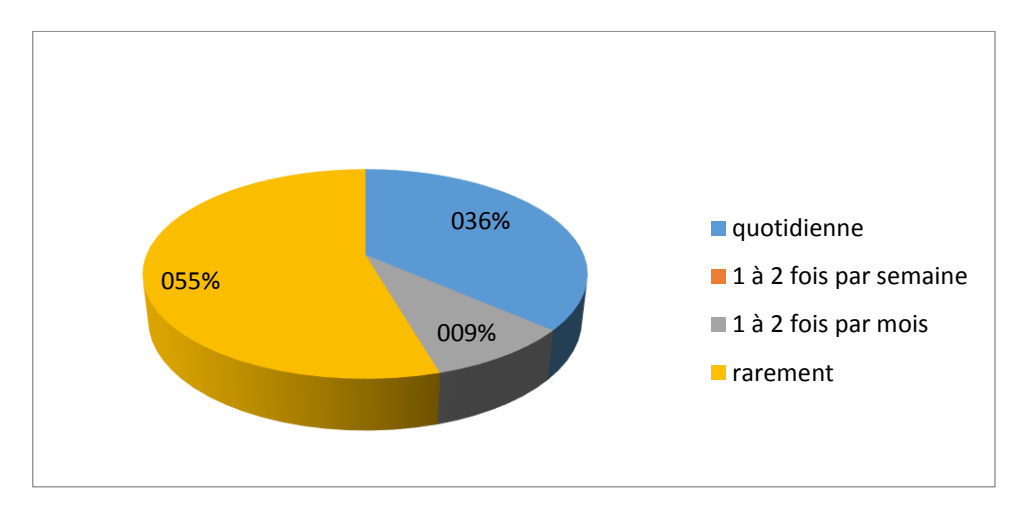

*Figure 37: fréquence à laquelle les doctorants consultent les jeux vidéo*

#### <span id="page-60-0"></span>1.4.2 A propos des jeux sérieux

Parmi les 13 doctorants, 91.7% d'entre eux trouvent les scénarios réalistes (figure 38), tandis que 100% des participants considèrent que les personnages sont réalistes.

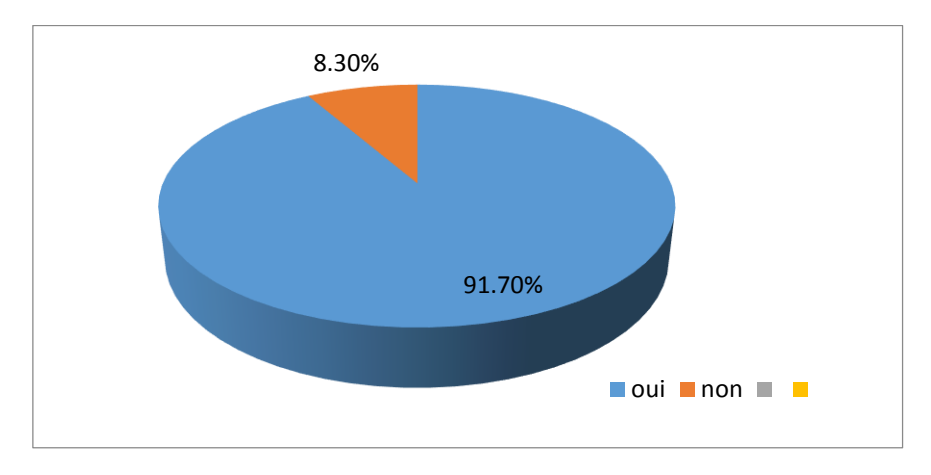

*Figure 38: répartition des doctorants selon qu'ils considèrent le scénario réaliste ou pas*

<span id="page-60-1"></span>Ensuite, 38,5 % des doctorants ont trouvé que le jeu est très facile à utiliser, 61.5 % le trouve assez facile, et aucun des participants n'a trouvé de difficultés à utiliser le jeu (figure 39).

Concernant le but du jeu, 100% des doctorants ont trouvé que le but de jeu était clair, aucun d'entre eux n'a objectivé de confusion à déceler le but du jeu.

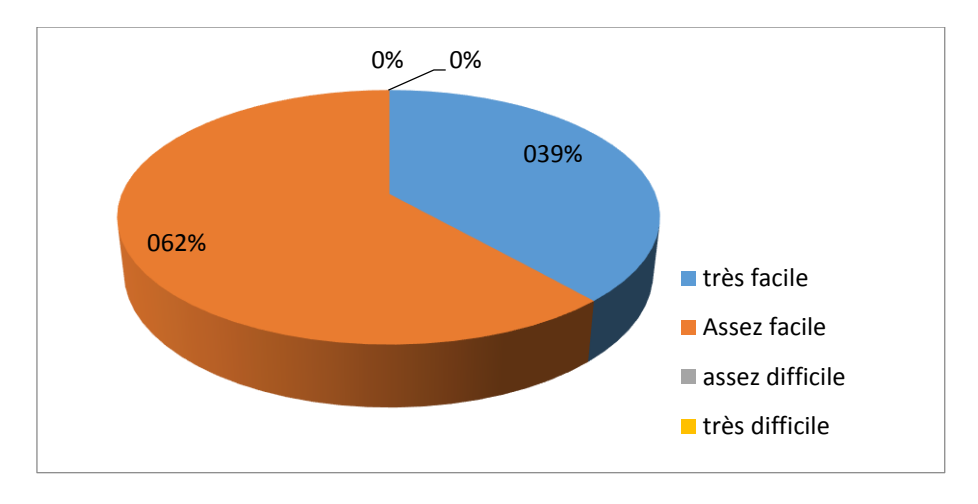

*Figure 39: répartition selon la difficulté du jeu*

#### <span id="page-61-0"></span>1.4.3 Opinions sur le jeu testé

Les aspects qui contribuent à faire apprécier le jeu qui ont été testé sont les sons et les mouvements. Pour cela, il a été demandé aux participants de choisir si ces aspects aident complètement, un peu ou pas du tout.

Ainsi pour les sons (figure 40), 53.8% des participants trouvent que les joués dans le jeu participent un peu à l'appréciation du jeu, suive de 30,8% parmi eux qui trouvent que les sons aident complètement à apprécier le jeu, tandis que 15,4% n'apprécient pas ces sons.

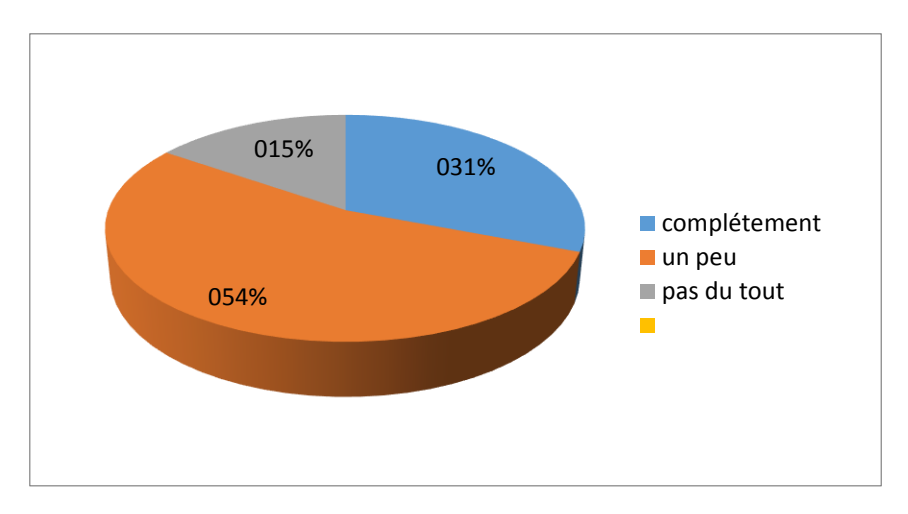

*Figure 40: appréciation des sons*

<span id="page-61-1"></span>Ce qui concerne les mouvements (figure 41), 53.8% des participants trouvent que les mouvements dans le jeu participent un peu à l'appréciation du jeu, suive de 38,5% parmi eux qui trouvent que les mouvements aident complètement à apprécier le jeu, tandis que 7.7% ne les apprécient pas.

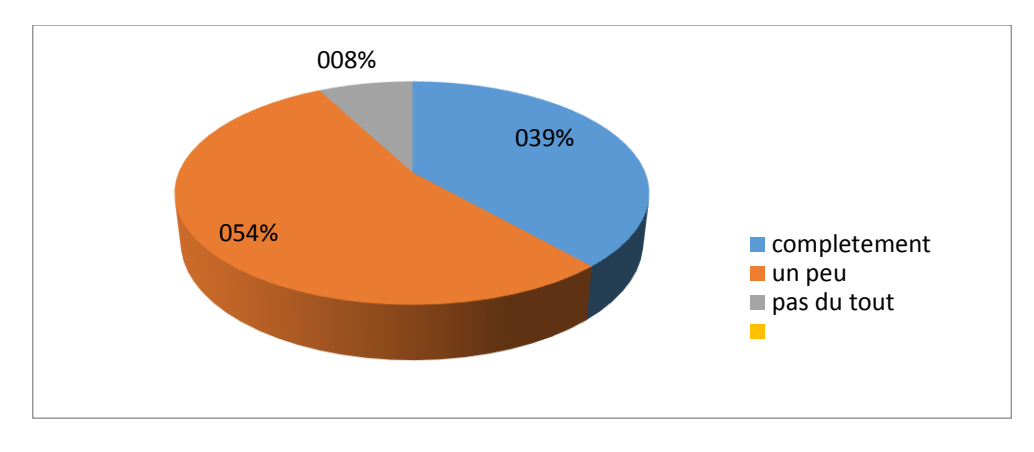

*Figure 41: appréciation des mouvements*

<span id="page-62-0"></span>En utilisant l'application, 100% des doctorants trouvent qu'il s'agit d'un moyen d'apprendre en jouant.

A la question: A travers le jeu, sentez-vous capable d'assurer une observance complète d'hygiène des mains durant une séquence de soin ? , 41.7% des participants trouvaient qu'ils étaient complétement capables d'assurer l'observance, 50.3% un peu et 8% pas du tout.

Finalement 100% des participants partage le même point de vue que les programmes pédagogiques doivent intégrer plus des jeux sérieux.

## Conclusion générale

La pratique de l'hygiène des mains contribue à réduire ou à limiter le risque de transmission de germes, de micro-organismes ou de salissures et à prévenir la contamination des personnes ou objets manipulés par ces mêmes agents.

Au terme de notre travail, et en fruit de la collaboration avec le CHU Hassan II Fès et la faculté de médecine et de la pharmacie, on a pu aboutir à la réalisation du sérious game « Hygiènes des mains ». Ce jeu permet aux personnels soignant de l'hôpital (médecins, infirmiers et étudiants) de pratiquer les consignes d'hygiène des mains dans des différents scénarios, le jeu présente des scènes virtuelles 3D dans lesquelles les joueurs confronte à des situations de soins, ou ils doivent décider quand et comment se désinfecter les mains dans un délai fixe.

On espère que ce travail servira comme outil pédagogique pour la formation du personnels soignant afin de diminuer les risques d'infectassions transmise par contact. D'autre part, cette application pourrait être diffusée dans les différents services hospitaliers et lieux de soins et être accessible aux personnels de santé, pour mieux passer l'information et assurer la formation continu du personnel en matière d'hygiènes des mains.

Notre travail est présenté sous 4 volets principaux. Dans un premier lieu, nous avons essayé de présenter le contexte général du projet. Dans un deuxième lieu, nous avons cité les contraintes théoriques ainsi que celles techniques pour la conception d'un Serious Game. Dans un troisième lieu, nous avons analysé les besoins de l'application que nous avons décomposée en deux : besoins fonctionnels et besoins techniques. Finalement, nous avons consacré la quatrième partie pour la mise en œuvre de l'application en utilisant le moteur de jeux Unity et les résultats des tests.

Pour finir le travail que nous avons réalisé pourrait être complété et poursuivi sous différents aspects, notamment :

- **-** L'ajout d'autres scénarios avec plus de complexité.
- **-** L'option de personnalisation de caractère du joueur.
- **-** Développement des versions du jeu dans les autres volets d'hygiène hospitalier.

## Bibliographie / Webographie

[1]Damien D. (2011) Serious Game Design Considérations théoriques et techniques sur la création de jeux vidéo à vocation utilitaire, Toulouse, France, Université Toulouse.

[2]Recommandations pour l'hygiène des mains • hygiènes • volume Xvii - n°3 (2009).

[3]BOUDABZA HATIM, SEKKAH AISSAM(2014) Considération théoriques et techniques sur la création des jeux vidéo à vocation utilitaire

[4]Studyin video game, [en ligne]. Adresse URL : **<http://www.ludoscience.com/FR/index.html>** [Consulté Avril 2016]

[5]Unity Tutorials, [en ligne]. Adresse URL : **<http://unity3d.com/learn/tutorials>** [Consulté Février, 2016]

[6]Unity Manuel, [en ligne]. Adresse URL : **http://docs.unity3d.com/Manual/** [Consulté Février, 2016]

[7]Iza Marfisi-Schottman. Méthodologie, modèles et outils pour la conception de Learning Games. Gestion et management. INSA de Lyon, 2012. Français.

[8]Tarja Susi, Mikael Johannesson, Per Backlund (2007) Serious Games – An Overview. Technical Report HS- IKI -TR-07-001 School of Humanities and Informatics University of Skövde, Sweden.

[9]Boyce JM, Pittet D. « Guideline for hand hygiene in health-care settings: recommendations of the Healthcare Infection Control Practices Advisory Committee and the HICPAC/SHEA/APIC/IDSA Hand Hygiene Task Force » Am J Infect Control 2002; 30:S1-46.

[10]Hygiène des mains Guide de bonnes pratiques Centre de Coordination de la Lutte contre les Infections Nosocomiales de l'Interrégion Paris – Nord Ile-de-France, Haute-Normandie, Nord-Pas-de-Calais, Picardie

[11] Isabelle LYONNET - LP LABE Lyon Stage RésoLP 2012

# Table des figures

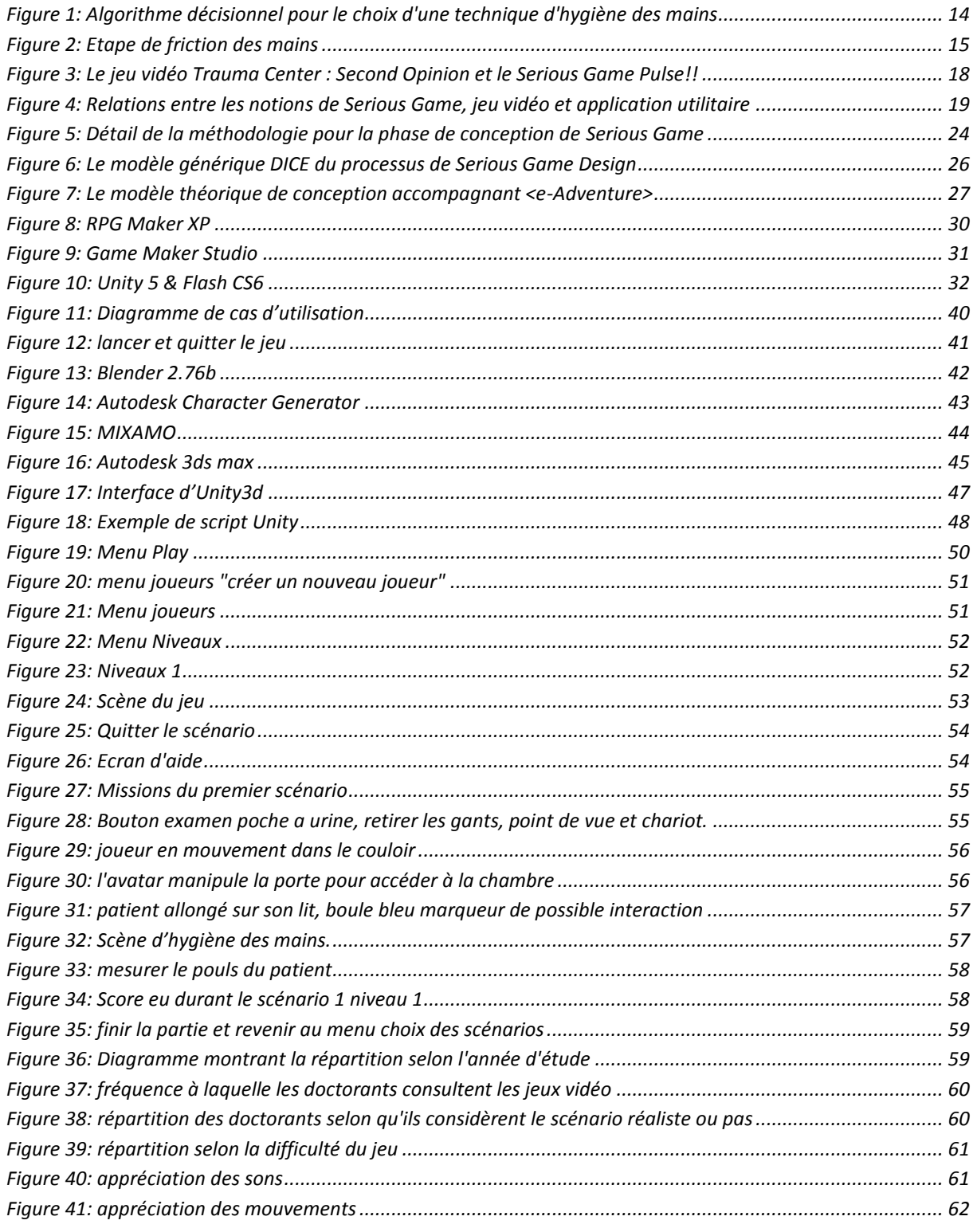

### Annexe

### **SCENARIO DE L'OMS**

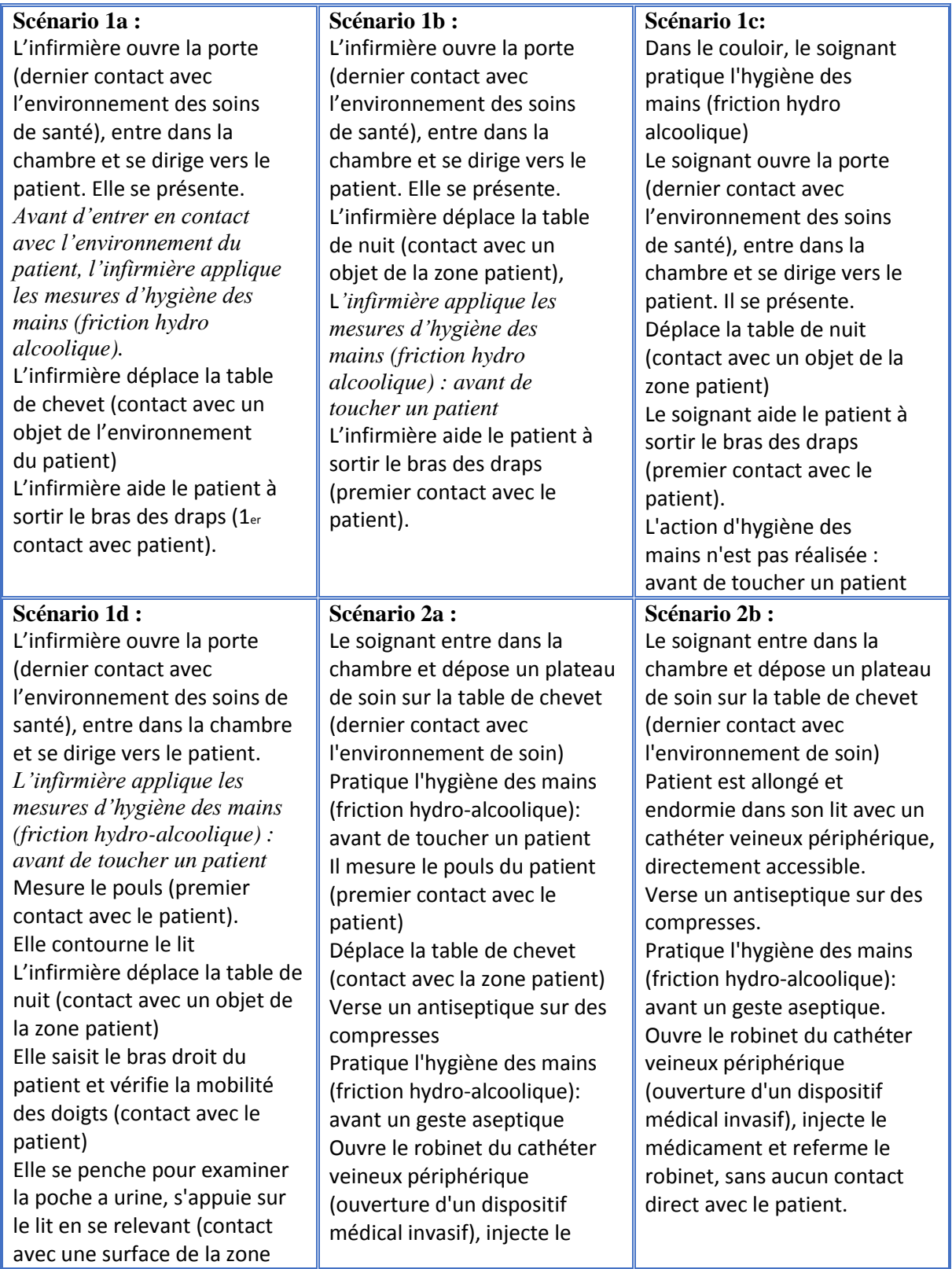

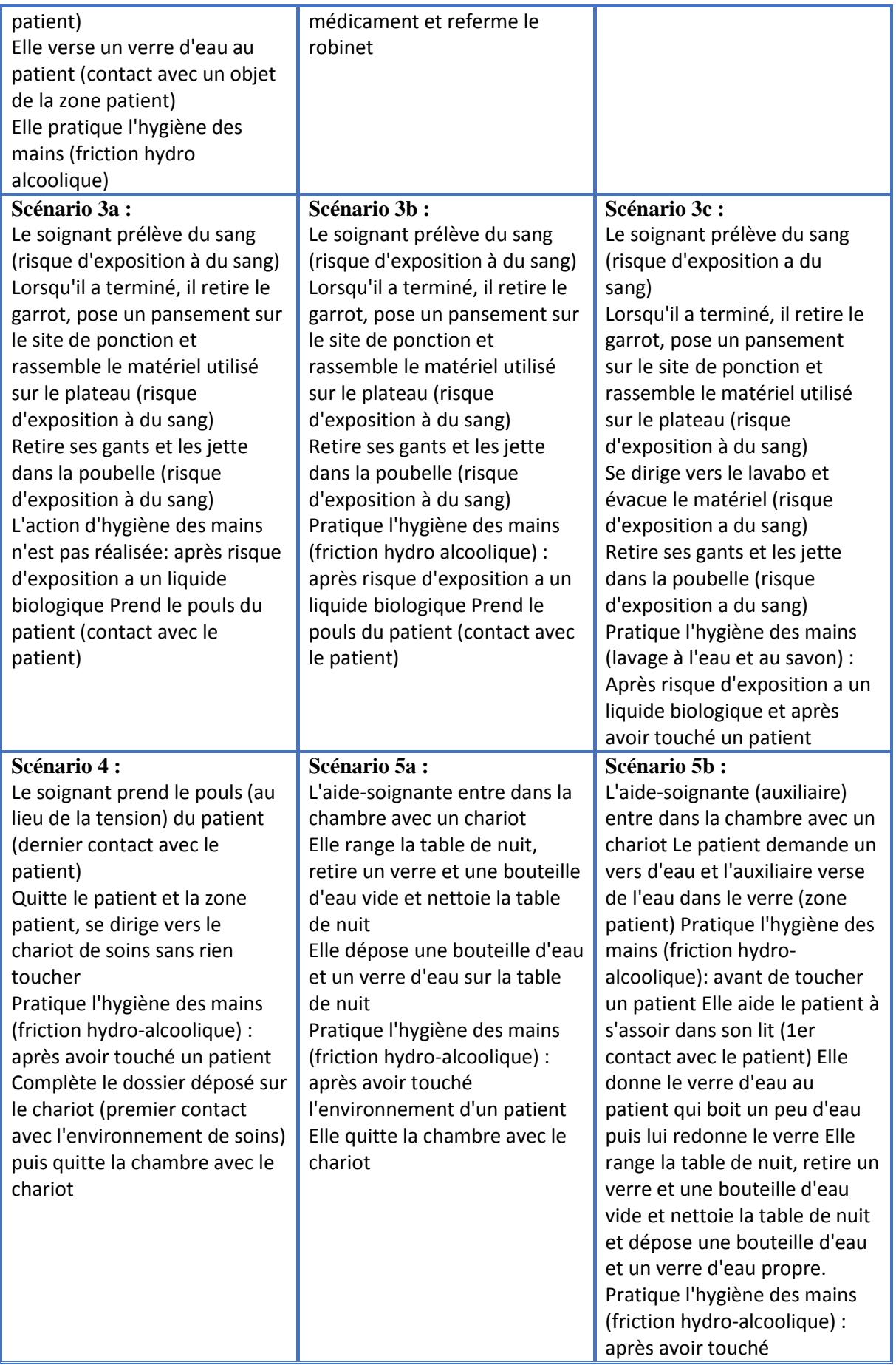

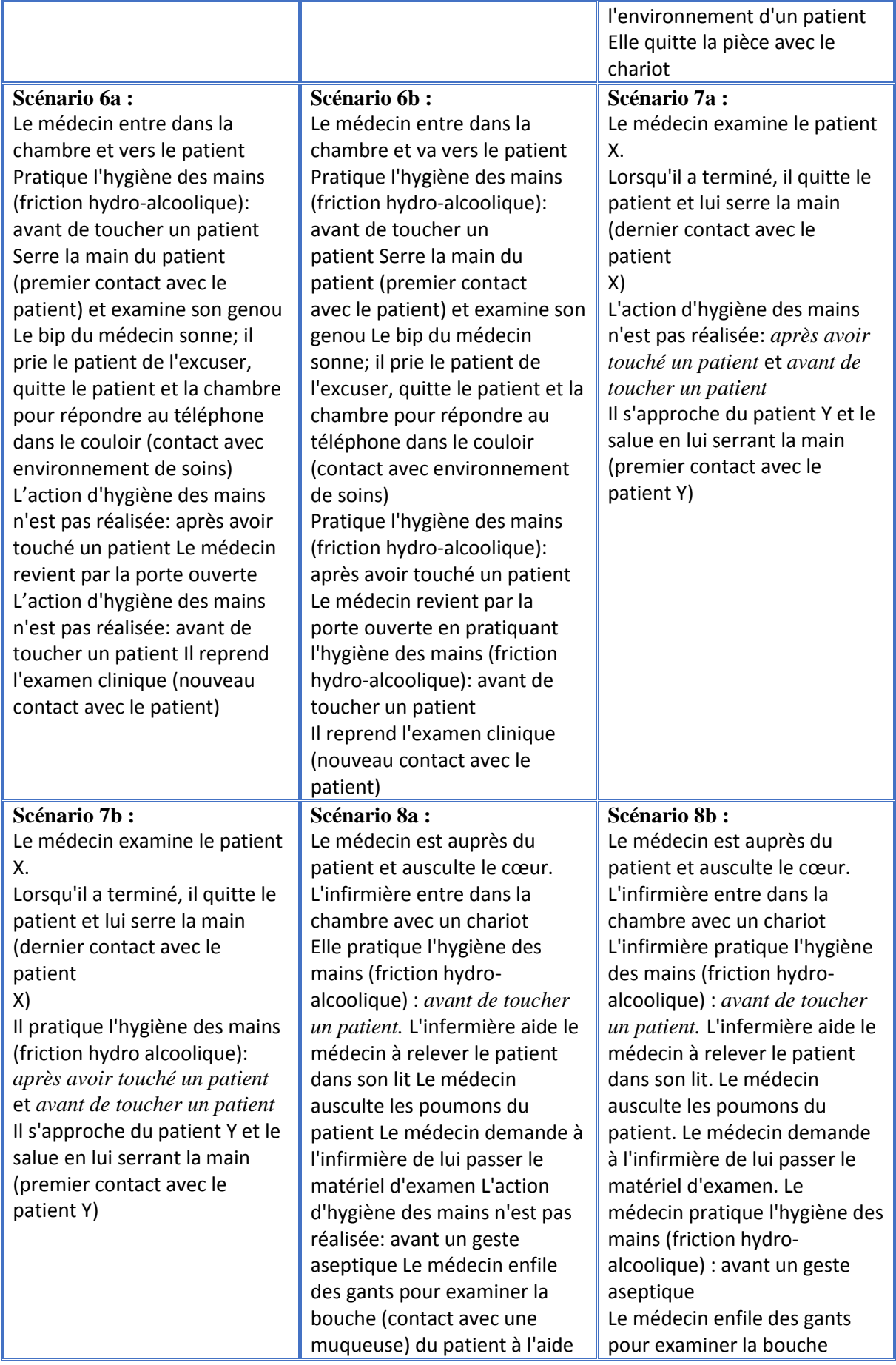

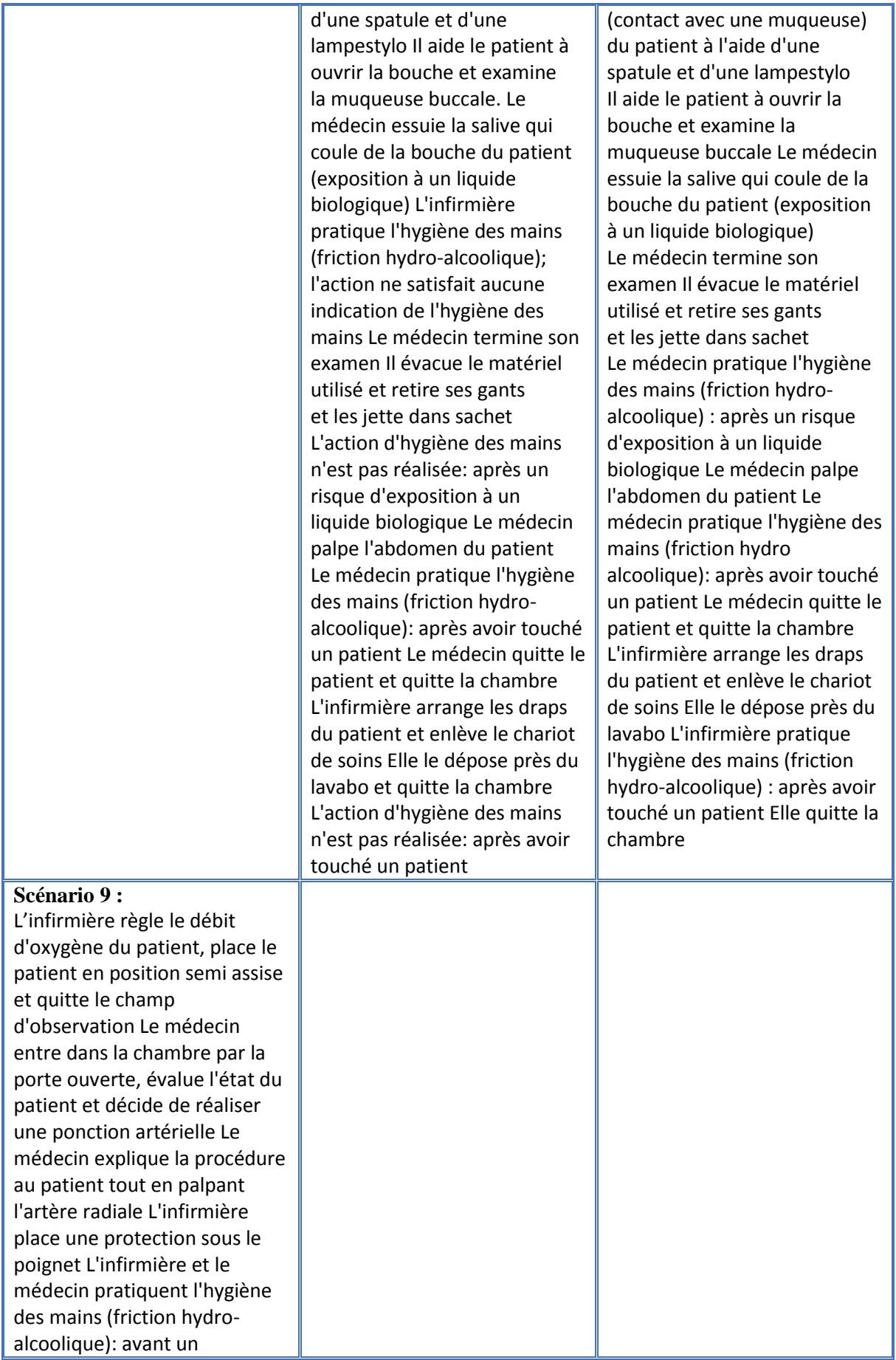

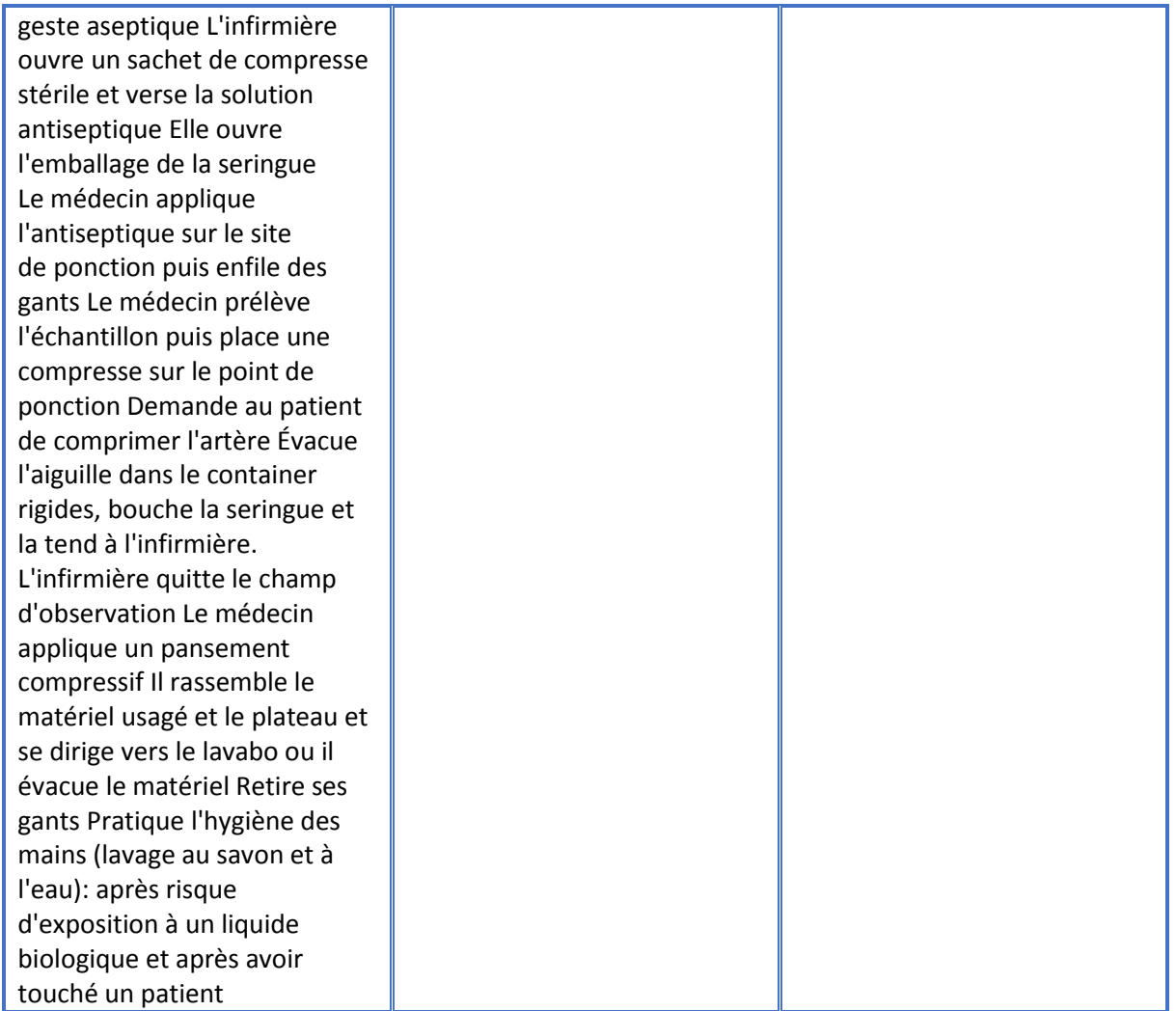

### **Questionnaire**

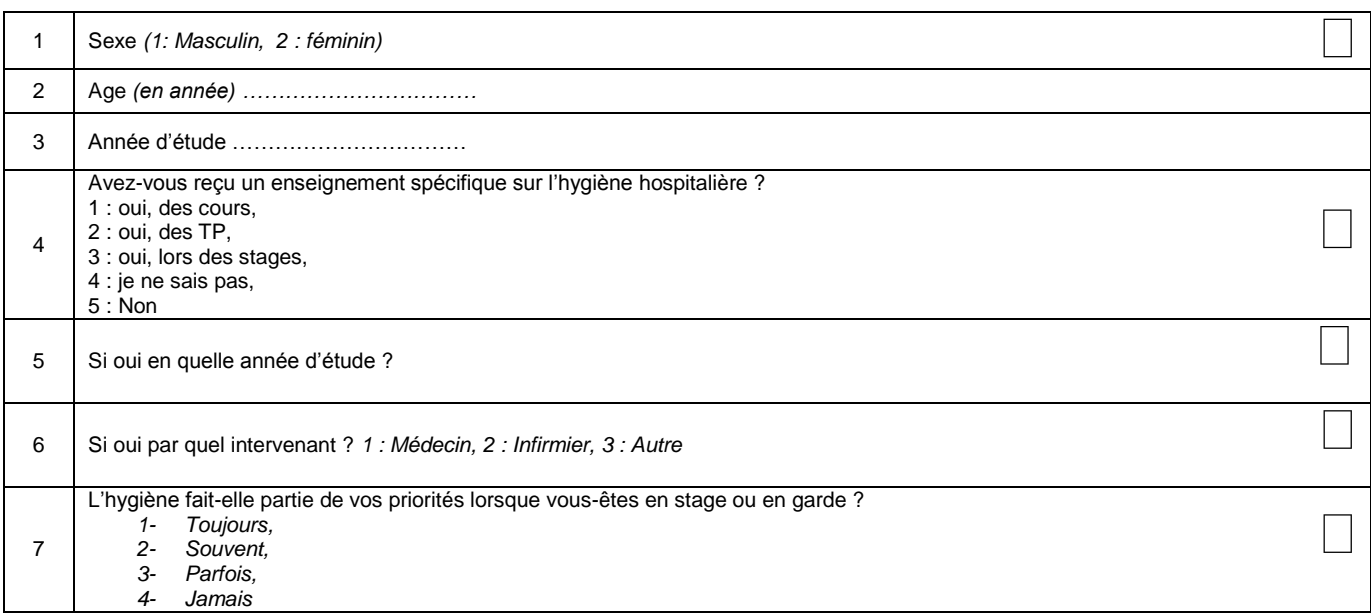

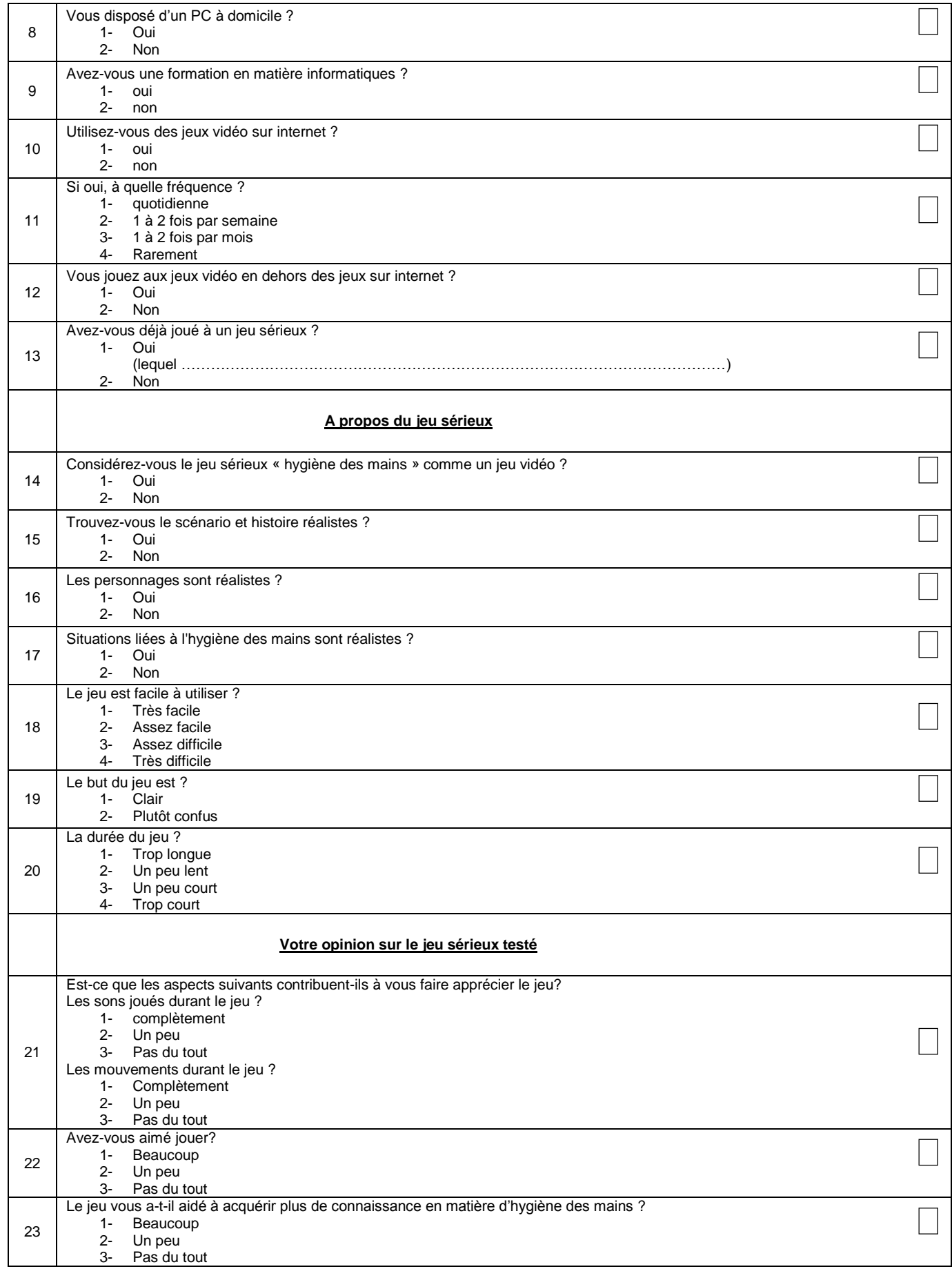
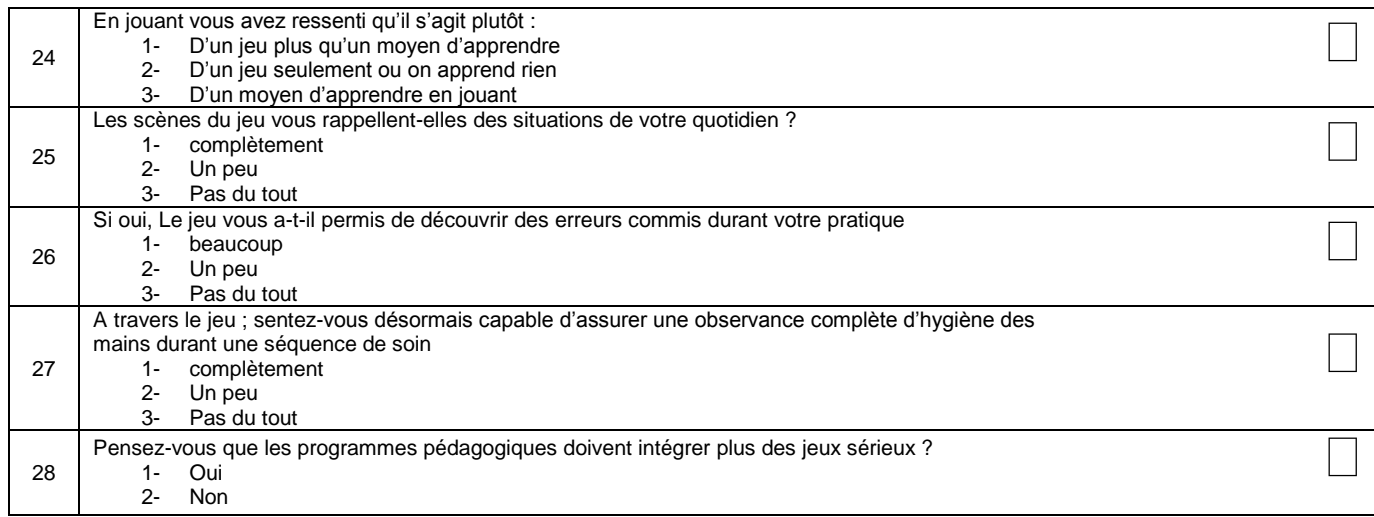